Г З. ШОДИКУЛОВА, З.Б. БАБАМУРАДОВА

**НЕДИФФЕРЕНЦИРОВАННАЯ** ДИСПЛАЗИЯ СОЕДИНИТЕЛЬНОЙ ТКАНИ: **КОНСТИТУЦИОНАЛЬНАЯ** ОСНОВА ПОЛИОРГАННЫХ НАРУШЕНИЙ У ЛИЦ **МОЛОДОГО ВОЗРАСТА** 

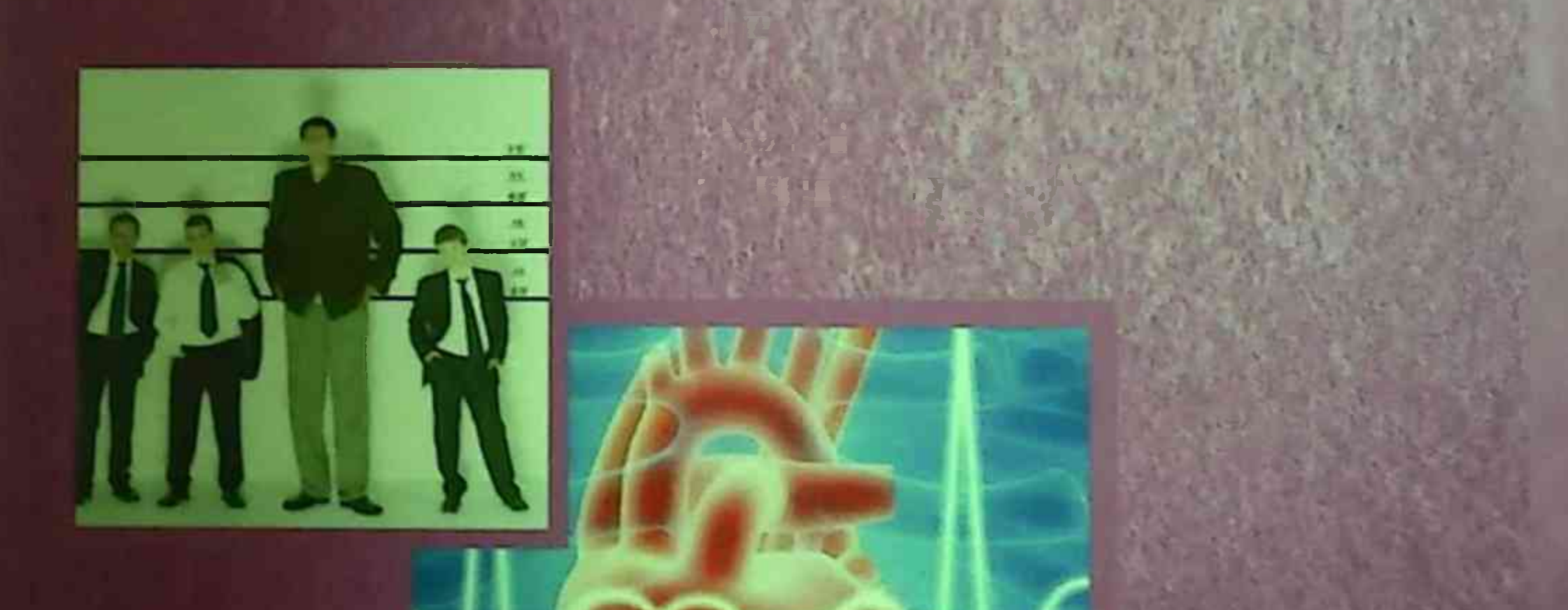

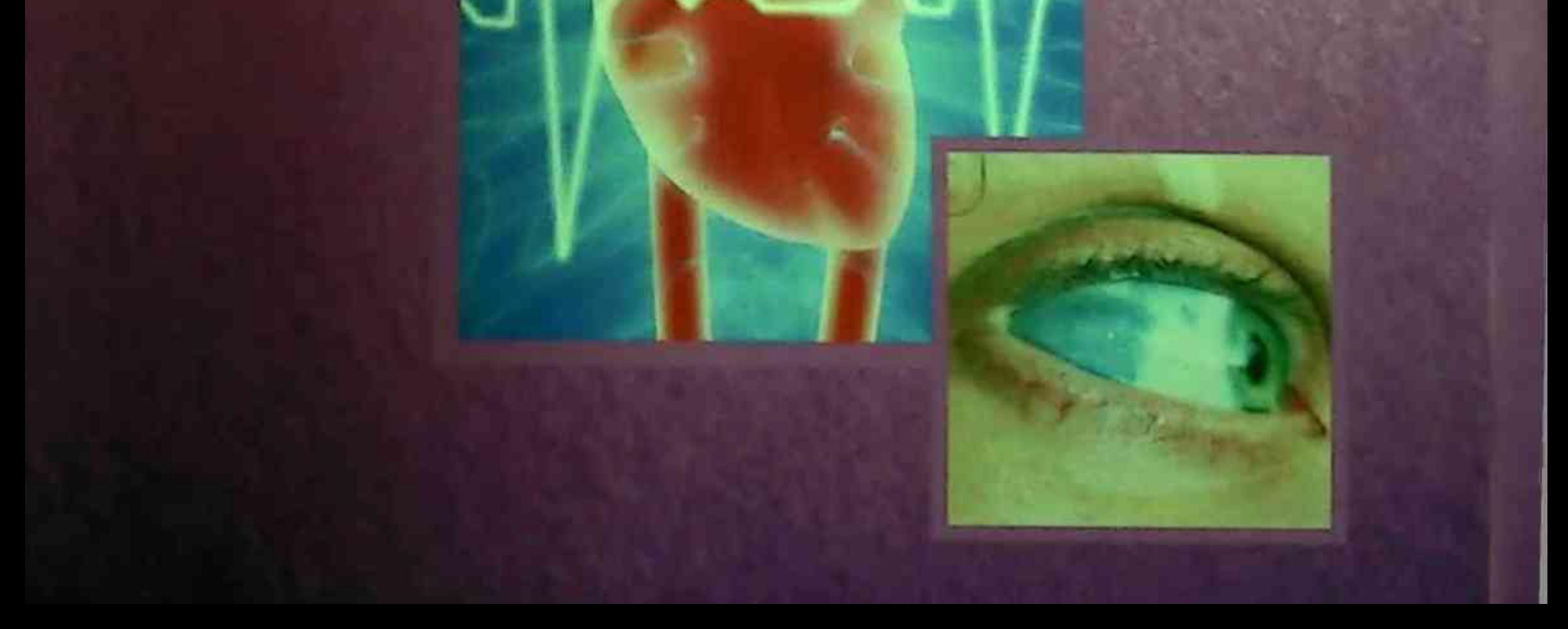

# МИНИСТЕРСТВО ЗДРАВООХРАНЕНИЯ РЕСПУБЛИКИ **УЗБЕКИСТАН**

# **МИНИСТЕРСТВО СРЕДНЕГО И ВЫСШЕГО ОБРАЗОВАНИЯ РЕСПУБЛИКИ УЗБЕКИСТАН**

# ШОДИКУЛОВА ГУЛАНДОМ ЗНКРИ ВИЛИСА БАБАМУРАДОВА ЗАРРИНА БАХТИЯТОВА

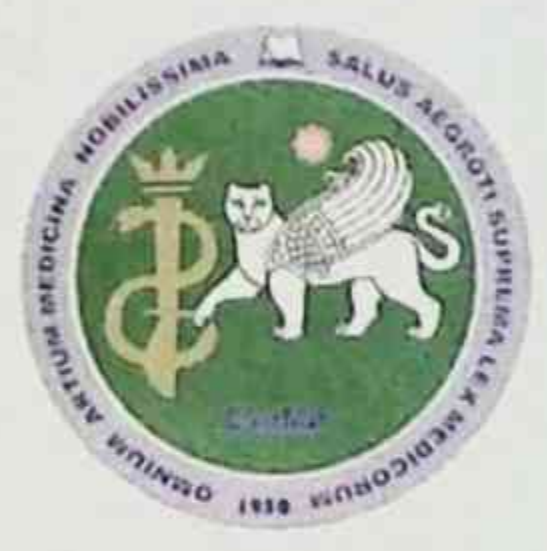

НЕДИФФЕРЕНЦИРОВАННАЯ ДИСПЛАЗИЯ СО-ЕДИНИТЕЛЬНОЙ ТКАНИ: КОНСТИТУЦИОНАЛЬ-НАЯ ОСНОВА ПОЛИОРГАННЫХ НАРУШЕНИЙ У ЛИЦ МОЛОДОГО ВОЗРАСТА

Монография

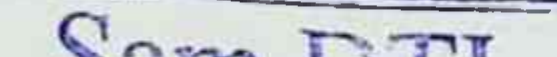

 $010 - 015$ 

11 780

Sam DTI axborot-resurs markazi

**TIBBIYOT KO'ZGUSI** 

## Самарқанд - 2021

#### УДК 616-007.17 KBK616-007.17 **III** 78

#### Шоднкулова Г, З, Бабамурадова З, Б

Недифференцированная дисплазия соединительной ткани: конституциональная основа полиорганных нарушений у лиц молодого возраста [Текст] : монография / ШОДИКУЛОВА ГУЛАНДОМ ЗИКРИЯ-ЕВНА., БАБАМУРАДОВА ЗАРРИНА БАХТИЯРОВНА -Самарканд: TIBBIYOT KO'ZGUSI, 2021. - 104 6

#### **РЕЦЕНЗЕНТЫ**

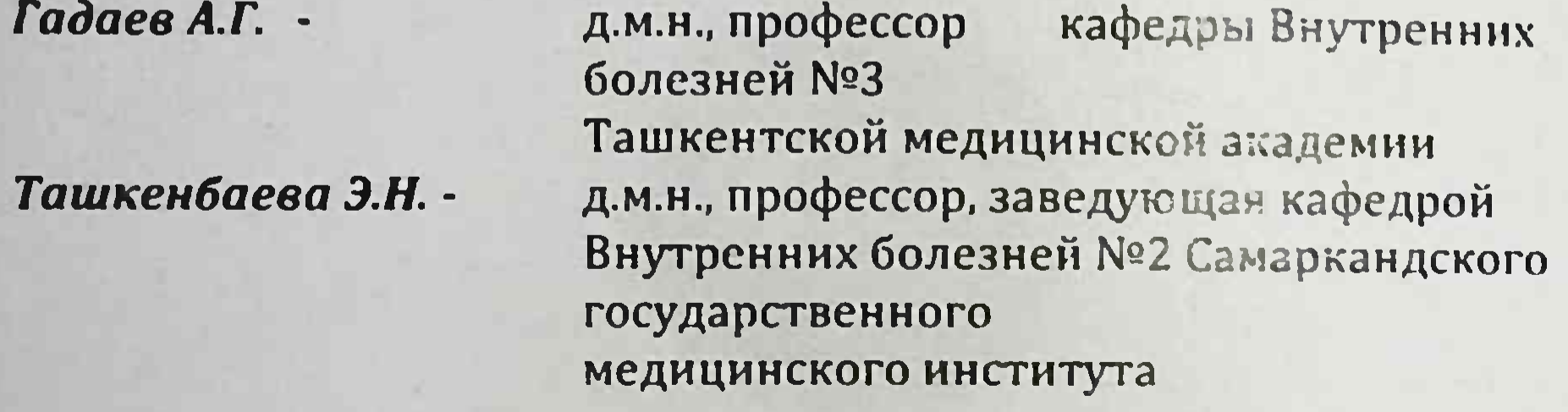

В книге приведены различные классические и современные аспекты недифференцированной дисплазии соединительной ткани. Представлены результаты научно-практических исследований, а также собственных клинических, инструментальных и функциональных наблюдений, выполненных у большого контингента больных с различными формами внешних и внутренних фенов недифференцированной дисплазии соединительной ткани. Обсуждены значение фенотипических, генетических маркёров на развитие и раннюю диагностику недифференцированной дисплазии соединительной ткани, а так же коррекция недифференцированной дисплазии соединительной ткани применением препаратов магния и хондропротекторов.

Издание предназначено терапевтам, ревматологам и врачам смежных специальностей.

#### ISBN 978-9943-7151-5-8

© Г.3 ШОДИКУЛОВА, З.Б БАБАМУРАДОВА 2021 Г. © TIBBIYOT KO'ZGUSI, 2021 r Г. 3. Шодикулова, 3 Б. Бабамурадова

## СОДЕРЖАНИЕ

#### Оглавление

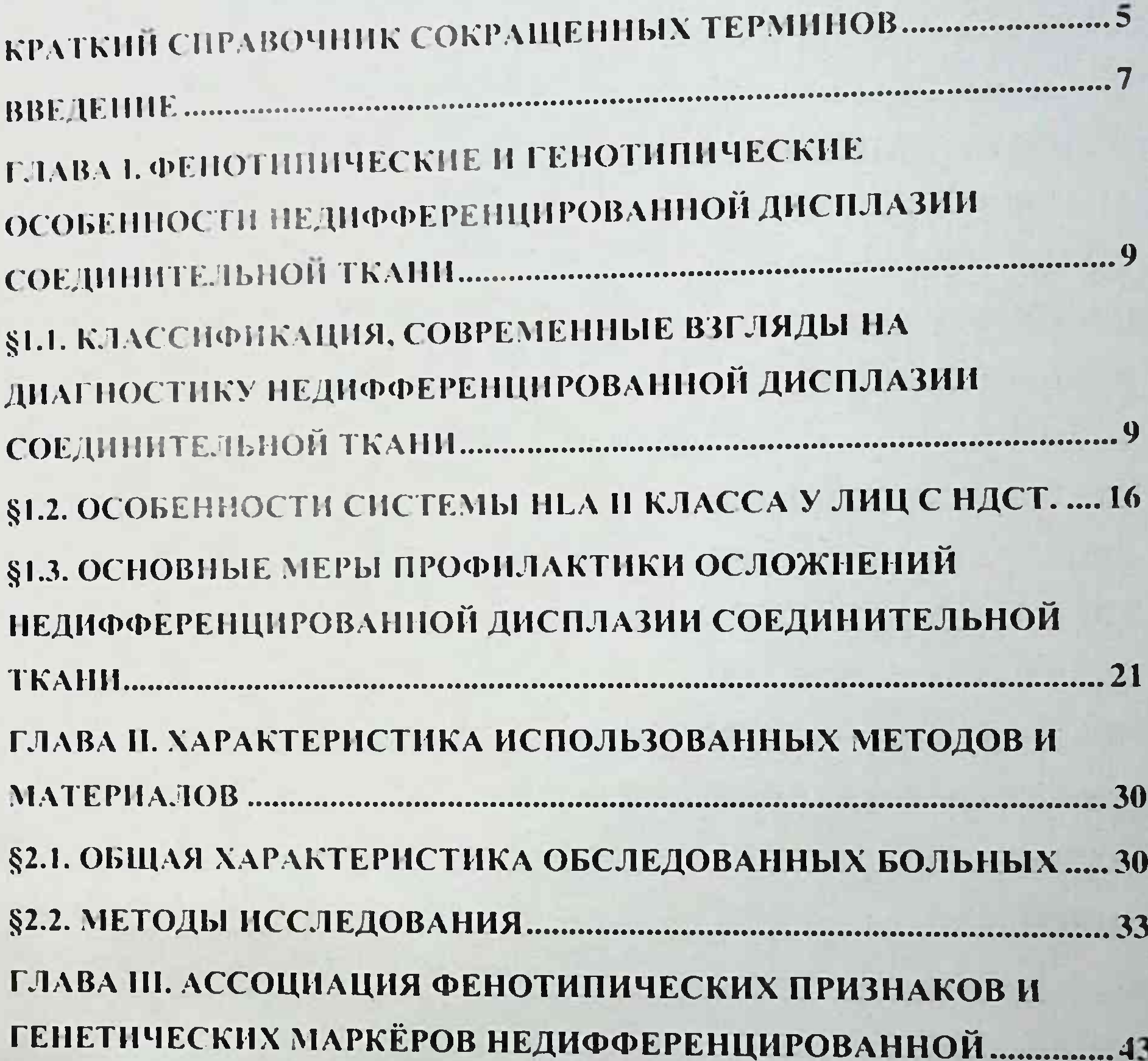

§3.1. ОСОБЕННОСТИ КЛИНИЧЕСКОГО ТЕЧЕНИЯ ЗАБОЛЕВАНИЯ У БОЛЬНЫХ С НЕДИФФЕРЕНЦИРОВАННОЙ ДИСПЛАЗИЕЙ §3.2. ОСОБЕННОСТИ ЭЛЕКТРОКАРДИОГРАФИЧЕСКИХ И ГЕМОДИНАМИЧЕСКИХ НАРУШЕНИЙ У БОЛЬНЫХ С

 $\overline{\mathbf{3}}$ 

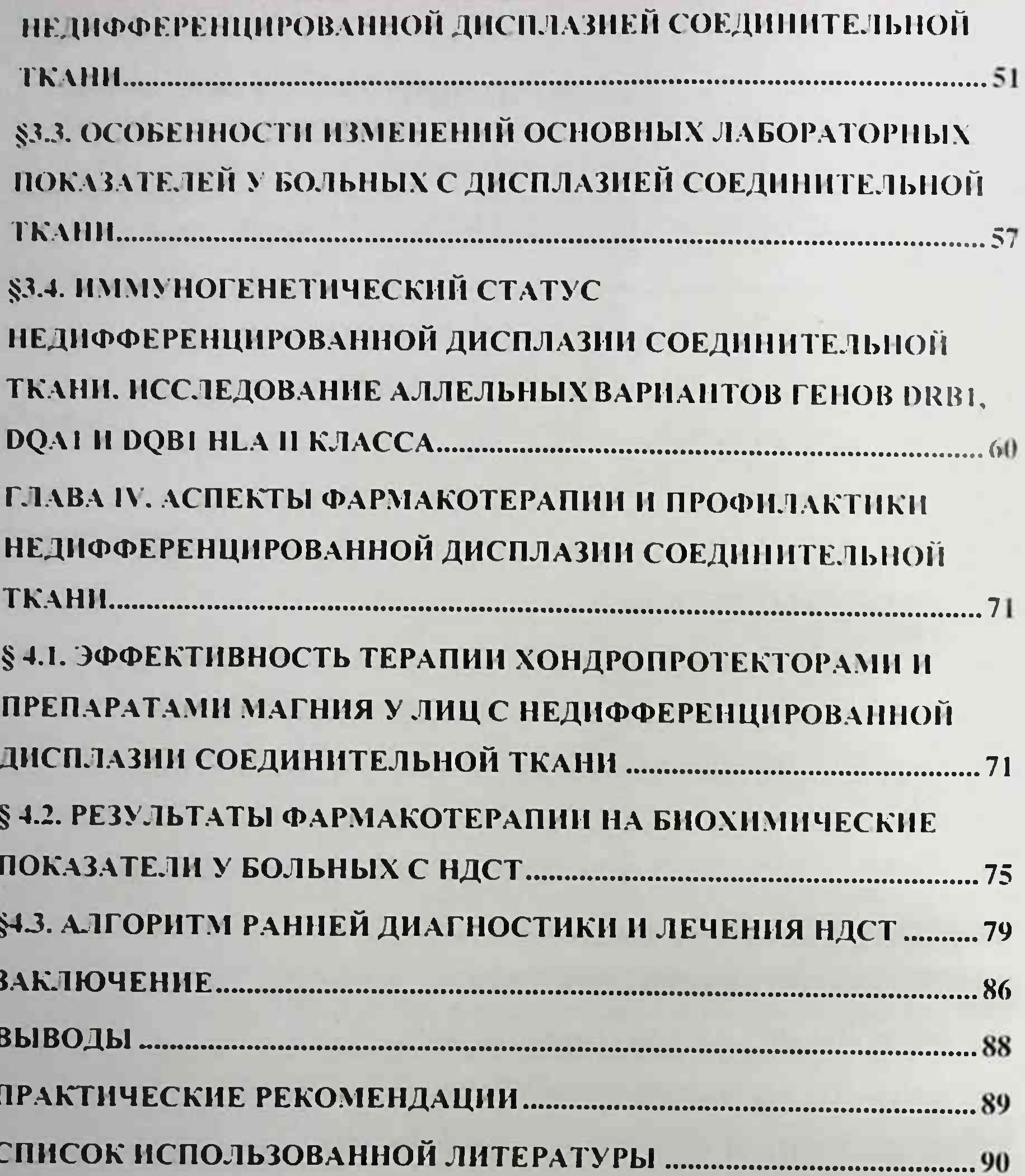

 $\overline{1}$ 

 $\overline{\mathbf{S}}$ 

# КРАТКИЙ СПРАВОЧНИК СОКРАЩЕННЫХ ТЕРМИНОВ

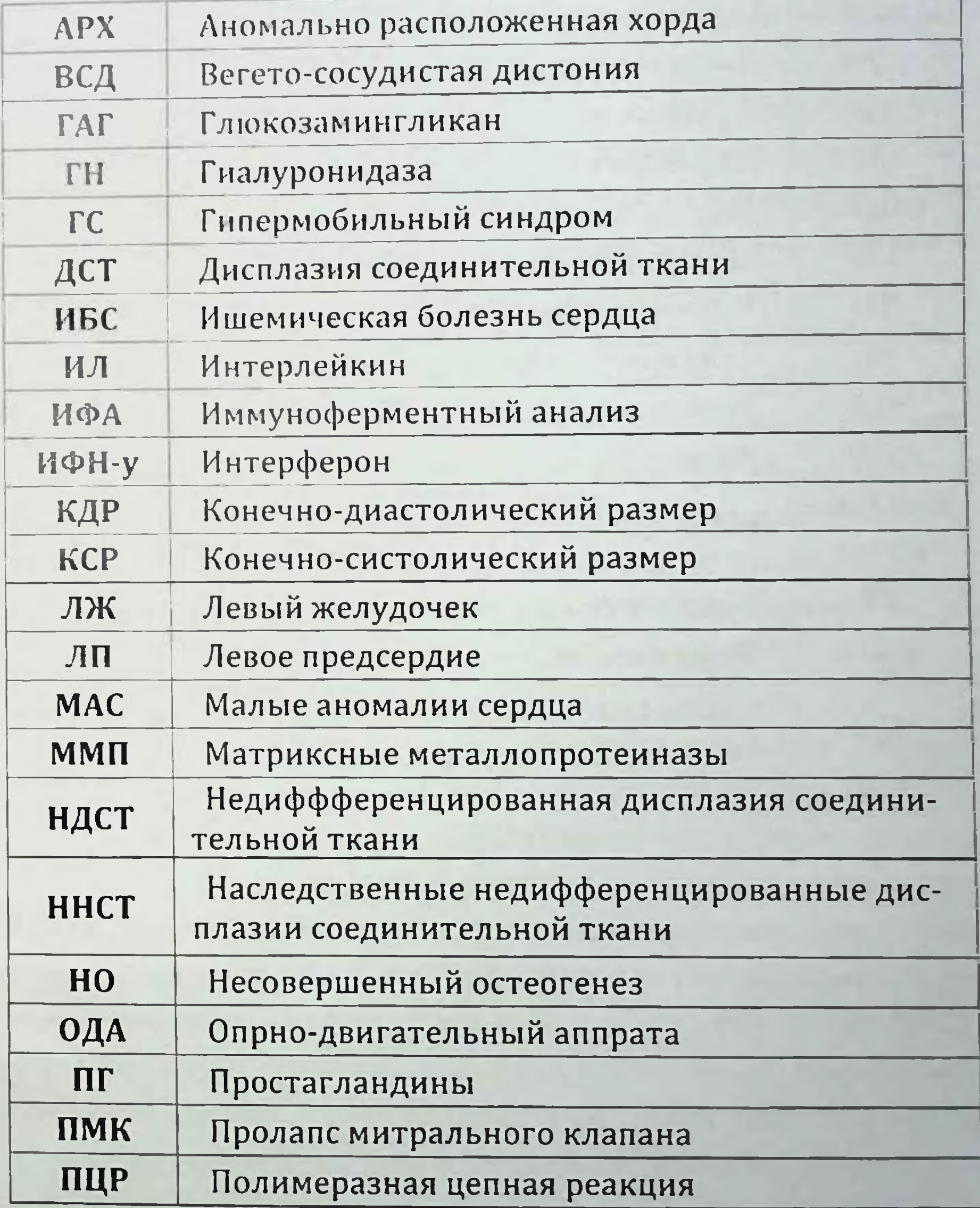

## Monocycupion

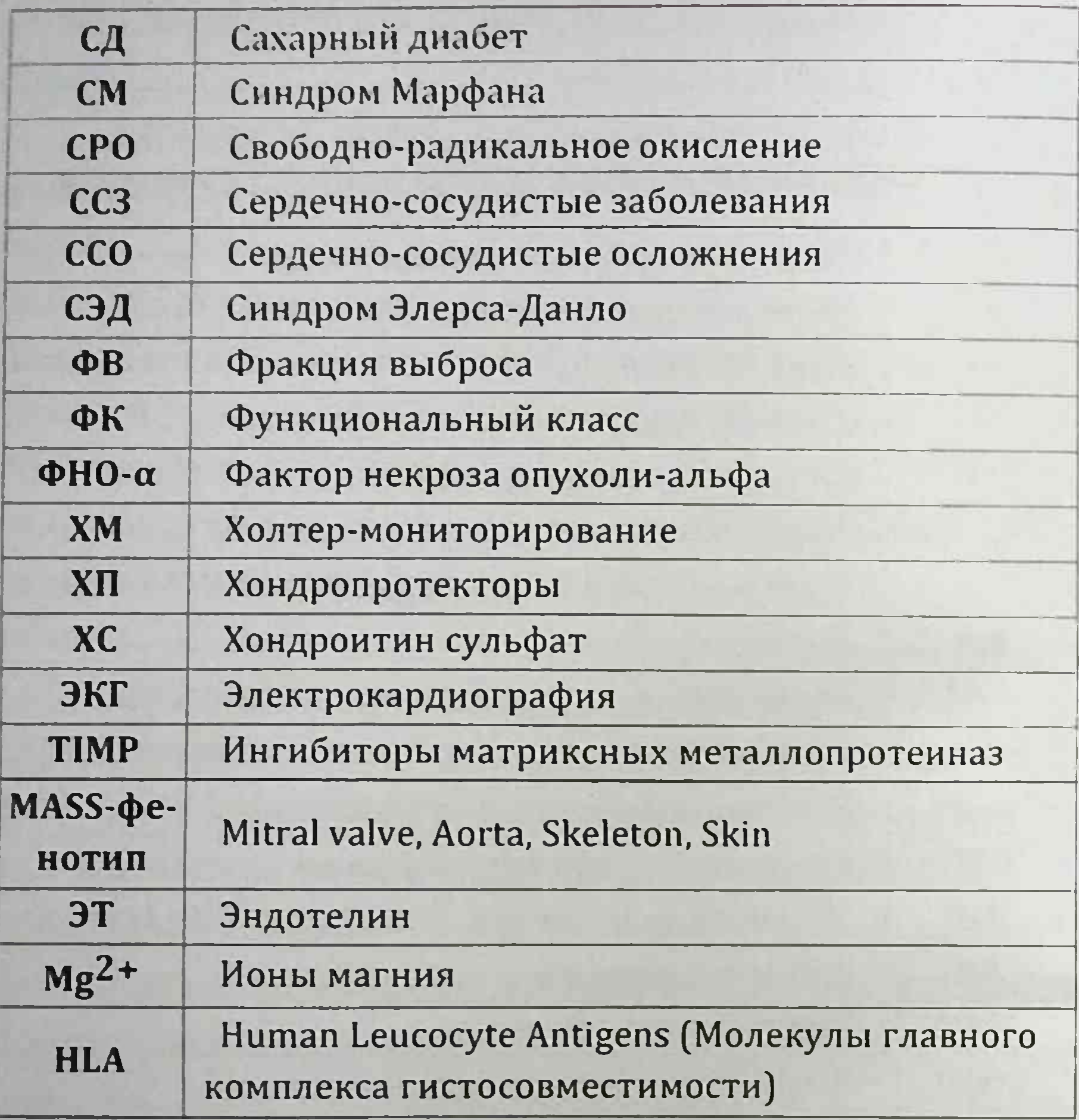

۷ğ

 $\overline{6}$ 

### **ВВЕДЕНИЕ**

На сегодняшний день в мире, наблюдается повышенный интерес к проблеме недифференцированной дисплазии соединительной ткани, это связано как с огромной медицинской и социальной значимостью, так и недостаточными знаниями врачей практического здравоохранения о недифференцированной дисплазии соединительной ткани как фонового состояния различных заболеваний. В мире среди молодых, с целью повышения эффективности ранней диагностики, лечения и профилактики возможных осложнений недифференцированной дисплазии соединительной ткани были проведены многочисленные научные исследования, в том числе обоснование формирования и течения данного заболевания; усовершенствование системы ранней диагностики; оценка состояния коллогенооброзования; разработка современных методов лечения и профилактики возможных осложнений в свете современных требований.

Детальный поиск маркеров, проведенный в ходе последних исследований, имеет тесную связь с генами, обуславливающими развитие данного заболевания, что в свою очередь можно широко применить в практических целях здравоохранения. Вместе с тем, изучение генетических маркеров содействует созданию обоснованной базы для дифференцированной клинической тактики в разных группах пациентов с НДСТ. Отсутствие современных монографий по недифференцированной дисплазии соединительной ткани является одной из причин сохранения укоренившихся в практике устаревших

#### Монография

представлений в использовании современных функциональных методов исследования.

Авторы монографии в течение длительного времени занимаются вопросами патогенеза, диагностики и лечения данной патологии, поставили перед собой задачу осветить ее современные аспекты. В книге отражены результаты научных исследований, касающиеся теоретических и практических вопросов недифференцированной дисплазии соединительной ткани, которые сопоставлены с обобщенными данными специальной литературы, а также бесценным опытом терапевтических отделений стационаров г. Самарканда, Самаркандского государственного медицинского института.

Авторы не претендуют на исчерпывающую полноту высказанных в книге положений и допускают, что некоторые из них могут оказаться спорными, полагая при этом что данный труд найдет своего читателя и будет в конечном счете способствовать дальнейшему улучшению качества знаний и навыков медицинского персонала.

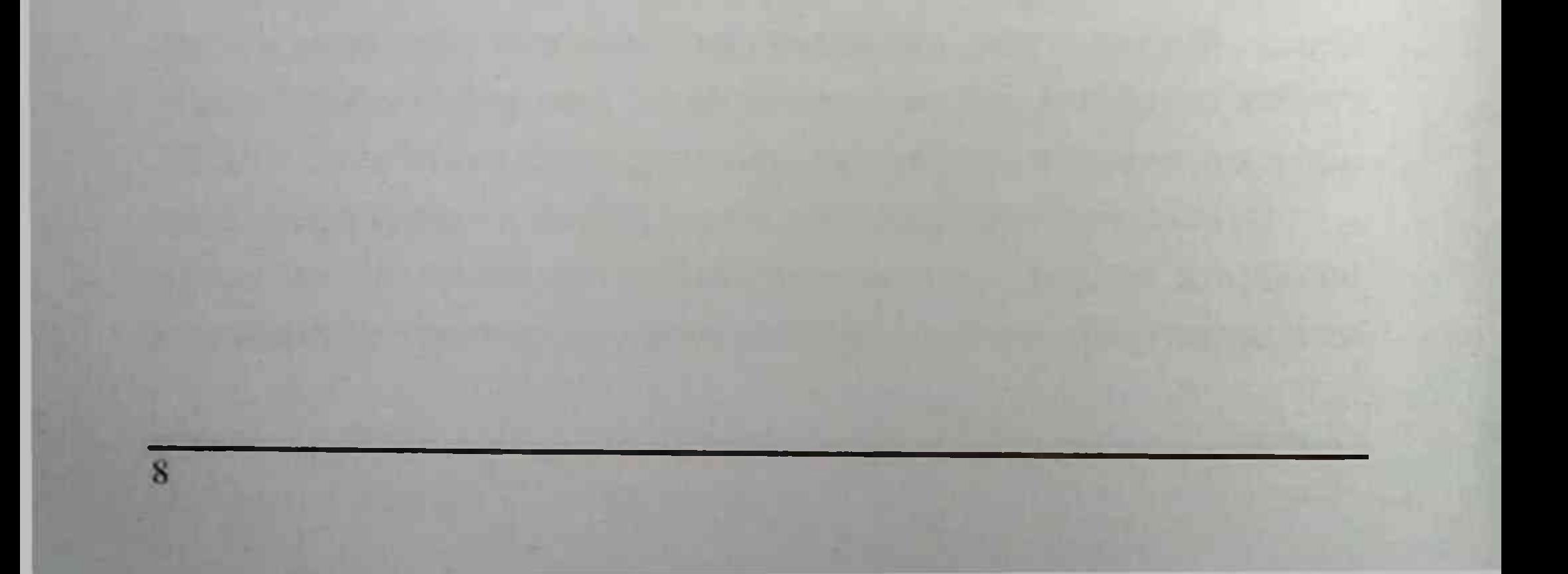

# **ГЛАВА І. ФЕНОТИПИЧЕСКИЕ И ГЕНОТИПИЧЕСКИЕ ОСО-**БЕННОСТИ НЕДИФФЕРЕНЦИРОВАННОЙ ДИСПЛАЗИИ СО-ЕДИНИТЕЛЬНОЙ ТКАНИ

# §1.1. Классификация, современные взгляды на диагностнку недифференцированной дисплазии соединительной ткани

Определением дисплазии соединительной ткани (ДСТ) является ряд нарушений развития соединительной ткани в эмбриональном и постнатальном периодах из причины нарушения фибриллогенеза внеклеточного матрикса, вследствие генетических факторов, приводящее к расстройству гомеостаза на тканевом, органном и организменном уровнях в виде различных морфофункциональных нарушений висцеральных и локомоторных органов [59, с.235; 72, с.188]. По данным Творогова Т.М. и соав. огромное число аномалий и заболеваний, вследствие генетических дефектов, создают именно аномалии структуры и функций соединительной ткани, они имеют определенный тип наследования, либо являются мутациями под влиянием неблагоприятных факторов внешней среды в эмбриональном периоде (неблагоприятная экологическая обстановка, несбалансированное питание, стрессы и др.) [64,  $c.1215$ ].

Таким образом ДСТ является наследственно обусловлен-

ным нарушение развития соединительной ткани, характеризующееся поломками в структуре ее основного вещества и волокон [64, с.1215]. Из основных причин ДСТ можно выделить временную патологию синтеза и сборки коллагена и эластина, создания незрелого коллагена, поломки структуры коллагеновых и эластиновых волокон, в основе которых лежит их неполная поперечная сшивка [64, с.1215]. Это свидетельствует о

 $\overline{9}$ 

том, что поломка в структуре соединительной ткани имеет многообразные проявления, разнообразие которых выражается в виде нарушений ряд систем внутренних органов.

Научные исследования, проведенные в последние годы. указывает что, ДСТ разделяется на следующие формы: дифференцированные, недифференцированные.

Дифференцированная дисплазия соединительной ткани имеет характерный тип наследования, у которой имеется четкая клиническая картина, а иногда и подтвержденные и хорошо изученные генные или биохимические поломки [30, с.46-50]. Так, самым частым представителем данной группы является синдром Марфана, синдрома Элерса-Данлоса все 10 типов, несовершенный остеогенез, а также синдром вялой кожи (Cutis laxa) [59, с.235]. В отличие от выше указанного недифференцированные дисплазии соединительной ткани (НДСТ) характеризуются не определенным набором фенотипических признаков, и не имеет четкой клинической картины как в случаях дифференцированной ДСТ. НДСТ - это, является, не целой нозологической единицей, а генетически разнообразной группой. В настоящее время часто применяется термин "MASS-фенотип", это аббревиатура по первым буквам фенотипических признаков которые наиболее часто встречаются (Mitral valve, Aorta, Sceleton, Skin). Данный термин характеризует нарушение функции или слабость соединительной ткани, также недостаточность мезенхимы или синдром "масоединительно-тканных дисплазий [73, с.117-119]. В начале 90-х годов в г. Омске Российской Федерации прошли пять ежегодных всесоюзных съездов, все они были посвящены актуальным вопросам ДСТ. На одном из пяти съездов была принята рабочая классификация, которые предложили профессора В.М. Яковлев и Г.И. Нечаева. Следует отметить, что данная классификация применима для практического врача и способствует разделению на:

10

1. Диспластикозависимые изменения органов и систем при дисплазии соединительной ткани (локомоторных, кожных, висцеральных);

2. Состояния, ассоциированные с дисплазией соединительной ткани.

Некоторые ученные (Х Всероссийский конгресс кардиологов, 2009) на первый план выводят наследственные поломки в разитии соединительной ткани и признают необходимость выделения отдельных диспластических синдромов и фенотипов [38, с.164-172]. Научные дебаты привели к созданию в 2008 году экспертного совета для составления национальных клинических рекомендации «Наследственные нарушения структуры и функции соединительной ткани» больным НДСТ [38, с.164-172].

На сегодня, различные авторы, НДСТ называют по-разному, это «синдром соединительнотканной дисплазии» или «слабость соединительной ткани», также «мезенхимальная дисплазия» или «дисфункция соединительной ткани», «неклассифицированные формы соединительнотканной дисплазии» что в свою очередь, все это является синонимом НДСТ [38, c.164-172].

Научно-практическими исследованиями было достигнуто выделение 10 диспластических синдромов и фенотипов: марфаноподобная внешность; марфаноподобный фенотип; MASS-фенотип (Mitral valve, Aorta, Skeleton, Skin), первичный пролапс митрального клапана; элерсоподобный фенотип

(классический или гипермобильный); доброкачественная гипермобильность суставов; неклассифицируемый фенотип ДСТ; повышенная диспластическая стигматизация; повышенная диспластическая стигматизация с преимущественно висцеральными проявлениями [76, с.298-320].

 $\mathbf{1}$ 

#### Монография

 $12$ 

Каждый из синдромов и фенотипов имеет определенную клиническую симптоматику и следствие определенный прогноз развития и исхода [76, с.298-320]. Из всех синдромов неклассифицированный фенотип, а также повышенная диспластическая стигматизация характеризуются минимумом клинических проявлений, и данный синдром близок к вариантам нормы [76, с.298-320].

По данным Р.О. Демидова и соавторов (2015), наиболее частым признаком ДСТ, а именно от 57 до 94 % случаев, является патология скелета: деформация грудной клетки и позвоночника, плоскостопие, гипермобильность суставов, ювенильный остеохондроз [19, с.37-42]. Клиническими признаками поражения мышечной системы являются гипотрофия, гипотония мышц, диастаз прямых мышц живота, абдоминальные грыжи; патология кожи, что проявляется ее гиперэластичность, наличие стрий [19, с.37-42]. Поражение сердечнососудистой системы характеризуется небольшой частотой от З до 10%.

Из сердечно-сосудистой патологии встречаются пролапс митрального клапана (ПМК), а также ложные хорды левого желудочка [19, с.37-42]. Частым признаком является патология артериального давления: у лиц молодого возраста чаще наблюдается так называемая идиопатическая артериальная гипотензия, с возрастом переходящая в артериальную гипертензию [19, с.37-42]. Часты поражения сосудистого русла, это варикозное расширение вен верхних и нижних конечностей, варикоцеле, геморрой, поражение артерий эластического типа в виде патологической извитости артерий, что может доходить до петлеобразования [19, с.37-42]. Р.О. Демидов и соавторы (2015) в своей статье указывают что, офтальмологические проявления также наблюдаются с большой частотой, это около трети наблюдений. У пациентов с ДСТ можно диагностировать миопию различной степени

#### 1/3. Шодикулова., 3.Ь. Бабамурадова

проявлений, астигматизм, гиперметропию, вывих и подвывих хрусталика [19, с.37-42]. Частым составляющим ДСТ является патология желудочно-кишечного тракта, это дискинезия желчевыводящих путей, могут наблюдаться дуоденогастральный и гастроэзофагальный рефлюксы, иногда гастроптоз, дивертикулы пищевода, грыжа пищеводного отверстия диафрагмы. Зачастую нефроптоз является компонентом ДСТ со стороны мочевой системы (9,1-20 % случаев), Также могут наблюдаться аномалиями строения почек (11,6 %). С небольшой частотой встречается поражение бронхолегочной системы (6 %) [19, с.37-42]. Литературные данные свидетельствуют, что патология со стороны нервной системы у пациентов с НДСТ наиболее часто проявляется в виде вегетососудистой дистонией (ВСД) - в 68-87,0 % случаев, а иногда цереброваскулярными нарушениями (Рис. 1.1.-1.2).

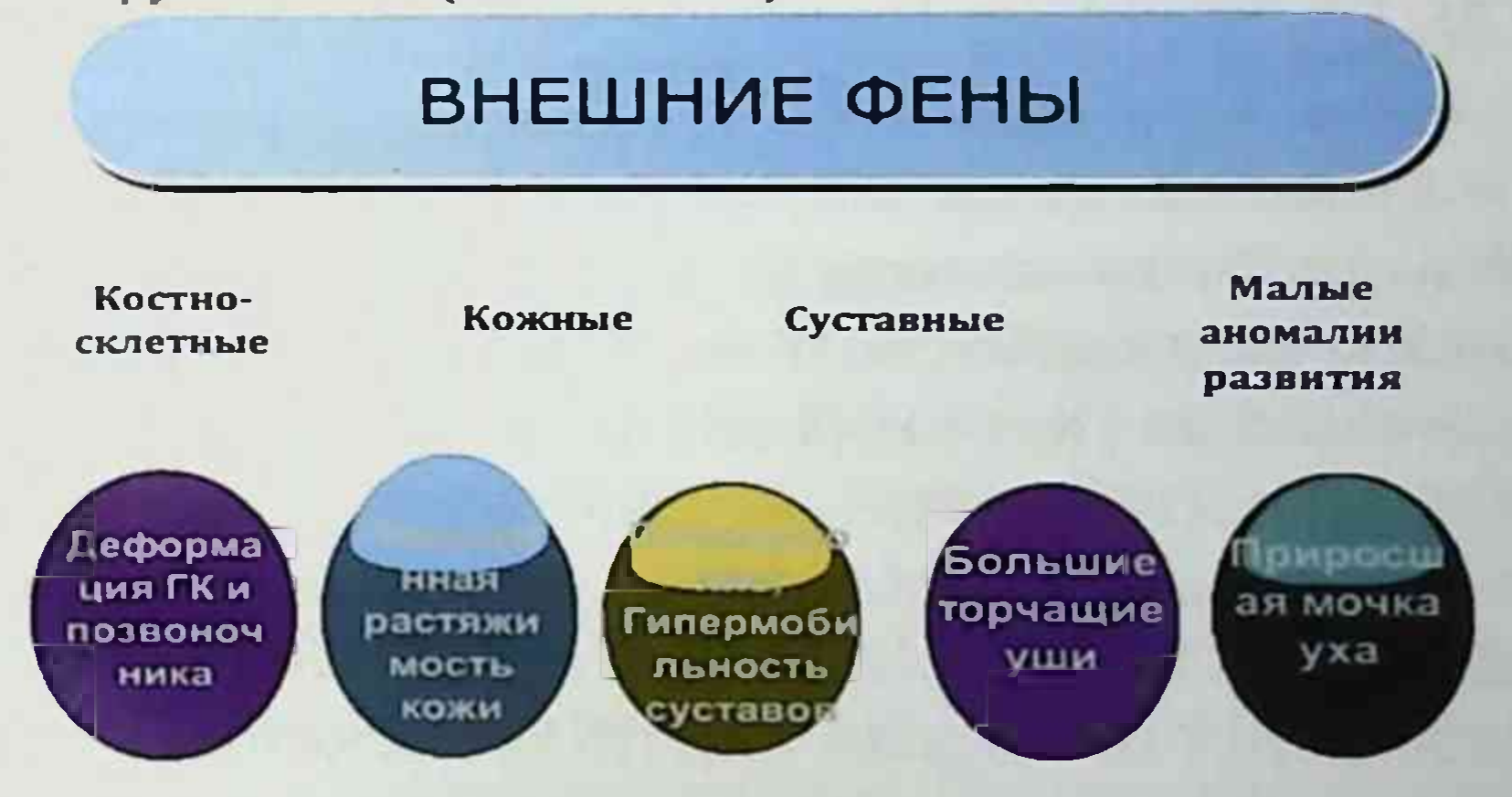

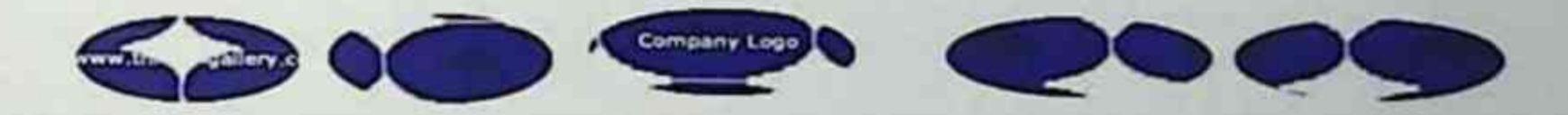

13

# Рис. 1.1. Часто встречаемые признаки внешних фенов при НДСТ.

 $14$ 

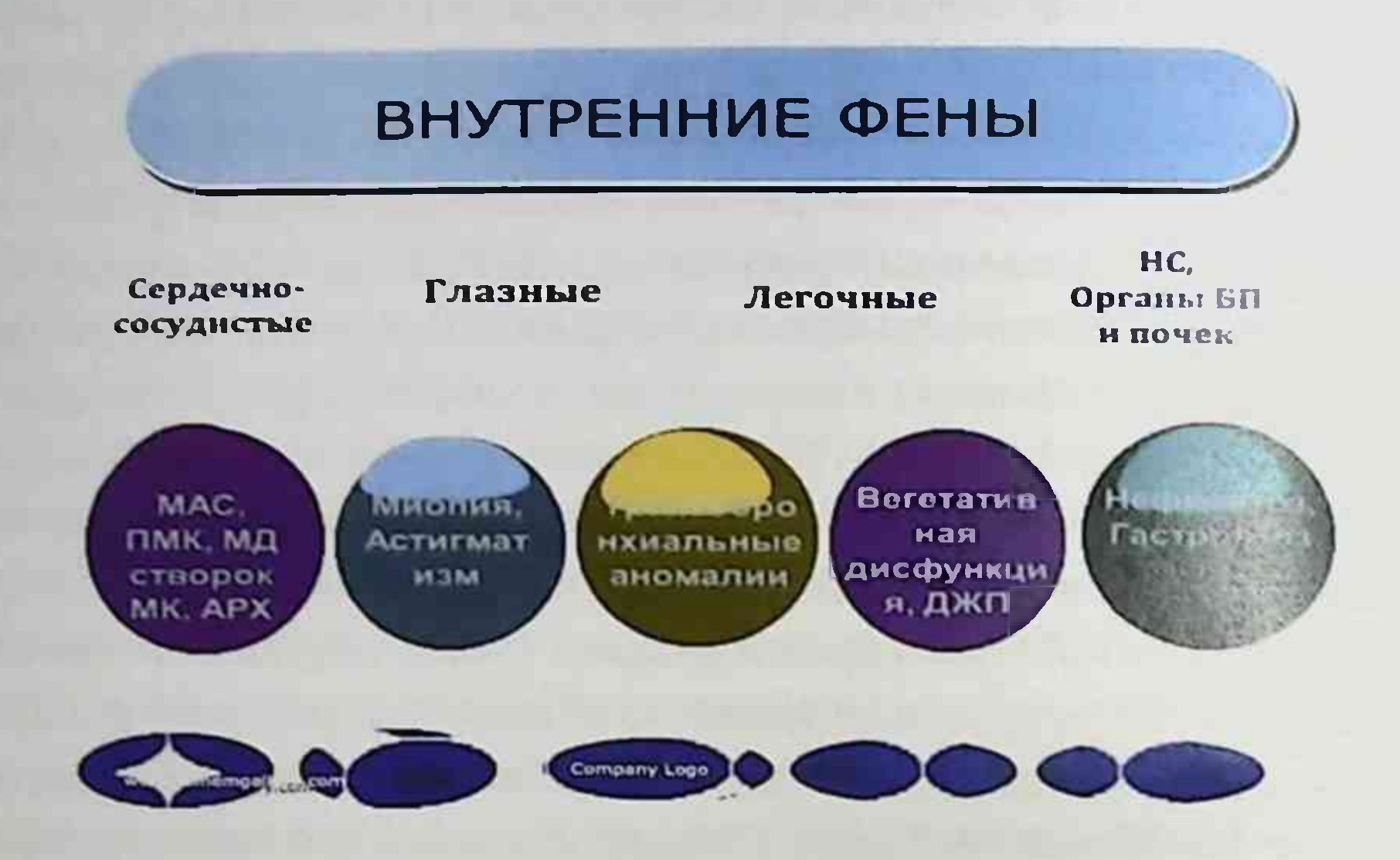

## Рис. 1.2. Часто встречаемые признаки внутренних фенов приНДСТ

По литературным данным было рассмотрено встречаемость НДСТ в зависимости от пола, возраста. У лиц молодого возраста наблюдается от 26 до 80%, среди них 70% составляют женщины [35, с.4-8; 44, с.42-44]. В своем труде Г. И. Нечаева и соавт. (1997), приводит данные, что у 74 - 85% детей школьного возраста наблюдаются различные признаки ДСТ [45, с. 20-24]. Также, Кан Н.Е и соавт. (2014), утверждает, что у женщин НДСТ значительно чаще (85,5%), встречается патоло-

гия беременности, по сравнению со здоровыми женщинам (53,3%) [28, с.7-9]. Данные литературы свидетельствуют о более высокой частоте риска развития гинекологических, акушерских и неонатальных осложнений у женщин с НДСТ [29,  $c.47 - 52$ ].

А. В. Клеменова и соавт. (2014) в своих исследованиях отмечали, что у женщин с НДСТ частота встречаемости нарушений со стороны сердца составляет 60,7%, аномалии расположения хорды левого желудочка выявляли в 12,5%, ПМК у 44,6% обследованных пациенток, дефект межпредсердной перегородки - в 30,4% случаях, аномалии почек - у 19,7% обследованных и варикозное расширение вен - в 16,1% случаях [34,  $c.127 - 136$ .

В возрастном аспекте НДСТ больше всего клинически проявляется изменениями со стороны опрно-двигательной системы, в частности как гипермобильность суставов. Долгие годы ГС ассоциировали как артралгии. Однако литературные данные последних лет свидетельствуют о соотношении ГС с болью в позвоночнике, появлении внесуставных признаков несостоятельности соединительной ткани. Данные факты вызвали интерес изучать патологию, объединяющую поражение опорно- двигательного аппарата, в том числе позвоночника [39, с.3]. Одним из наиболее частых проявлений поражения опорно-двигательного аппарата в человеческой популяции является боль в позвоночнике, при этом у 22 % случаев она сопровождается с гипермобильностью суставов, а также иными показателями дисплазии соединительной ткани у молодых  $[41, c.38-42].$ 

Фактором формирования пролапса клапанного аппарата, хорд сердца и нарушении эластических свойств аорты, являются патология структуры клапанного аппарата сердца и сосудистой стенки за счет нарушения формирования межклеточного матрикса соединительнотканного каркаса [41, с.38-42].

Клинико-эхокардиографические показатели патологии ДСТ со стороны ССС на сегодняшний момент являются основными в диагностике МАС, частое применение данного метода

 $15$ 

#### Моносрафия

для постановки диагноза ДТС обусловлено, сложностью методик воспроизведения и недостаток разработок в области молекулярно-генетического анализа в диагностике ДТС | 12, с.3-10]. Чаще всего мы наблюдаем вторичный пролапс митрального клапана, которые имеет место при коронарной патологии, ревматизме, кардиомиопатиях, миокардитах, что приводит к патологии левого желудочка и папиллярных мышц. т.е. развивается пролапс митрального клапана [11, с.286]. В связи с этим практические врачи стоят перед проблемой, является ли пролапс митрального клапана последствием истинных заболеваний сердца, или он является показателем имеющегося врожденного дефекта соединительной структуры сердца [11, с.286]. В связи этим, генетический поиск маркеров является актуальным, так как дефект формирования соединительной ткани имеет стабильную и устойчивую связь с врожденным дефектом [12, с.3-10].

## §1.2. Особенности системы HLA II класса у лиц с НДСТ.

Наследственную предрасположенность и устойчивость человеческого организма к патологии мульфакторного характера, в основном связанную с нарушением функции иммунной системы, определяет многообразие генов главного комплекса гистосовместимости (HLA). Важно то, что для НДСТ была доказано тесное взаимодействие с патологией функции иммунной системы [12, с.3-10]. Несмотря на многочисленные исследования особенности определения HLA- антигенов у больных

с НДСТ малочисленны и в основном посвящены исследованию у пациентов с ПМК [12, с.3-10].

НLA (от англ. Human Leucocyte Antigens) - система генов тканевой совместимости человека - группа антигенов гистосовместимости, связанных с иммунной системой человека [52, с.54]. Молекулы главного комплекса гистосовместимости II класса (DP, DM, DOA, DOB, DQ, DR). Молекулы данного класса

располагаются на поверхности антиген составляющих клеток: дендритных клеток, макрофагов, В-лимфоцитов [52, с.54].

На настоящий момент, комплекс HLA включает в себя более 1900 аллелей, которые обеспечивают мозаику индивидуальных HLA - фенотипов и генетический полиморфизм популяции. Система HLA, локализуется на коротком плече 6-й хромосомы, и состоит из 4 классов, из которых самыми изученными на сегодняшний момент являются I и II классы (рис.1.3) [68, с.13-14]. Молекулы HLA II класса, исключительно от HLA I класса, кодируются только тремя основными локусами DP, DR, DQ, и представлены только на макрофагах и В-лимфоцитах  $[68, c.13-14].$ 

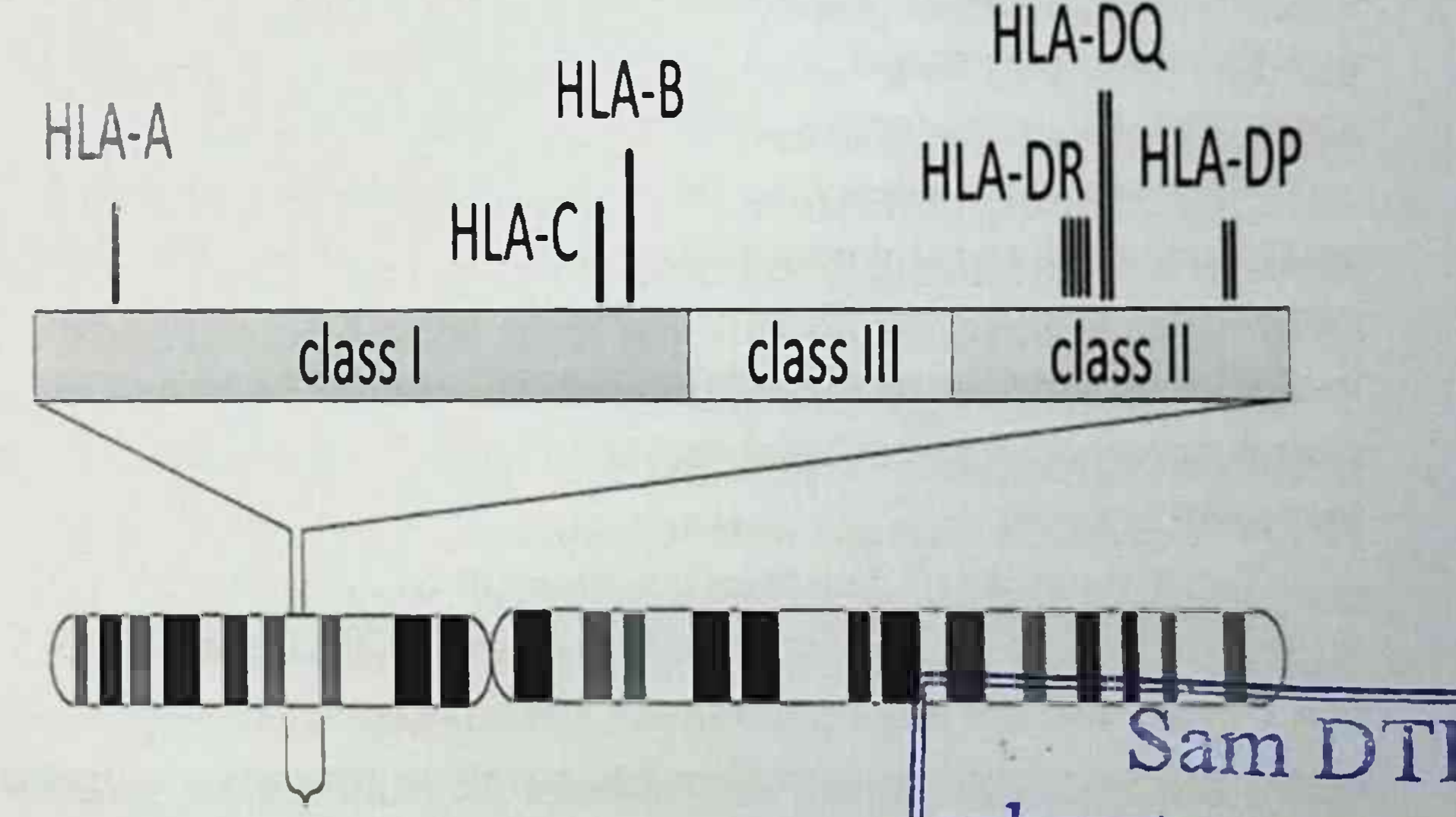

# Chromosome 6 p 21.31

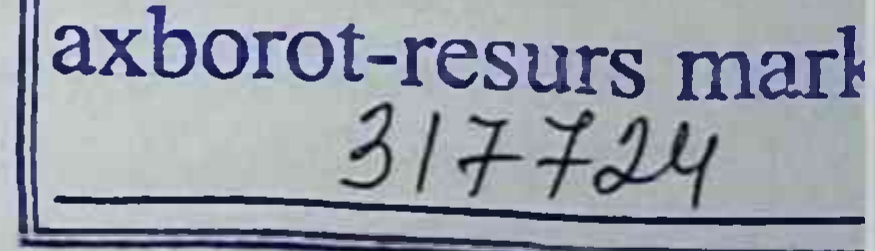

17

Рис. 1.3. Локализация HLA системы в хромосоме

Контроль и регуляция взаимоотношения клеток организма относят к основополагающим физиологическим функциям главного комплекса гистосовместимости, также к ним

#### Монография

относятся реализация иммунной реакции организма, реализация генетического разнообразия и степень выживаемости индивидуума как вида в условиях экзогенной и эндогенной агрессии [68, с.13-14]. Аллельный полиморфизм генов системы HLA это основополагающий механизм разнообразия отбора», который способен обеспечить «естественного наследственную предрасположенность или устойчивость к мультифакториальным заболеваниям [68, с.13-14].

На современном этапе система HLA привлекает большой интерес различных авторов, которые изучают связь между антигенной предрасположенностью и течением различных патологий [1, с.35]. Данная проблема на сегодняшний день недостаточно изучена, но характер их ассоциированности с наиболее распространенной в популяции недифференцированной дисплазией соединительной ткани не определено.

Частота встречаемости соединительнотканной дисплазии последние годы увеличивается во всем мире, в частности, среди узбекской популяции, которое связано с отрицательными воздействиями экологии, родственными браками, качеством продуктов питания и частыми стрессами каждодневной бытовой жизни.

Типирование НLA системы проводится ПЦР-анализом. Полимеразная цепная реакция (ПЦР) - это методика в молекулярной биологии, которая позволяет значительно увеличить малые концентрации отдельных фрагментов нуклеиновой кислоты (ДНК/РНК) в разнообразном биологическом материале (пробах) [51, с.7]. Обычно при подборе донора для трансплантации органов, обязательно проводиться типирование генов НLA II класса. Кроме того, некоторые аллельные варианты генов HLA

#### 1/3. Шодикулова., 3.Ь. Бабамурадова

Н класса ассоциированы с повышенным риском ряда заболеваний (ревматоидный артрит, заболевания эндокринной системы: аутоиммунный тиреоидит и сахарный диабет I типа, а также предрасположенность к инфекционным заболеваниям и др.) [52, с.54]. Также, определение или типирование генов НLA II класса применимо для диагностики некоторых форм бесплодия и не вынашивания беременности, что может быть из за высокой сходства генов HLA II класса у супружеской пары при нормальной фертильности партнёров [52, с.54].

На сегодняшний момент мало научных работ посвященных соотношению ДСТ с различными HLA антигенами, при этом зачастую они носят противоречивый характер. Данный факт объясняется различными применяемыми методиками (серологический или ДНК типирование) и в большей степени, наблюдаемыми различиями в частоте проявлений отдельных антигенов или аллелей в разнообразных популяциях. Ведь известен тот факт, что в популяциях, различающихся по HLA-генетической характеристике, могут наблюдаться разные HLAмаркеры при одном и том же заболевании [69, с.15].

Следует отметить, что изучение распространенности HLA-антигенов в популяции Узбекистана не проводился. Исследования методом ПЦР позволяет современной медицине прогнозировать течение и встречаемость различных заболеваний среди населения.

Ещё одной важной проблемой развития дисфункций со

стороны органов и систем при НДСТ является патология синтеза коллагена, который наблюдается у большинства пациентов. При обмене коллагена в организме возникает ответная иммунная реакция в виде циркулирующих аутоантител, то есть это физиологический процесс, который состоит из утилизации продуктов обмена соединительнотканных структур -

19

#### Монография

характеристикой которого является уровень активности иммунной системы, снижение или создание аутоиммунных феноменов а также персистирующих иммунных реакций, которые опосредованно указывают на индивидуальные типы коллагена вошедшие в патологический процесс [79, с.61-68]. Насколько интенсивен метаболизм коллагена в организме наиболее часто определяют по уровню многообразия форм оксипролина в суточной моче.

Таким образом, определение роли регуляторных медиаторов взаимодействий между клетками и аутоантител к коллагену при НДСТ является несомненно интересным как с теоретической так и с практической точки зрения. Это позволит конкретизировать некоторые механизмы развития НДСТ, что обусловливают клинический полиморфизм данной патологии, и обогатят знания врачей практического здравоохранения новыми методами диагностики недифференцированных форм соединительнотканной дисплазии. Изучение данных показателей также используется для вычисления риска недифференцированных форм ДСТ, и применимо для совершенствования тактики лечения данной выборки больных и определения программы терапии возможных осложнений.

Известно, что в процессе синтеза коллагена (27 типов) участвуют 42 гена, отмечается 1300 мутаций, и у 23 из них, встречается разнообразие мутаций и их фенотипических проявлений, которые являются факторами сложности диагностики, данная категория патологий зачастую осложняет течение заболеваний органов и систем, наиболее частыми из которых является малые аномалии сердца, гипермобильность суставов, плоскостопие и т.д. [63, с.57-64]

20

Таким образом, изучение генетических маркеров при НДСТ имеет научно-практический интерес, т.к. это предоставляет возможность изучения механизмов развития НДСТ, особенностей течения, формирования возможных осложнений, что, в свою очередь, позволяет практическим врачам наиболее верно дифференцировать данную патологию, выбрать тактику лечения и осуществлять своевременную профилактику осложнений.

# §1.3. Основные меры профилактики осложнений недифференцированной дисплазии соединительной ткани

Определением НДСТ является проявление ее как системного заболевания, с поражением различных органов и тканей, которая включает в себя многочисленные проявления нарумалые сердечно-сосудистой системы: аномалии шения митрального клапана, дополнительные сердца, пролапс хорды левого желудочка, нарушение периферического кровообращения, а также заболевания опорно-двигательного аппарата (гипермобильность суставов, сколиоз, плоскостопие и др.), растяжимость кожи, келоидные рубцы, вегетососудистая дистония, миопия, астигматизм, нарушение репродуктивной функции и менструального цикла. [31, с.1]. НДСТ это заболевание с медико-социальной значимостью и связана с ограниченностью выбора профессии, опасность осложнений при беременности и родах, непригодностью к армейской службе, высо-

кой частотой инвалидизации, а также наблюдением случаев ранней и внезапной смерти. [31, с.1].

Это связано с тем, что врачи недооценивают фенотипические критерии "слабости" соединительной ткани, с другой стороны причиной диагностических ошибок является полиморфизмом клинической симптоматики [34, с.127-136; 49,

 $\overline{22}$ 

Взаимозависимость "слабости" соединительной  $c.89-92$ ]. ткани с развитием осложнений указывает на необходимость включения в комплекс патогенетической терапии препаратов, влияющих на метаболизм коллагена.

Анализ литературных данных свидетельствует об ассоциации дисплазии соединительной ткани с нарушениями гемостаза на клеточном, тканевом и органном уровнях [10, с.28-32; 13, c.107-110; 26, c.271].

По мнению авторов это связано с регуляторными системами, и их взаимосвязанной работой. Регуляторные системы влияют на основные звенья физиологических и патологических процессов в организме индивидуума. Так, к ним относятся цитокины, медиаторы межклеточных взаимодействий и ростовые факторы [47, с.2-7].

Проведение терапевтических мероприятий с целью предотвращения осложненный в значительной мере определяется клинической формой НДСТ [47, с.2-7]. Проблема лечения различных клинических форм НДСТ чрезвычайно сложна и требует учета клинических проявлений НДСТ. При генерализованных формах НДСТ с вовлечением в патологический процесс различных органов и систем необходим комплексный терапевтический подход с использованием немедикаментозных и медикаментозных методов лечения.

В литературных источниках терапия НДСТ проводиться в виде немедикаментозным и медикаментозным путем. Немедикаментозный метод лечения применяется при легких формах НДСТ. К ним относиться правильное питание, лечебная физкультура и массаж.

Медикаментозный метод лечения носит заместительный характер. В первую очередь, это стимуляция коллагенообразования, фармакологическая коррекция нарушений синтеза

гликозоаминогликанов, снижение распада этих соединений. Нельзя забывать и о стабилизации минерального обмена, поддержания достаточного уровня свободных аминокислот в сыворотке кровн, и об улучшении биоэнергетического состояния организма. К препаратам, позволяющим стимулировать коллагенообразование, относятся аскорбиновая кислота, хондроитинсульфат, глюкозаминсульфат и их аналоги, стекловидное тело, витамин Д, карнитина хлорид и др. [36, с.147-152; 38, с.164-172]. Эти препараты в сочетании с микроэлементами и витаминами группы В (медь, цинк, магний, марганец и др.), намного лучше влияют на синтез структуры молекул коллагена, а также других структурных элементов соединительной ткани. Для коррекции нарушений синтеза и катаболизма гликозоаминогликанов применяют хондропротекторы (ХП): хондроитинсульфат (структум), глюкозаминсульфат (дона) и др [36, с.147-152]. У пациентов с наследственными коллагенопатиями, для нормализации минерального обмена обязательно применение препаратов, нормализующих фосфорнокальциевый обмен, особенно витамин D2, (его активные формы-альфакальцидол, оксидевит (альфакальцидол).

Как было отмечено ранее, у больных с НДСТ имеется вегетативная дисфункция. Поэтому в медикаментозной терапии данной патологии важное место занимает его коррекция. Так, по мнению К. А. Scordo (2007), схема лечения детей с ПМК отличается в зависимости от степени выраженности пролабиро-

вания створок, а также вида вегето-сосудистых и сердечных изменений [104, с. 58-71]. По мнению автора, если присутствует патология реполяризации на ЭКГ, то необходим курс терапии препаратами, которые улучшают метаболизм в миокарде [40, с.30]. Если наблюдаются частые групповые ранние желудочковые экстрасистолии (типа R на T), в частности на

 $\overline{23}$ 

 $24$ 

фоне удлинения интервала QT и стойких реполяризационных нарушениях применяется Обзидан в дозировке 0,5-1,0 мг/кг массы тела в сутки, на протяжении 2-3 месяцев [6, с.15-23; 7,  $c.37; 21, c.13$ ].

Следует помнить и о необходимости проведения профилактических мероприятий различных осложнений НДСТ. В частности, профилактика бактериального эндокардита у пациентов с ПМК, системных тромбоэмболических осложнений при не заращении овального отверстия и аневризме межпредсердной перегородки, вывих ТБС, переломы костей, полиорганные недостаточности за счет деформации ГК.

В формировании ДСТ ведущая роль принадлежит нарушению магниевого и коллагенового обмена в организме больных [2, с.677-684; 18, с.230-239; 17, с.23-32; 20, с.76-81; 33, с.2-4; 47, c.2-7; 55, c.19-22; 66, c.10-14].

Поэтому мы решили специально обсудить роль магния в организме и необходимость терапии препаратами, содержащими магний, хондритинсульфат и глюкозаминсульфат.

Магний, как один из микроэлемент организма, является составляющей частью более 300 ферментов. Он является участником внутри- и внеклеточного созревания коллагена и других элементов структуры соединительной ткани, участвует в передаче нервного возбуждения, регулирует кальциевый метаболизм в организме и многие другие. Среди населения земного шара дефицит ионов магния чрезвычайно распространен [9, с.12-16; 15, с.44; 43, с.28; 56, с.54-60; 61, с.272; 73, c.119-122].

В исследованиях Н.А. Коровиной и соавт. (2006), было показано, что назначение препаратов магния детям с ПМК по схеме в течение 6-ти месяцев показало нормализацию колла-

#### 1/3. Шодикулова, 3.5 Бабамурадова

генообразования в створках клапана, повышение его упругости [37, с.17-30]. При повторном обследовании у 79,7% детей произошло полное исчезновение ПМК, а у остальных - существенное уменьшение глубины прогибания створок. Применение препаратов магния у детей с идиопатическим ПМК в дозе 50 мг/кг в течение первой недели и 25 мг/кг в последующем приводит к достаточно хорошему эффекту объективных и субъективных клинических данных заболевания, с их полным нли частичным устранением более чем у половины больных. Средн всех катионов, имеющихся в организме человека, ион магния (Mg<sup>2+</sup>) по частоте распространения находится на четвертом месте (после натрия, калия и кальция) [67, с.230-238].

Ионы Mg<sup>2</sup> являются участниками адгезии, миграции клеток, энергетического метаболизма, участвуют в процессах репликации ДНК, транскрипции и стабилизации РНК, трансляции и посттрансляционной модификации белков, являются участниками других клеточных функций [67, с.230-238].

Известно не менее 290 генов в геноме человека, работа которых требует наличия ионов магния, известно множество белков, в которых ион Mg<sup>2+</sup>выполняет роль ко-фактора [77,  $c.28$ ].

Ионы магния в организме распространены по-разному. Это связано с физиологическими функциями органов и тканей. Наибольшая доля данного элемента (до 53%) содержится в ткани костей, дентине и эмали зубов, в тканях с высоким метаболизмом (мозг, сердце, мышцы, надпочечники, почки, печень) содержится около 20% [66, с.10-14; 77, с.28]. 90% магниевых ионов концентрируются внутри клетки в форме Мg<sup>2+</sup>АТФ, поэтому магний является внутриклеточным элементом (30% в митохондриях, 50% в цитозоле и 10% в ядре)

[66, с.10-14; 77, с.28]. При этом 10% от общего содержания магния в организме человека находится во внеклеточном пространстве. У здорового индивидуума содержание магния в сыворотке крови находится в пределах от 0,7 до 1,1 ммоль/л. Данный элемент крови постоянно обменивается с магниевыми запасами в костях и мышцах [66, с.10-14; 67, с.230-238]. Для взрослого человека суточное потребление магния составляет 400 мг/сутки. Однако его всасывание в кишечнике ограничено и адсорбируется лишь около 200 мг потребляемого магния [67, с.230-238].

Между поступлением, сорбцией и экскрецией имеется определенная зависимость. Согласно данным литературы, при дефиците магния наблюдается вторичный дефицит калия, кальция и фосфатов. Клиническая картина хронического дефицита магния характеризуется анорексией, тахикардией, тошнотой, периодической слабостью, общим снижением тонуса мускулатуры, судорогам в мышцах, резко выраженной астенизацией и формированием синдрома хронической усталости [67, с.230-238; 109, с.1291-1296].

По мнению многих авторов, дефицит магния обусловливается генетическими (конституциональными) факторами, а также влиянием окружающей среды, например, хронический эмоциональный стресс, несбалансированное питание и др. [89, с.288-295; 93, с.757-764]. Генетически обусловленная гипомагниемия встречается сравнительно редко. В ряде исследований авторами были определены участие магния в метаболических процессах соединительной ткани [66, с.10-14; 77, с.28]. При снижении уровня магния в соединительной ткани были обнаружены гистологические изменения, что проявлялось ухудшением его механических свойств. Механизм его действия довольно сложный. В общих чертах

26

можно сказать, что в основном эффект воздействия Mg2+ на все ткани и клетки организма заключается в стабилизации РНК, в частности, тРНК (рис. 1.4) [67, с.230-238]. Таким образом, дефицит магния в соединительной ткани является причиной замедления синтеза всех его структурных молекул (коллагенов и эластинов, глюкозаминогликанов и протеогликанов) [67, с.230-238].

Однако, известны и другие механизмы гипомагнеземии на соединительную ткань. Так, в частности, от концентрации нонов магния зависит действие ингибиторов гиалуронидаз, уменьшение которых приводит ухудшению качество внеклеточного матрикса.

Поддарживает неракую систему

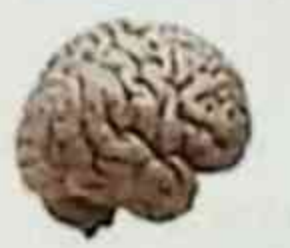

Стимулирует отделение желчи

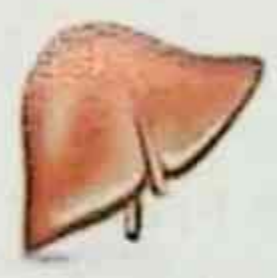

Стимулирует работу **кишечника** 

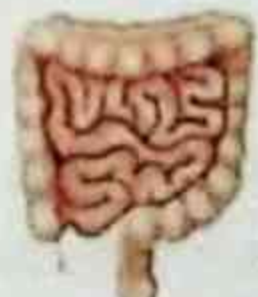

Источник энергии ДЛЯ КЛОТОК

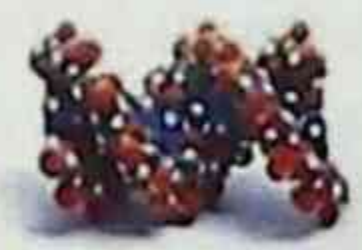

Вьясдит хопестерин

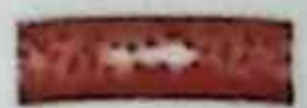

Поддерживает сердечную мышцу

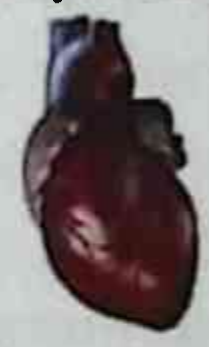

# Mg MATHИИ

## Рис. 1.4. Основные функции магния в организме здорового человека [66, с.10-14]

#### Монография

Воздействие Mg<sup>2+</sup> на соединительную ткань состоит не только во влиянии на синтез белка коллагена и ферментов коллагеназ. Так, доказано, что микрофибрилы и эластин это основные компоненты гибких волокон. В присутствии Мg<sup>2+</sup>разрушение волокон эластина увеличивается в 2-3 раза. Недостаточность Mg<sup>2+</sup> является причиной снижения активности эластаз и увеличению количества гибких волокон в соединительной ткани. Но работы некоторых авторов свидетельствуют о ведущая роль в этих процессах ионов кальция. Так, в частности, Са<sup>2+</sup>является нужным компонентом для активных центров эластаз, а взаимодействие с фибриллином-1стабилизирует структуру микрофибрил [67, с.230-238] и связываясь с гликобелком-1 (МАGP-1) - микрофибрил. Учитывая, что дефицит Mg<sup>2+</sup>приводит к вторичному дефициту Са<sup>2+</sup>, можно предположить опосредованное действие дефицита магния на структуру эластина. Следовательно, уменьшение магния в крови, способствует активизации коллагенов и эластинов. Этот процесс в сочетании с активизацией ММП будет приводить к грануляризации соединительной ткани.

Таким образом, данные литературы позволяют сделать вывод, что недостаточность Mg<sup>2+</sup> отрицательно влияет на синтез соединительной ткани, за счет механизмов разрушения коллагеновых и эластиновых волокон. Введения в курс лечения Mg-2будет позитивно влиять на восстановление нарушенного ритма сердца, эхокардиографических явлений пролабирования, значительно уменьшит глубину пролабирования створок пораженного клапана. Хондроитинсульфат имеет высокое специфичное действие на хрящевую ткань путём фиксации серы для синтеза хондроитин-серной кислоты. Всё это улучшает образование протеогликанов, коллагена типа I и II, защищает хрящевой

матрикс, поддерживает нормальный состав синовиальной жидкости. Глюкозамин восполняет естественный дефицит глюкозамина, стимулирует выработку гиалуроновой кислоты и сложных протеогликанов.

В работах Oesser S. и Seifert J. 2003 году указано о прямом стимулирующим действием коллагенового гидролизата на синтез коллагена в хондроцитах. Установлено, что коллагеновый гидролизат относится к хондропротекторам, который в свою очередь способствует регенерации хрящевых и костных тканей [101, с. 393-399].

В исследованиях последних лет доказана теория противовоспалительного действия ХС и ГА. Они непосредственно влияют на рецепторы клеток CD44, ICAM1, TL-4, что в свою очередь отвечает за клеточную инфильтрацию, выработку воспалительных медиаторов и ангиогенез. Кроме этого ХС и ГА блокирует сигнальные пути и уменьшает активизацию провоспалительных факторов.

Таким образом, данные литературы позволяют сделать вывод, что, развитие НДСТ связано генетическими нарушениями синтеза и распада коллагена, наличием аутоантител к различным типам коллагена, изменением концентрации магния в биосубстратах. Вышеперечисленные нарушения приводят к изменению электрической проводимости и ритма сердца. В тяжелых случаях они определяют риск развития аневризма аорты и внезапную смерть. Оптимальная концентрация Mg<sup>2+</sup> уменьшает деградацию коллагена и стимулирует синтез новых молекул коллагенов. Введения в курс лечения Mg<sup>+2</sup> и XП позитивно влияет на восстановление нарушенного ритма сердца, гемодинамики и суставных проявлений НДСТ.

30

# ГЛАВА II. ХАРАКТЕРИСТИКА ИСПОЛЬЗОВАННЫХ МЕТО-ДОВ И МАТЕРИАЛОВ

## §2.1. Общая характеристика обследованных больных

Все клинические исследования проведены за период 2017-2019 гг. на базе Самаркандского городского медицинского объединения и 1 - клинике Самаркандского государственного медицинского института. Под наблюдением находилось 105 больных, из них 47 (44,8%) мужчин и 58 (55,2%) женщин, в возрасте: до 18 лет около 10,5%, от 19-23 лет -73,3%, 24 и выше - 16,2% соответственно и 20 практически здоровых добровольцев сопоставимого возраста и пола.

Распределение больных в зависимости от возраста и пола представлено в таблице 2.1.

## Таблица 2.1 Распределение больных НДСТ по возрасту и полу

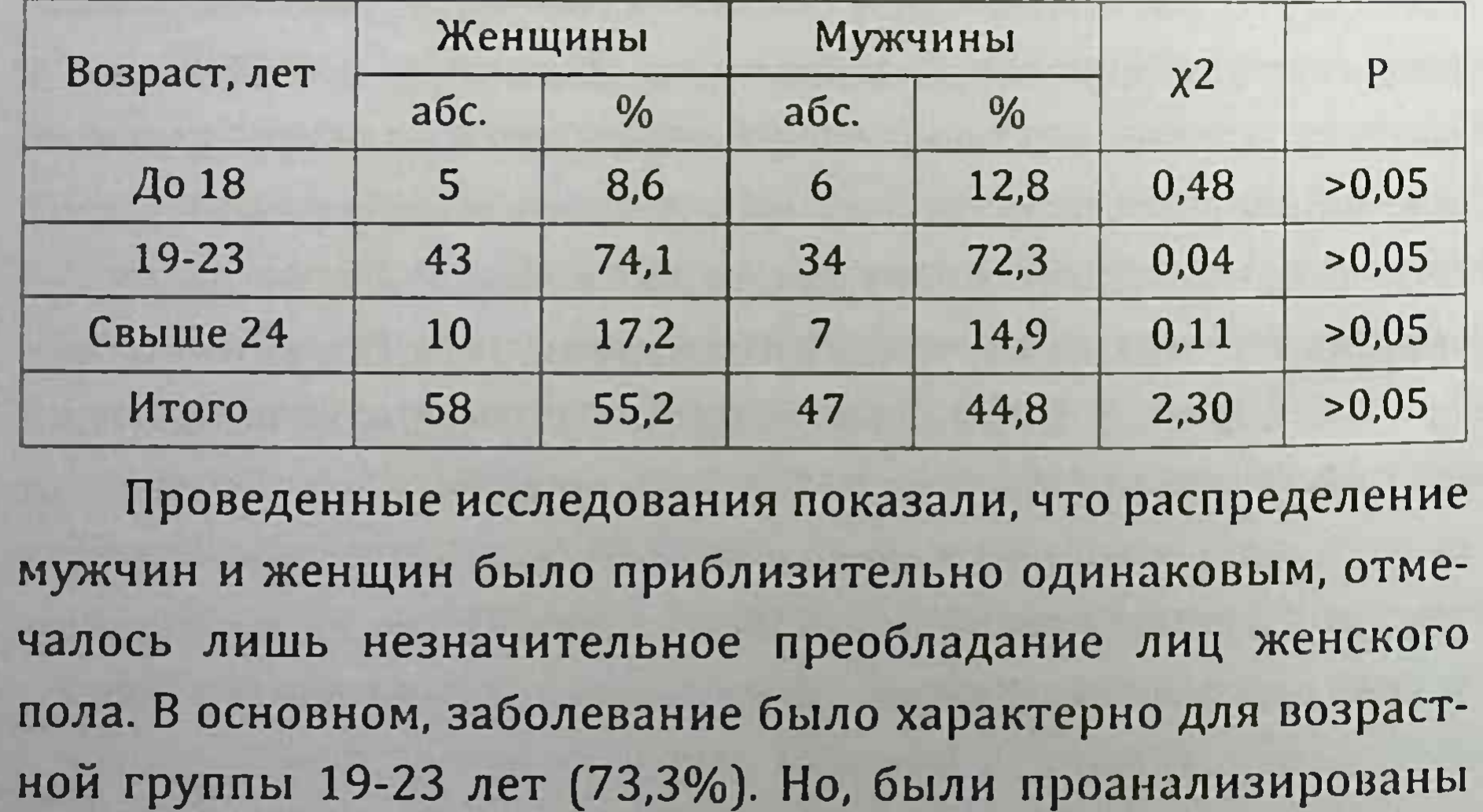

некоторые отличительные особенности, которые были связаны с различными сроками перехода девушек и юношей из пубертатного и юного периодов в молодой возраст, а также зрелостью гормонального фона.

Выраженность НДСТ оценивалась в баллах на основании определенных фенотипических и висцеральных критериев. Для подтверждения НДСТ мы использовали - 6-8 и более признаков НДСТ; внешних проявлений (растяжимость кожи, гипермобильность суставов, плоскостопие) поражение некоторых внутренних органов; нарушенный обмен соединительной ткани подтвержден лабораторными исследованиями (повышение уровня экскреции оксипролина, снижение уровня магния, повышение титра антител к коллагену I типа, показатели НLA II класса) [26, с.271; 27, с.714].

Диагноз МАС, ПМК, устанавливали на основании клинико - лабораторных и инструментальных исследований согласно рекомендациям Ю. М. Белозерова и др. (2011) [5, с.63-67; 6, с.15-23]. Критериями включения были жалобы, данные ЭКГ и ЭхоКГ. Классификацию миксоматозной дегенерации митрального клапана проводили согласно рекомендациям Г. И. Сторожкова и соавт. [62, с.48-53]: миксоматозная дегенерация 0 (отсутствие поражений); миксоматозная дегенерация I ст. (минимально выраженная) (толщина створок более 3 мм); миксоматозная дегенерация II ст. (умеренно выраженная) (бо-

лее 6 мм); миксоматозная дегенерация III ст. (резко выраженная) (более 9 мм) [5, с.63-67; 6, с.15-23]. Классификацию ПМК по степени регургитации проводили по классификации Н. М. Мухарлямова, ПМК I степени была установлена у 44 (41,9%) пациентов, ПМК II степени - у 15 (14,3%) обследованных боль-НЫХ.

31

#### Монография

32

Нами проводилось измерение роста; массы тела; окружности грудной клетки; длины верхнего сегмента тела; размаха рук; кисти; эпигастрального угла; стопы; высоты свода стопы; пальцев кисти; осмотр области спины (с целью выявления сколиотической деформации, гиперлордоза поясничного и гиперкифоза грудного отделов позвоночника, крыловидных лопаток), а также тест Beighton (для выявления гипермобильности суставов). Для диагностики продольного плоскостопия проводили вычисление подометрического индекса (ПИ) = (h × 100): L; где h - высота стопы - расстояние, измеренное циркулем от пола до верхней поверхности ладьевидной кости на 1,5 см кпереди от голеностопного сустава, мм; L - длина стопы - расстояние от кончика I пальца до задней округлости пятки, мм (метод Фридлянда) [65, с.6].

По плану лечения больные были подразделены на следующие группы:

подгруппу "А" составили 16 пациентов, которым применяли традиционное лечение в виде метаболиков и витаминов в течение 10 дней;

подгруппа "В", 16 пациентов, которым в течение 6 месяцев назначили курс терапии с профилактической и лечебной целью традиционное лечение + препараты содержащие магний в суточной дозе 3 г (по 2 таб 3 раза в день);

подгруппа "С" 16 пациентов получавшие лечение тра-

диционное лечение + препараты магния + хондропротекторы (хондроитин сульфат натрия в суточной дозе 500 мг или глюкозамина сульфата натрия хлорид в суточной дозе 750 мг в течение 2 месяцев ежедневно утром 1 раз, с последующим интервалом через 2 месяца повторами трехкратно). Обследование проводили в динамике: при поступлении, через 3 и 6 месяцев от начала лечения. Оценку эффективности

33

оценивали на основании клинико-лабораторных и инструментальных исследований.

Контролем для всех сравниваемых групп были данные от 30 условно здоровых лиц (20,1±1,3 лет), давших информационное согласие на проведение исследования.

## §2.2. Методы исследования

Все методы достаточно известны и широко применяются в клинических или научных лабораториях Республики Узбекистан. Основными критериями включения больных в группу НДСТ, были клинические жалобы и изменения на ЭКГ и допплер - ЭхоКГ. ЭКГ проводили по общепринятой методике на аппарате Mindray BeneHeart R3 (Китай). Степень нарушения функции дыхания оценивали согласно рекомендация ВОЗ: 1степень ДН - выявляется только при значительной физической нагрузки (частота дыхания 22-26 в мин), 2степень-при незначительной физической нагрузки (частота дыхания до 30 в мин) и 3 степень - в покое (частота дыхания свыше 30 в мин).

Показателями клинических проявлений сердечно-сосудистых изменений, также были параметры центральной гемодинамики, которые оценивали с помощью допплер-ЭхоКГ Aloka [3, с.58-69]. Определяли: фракция выброса левого желудочка (ФВЛЖ, %); конечный систолический размер левого желудочка (КСР, см); переднезадний размер левого предсердия (ЛП, см); конечный диастолический размер левого желудочка (КДР, см); площадь митрального отверстия (измеряли допплеровскими методами по спектру трансмитрального кровотока, см<sup>2</sup>); переднезадний размер правого желудочка (ПЖ); минутный объем кровообращения (в л/мин); систолическое давление в легочной артерии (СДЛА, мм. рт.ст) - как сумму градиента трикуспидальной регургитации и давления в правом

#### Монография

34

предсердии; величину давления в правом предсердии определяли по изменению просвета нижней полой вены [3, с.58-69]. Оценивали антропометрические показатели, рассчитывали индекс массы тела (ИМТ) по общепризнанному методу. Телосложение обследованных оценивали по градусу эпигастрального угла, рекомендуемых в учебниках по пропедевтики внутренних болезней: угол менее 90° - астеник, 90° - нормостеник, больше 90° - гиперстеник.

Биохимические исследования были проведены в центральной лаборатории ГМО города Самарканд и 1-клинике СамМИ.

## Определение титров аутоантител к коллагену I типа.

Коллаген I типа - фибриллярный белок, составляющий основу соединительной ткани организма. Больше всего находится в коже, костях, сухожилиях, роговице и т.д. Оценку титра аутоантител к коллагену I в плазме крови изучали иммуноферментным методом с использованием набора «Имтек» (Россия) (ИФА ELISA) [78, с.41-45].

Тест-система предназначена для качественного определения уровня аутоантител к коллагену I типа в плазме (сыворотке) человека.

Аналитический метод, используемый для определения в образце специфичных белков. На первом этапе использовали электрофорез белков в полиакриламидном геле для разделения денатурированных полипептидов по длине (как правило, в присутствии SDS) или по трехмерной структуре белка (в нативном состоянии). Далее белки перенесли на нитроцеллюлозную или PVDF-мембрану, затем детектировали с использованием антител, специфичных к заданному белку (рис.2.1).

SDS-Page электрофорез препарата H C11 (восстановленный)

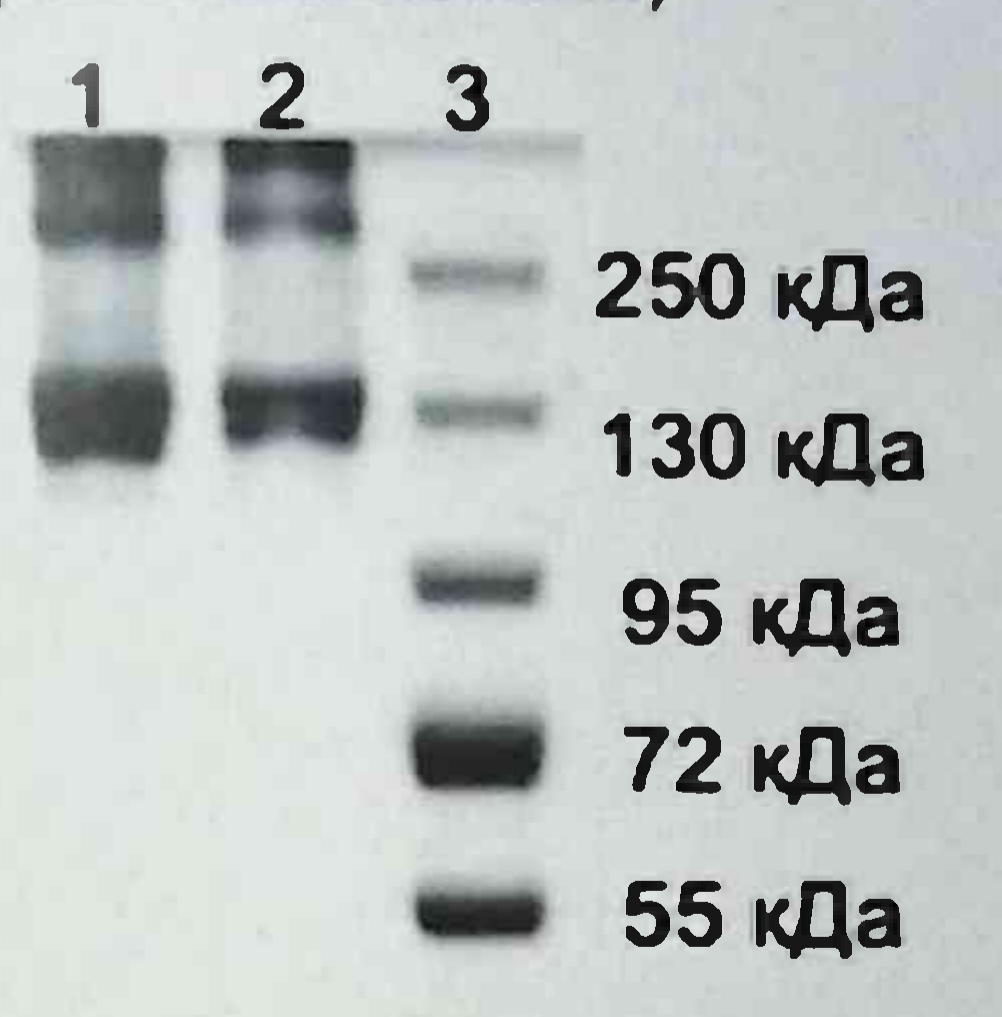

- 1 Коллаген человека I типа (Н С11), 3 мкг
- 2 Коллаген человека I типа (Н С11), 1 мкг
- 3 PageRuller™Plus, Thermo Fisher

Рис. 2.1 («Имтек»). Распределение коллагенов на электрофорезе в полиакриламидном геле

НLА типирование II класса методом аплификации ДНК.

Проведение анализа типирования гена DQA1 и DQB1. Для исследования использовали цельную периферическую кровь исследуемых пациентов в вакуумных пластиковых пробирках Vacuette объемом 4,0 мл с добавлением 2,0 мг/мл антикоагулянта динатриевая соль этилендиамин-тетраацетата (ЭДТА)  $[24, c.9-20].$ После взятия материала в пробирке, перевернули пробирку 2-3 раза.

35
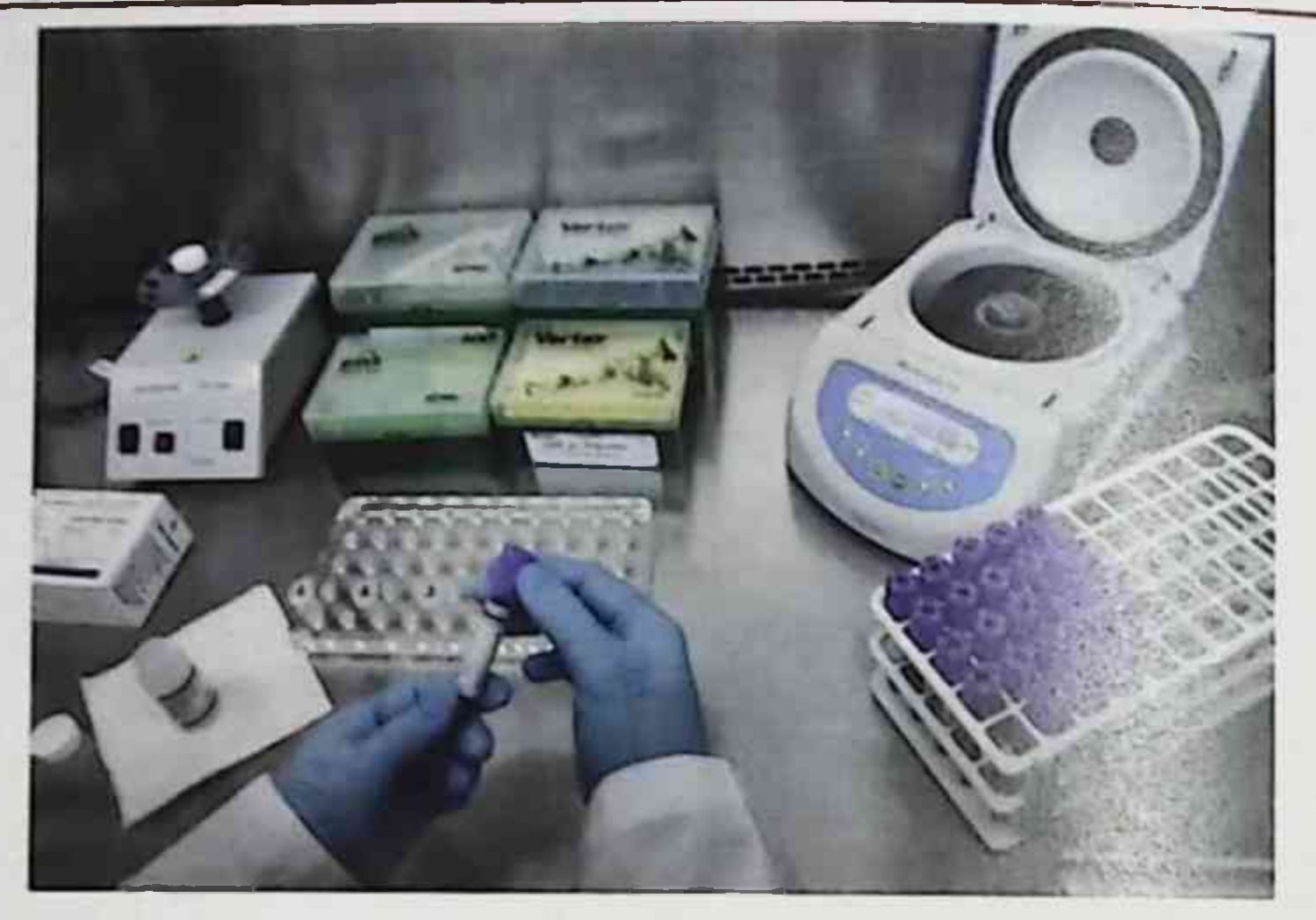

Рис. 2.2. Выделение ДНК из материала

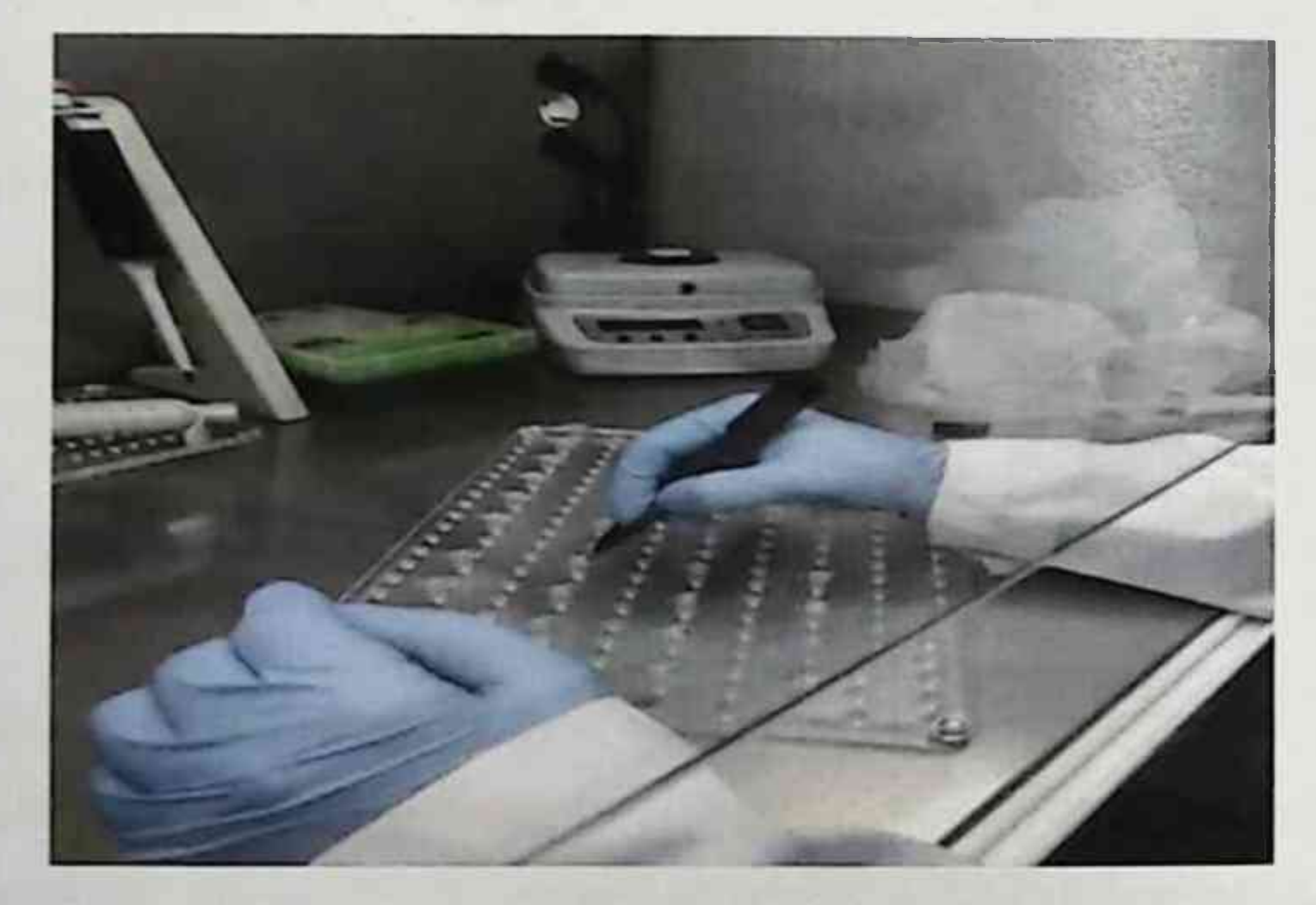

#### Рис. 2.3. Маркировка пробирок для амплификации.

Далее был произведен процесс выделения ДНК. Были использованы реагенты ПРОБА-РАПИД-ГЕНЕТИКА для выделения ДНК. Согласно инструкции определения ДНК производилась маркировка шести пробирок для амплификации объё-

Г.З. Шодикулова., 3 Б. Бабамурадова

мом 0,2 мл для каждого анализируемого образца, а также отрицательного и положительных контрольных образцов (К-). (K+ DQ FAM), (K+ DQ HEX) [25, c.13].

После того, как встряхнули пробирки со смесями для амплификации в течение 3-5 с, поставили пробирки в на 1-3 с в центрифугу. Далее в пробирки внесли по 20 мкл смеси для амплификации. Так, в маркированную пробирку 1 внесли смесь DOB1-1, в пробирку 2 - смесь DQB1-2 и т.д). Встряхнули пробирки с ПЦР-буфером и полимеразой ТехноТаq МАХ в течение 3-5 с и поставили на центрифугу в течение 1-3 с на микроцентрифуге-вортексе [25, с.13-14].

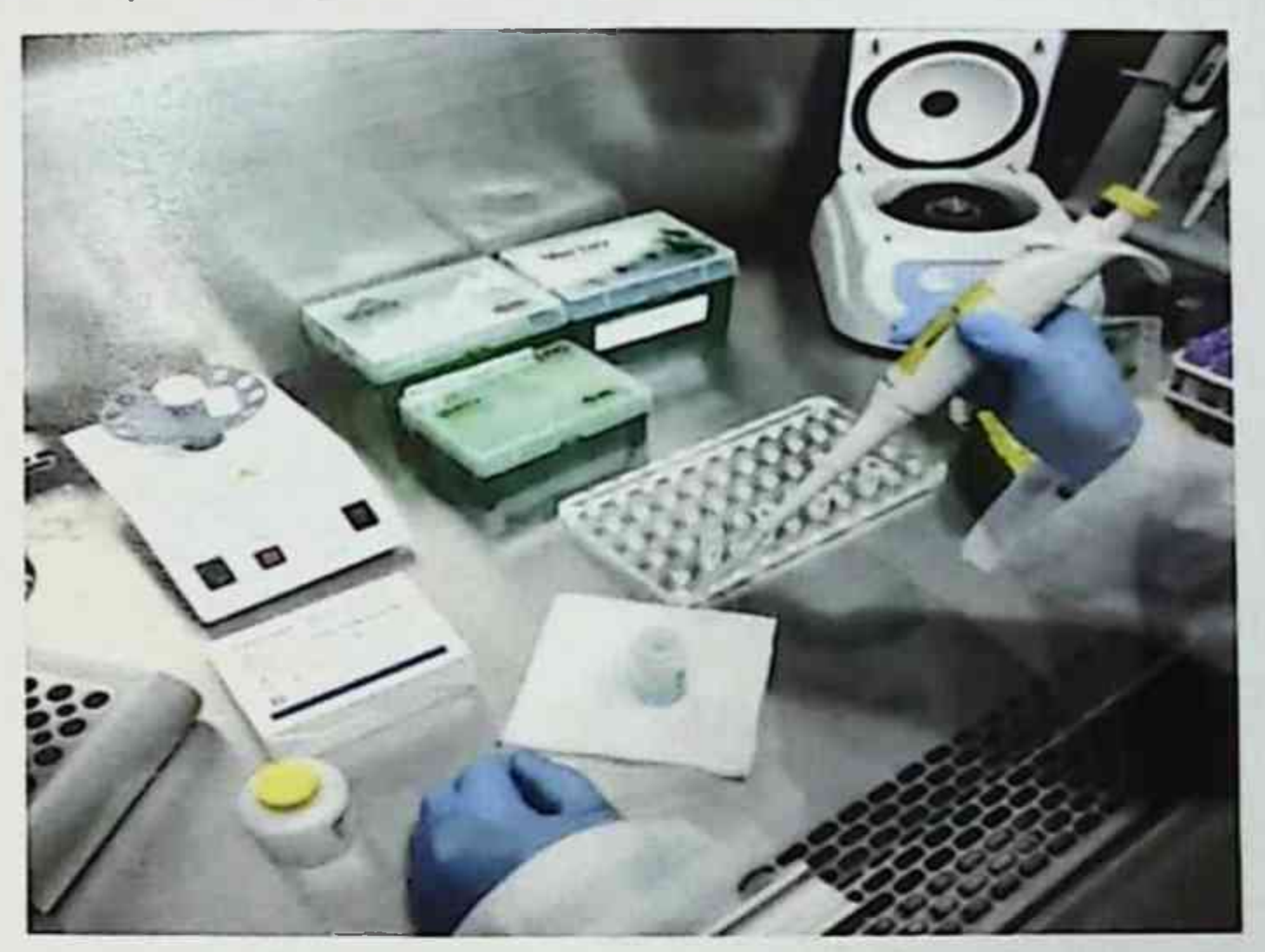

Рис. 2.4. Приготовление смеси ПЦР-буфера

Для приготовления смеси ПЦР-буфера мы смешали - 10 х (N+1) мкл ПЦР-буфера и - 0,5 х (N+1) мкл полимеразы ТехноТаq MAX, где N - соответствовало количеству промаркированных пробирок с учетом «К-»,

«К+ DQ FAM», «К+ DQ HEX». Далее мы встряхнули полученную смесь в пробирке и центрифугировали 1-3 с на микроцентрифуге-

вортексе. После чего в каждую пробирку со смесью для амплификации мы добавили по 10 мкл смеси (ПЦР-буфер и полимераза ТехноТаq МАХ) и по одной капле (около 20 мкл) минерального масла и закрыли пробирки крышками [25, с. 13].

Далее 5,0 мкл выделенного из образцов препарата ДНК внесли в пробирки для исследуемых образцов (6 шт. для каждого образца), при этом в пробирки «K-», «K+ DQ FAM», «К+ DQ HEX» пробирки ДНК не вносится.

После чего, внесли по 5,0 мкл отрицательного контрольного образца, прошедшего этап выделения ДНК в «К-» пробирки, и по 5,0 мкл положительного контрольного образца в «К+ DQ FAM» пробирки. Для положительного контрольного образца внесли по 5,0 мкл «К+ DQ HEX» в пробирки, маркированные «К+ DQ HEX» [24,  $c.9-10$ ].

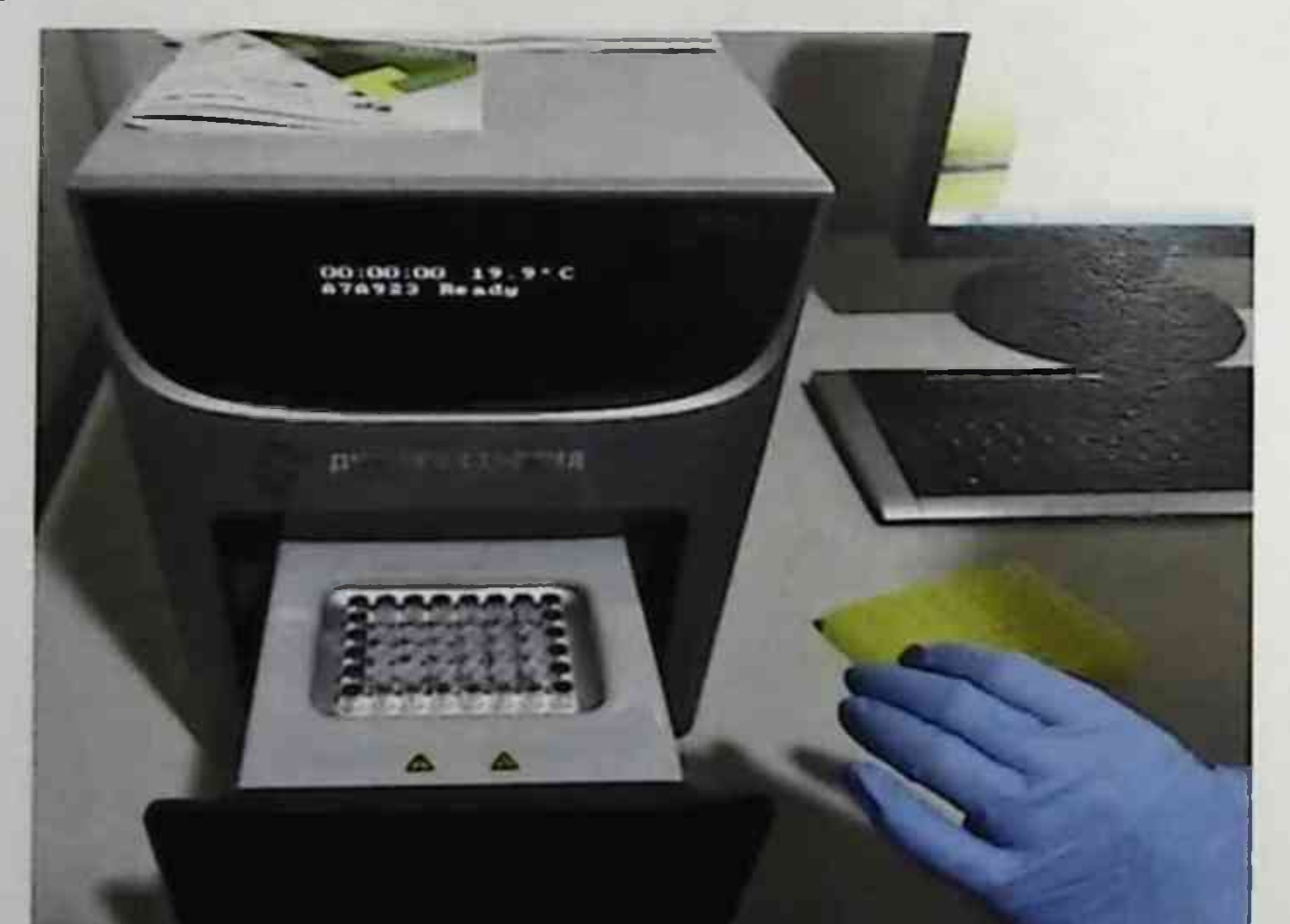

#### Пробирки поставили на центрифугу «вортекс» в течение 1-3 с. Рис. 2.5. Установка пробирок в блок детектирующего амплификатора Установили все пробирки в блок детектирующего амплификатора.

В режиме «Работа с прибором» использовали программное обеспечение Real Time\_PCR. Файл «HLA.ini» загрузили при

первом ПЦР исследовании. В дальнейшем добавили в протокол тест «DQB1», отмечали количество и идентификаторы образцов, и расположение пробирок на матрице термоблока в соответствии с их установкой [25, с.13-15].

Проведение анализа типирования гена DRB1. Этот метод отличается от остальных тем, что, при проведении ПЦР, маркировка проводиться в 4 стрипах А и Б, так же, 1 стрип А и один стрип Б для «К-», 1 стрип А и один стрип Б для «К+», общее количество состояло из 12 стрипов. В качестве смеси для амплификации использовали раствор Таq-полимеразы.

Регистрация и учёт ПЦР данных автоматически проводилось программным обеспечением для детектирующих амплификаторов. Специфичность гена HLA DQB1, DQA1, DRB1 также проводилась автоматически с учетом суммирования результатов по каждой [24, с.20].

Определение уровня оксипролина в сыворотке крови. Метаболизм соединительной ткани определялось оценкой показателя суммарного оксипролина (ОО) в сыворотке крови. Наиболее простая и достаточно точная методика определения ОО по Бергману и Локслей, представляющая собой модификацию метода Стегемана [53, с. 212].

Кроме вышеперечисленных методов исследования определяли:

ммоль/л) на атомно-адсорбционном  $Mg^{+2}(B)$ **ИОНЫ** 

спектрофотометре марки AF-610-A (LTD, Китай) с использованием стандартной тест-системы фирмы ELISA ПО (Новосибирск) [66, с.10-14]. С физиологической точки зрения до 53% магния концентрируется в костной ткани, дентине и эмали зубов и около 20% - в тканях с высокой метаболической активностью (мозг, сердце, мышцы, надпочечники, почки, печень)

 $40<sup>°</sup>$ 

[16, с.89-94]. Магний - один из регуляторов сосудистого тонуса, способствует дилатации сосудистой стенки [32, с.285]. Низкая концентрация внеклеточного магния приводит к спазму сосудов или повышает их чувствительность к прессорным агентам [32, с.285].

#### Статистические методы исследования

Полученные результат подвергали статистической обработке с помощью пакета прикладных программ «Excel. Statistica for Windows 6.0». Проверку нормальности распределения количественных параметров проводили с помощью критериев Колмогорова-Смирнова и Шапиро-Уилка [42, с.12]. Вычисляли среднеарифметическую (М), среднего квадратного отклонения (δ), ошибки средней арифметической (m), выборочного стандартного отклонения (S). Сравнение параметрических вариантов после предварительной оценки правильности распределения выборок (соответствия его нормальному распределению) проводилось на основе критерия Стьюдента (t) с вычислением вероятности ошибки (p) [42, с.12]. Данные считали достоверными при р<0,05. Анализ прогностических факторов (Р) проводили путем определения чувствительности (Ч), специфичности (С), диагностической точности (ДТ), относительного риска (ОР) прогнозируемого исхода в группе фактор-положительных пациентов, ОР иного исхода в группе фактор-положительных пациентов, коэффициента асимметрии, рассчитанной на основе теоремы Бейса. Статистическая обработка выполнена непараметрической методом. Апостериорную вероятность события высчитывали с помощью теоремы Байса, по следующей формуле: P=P(D<sub>1</sub>)  $P(S_1/D_1) P(S_n/D_1)$ : Числитель + ( $P(D_2) P(S_1/D_2) P(S_n/D_2)$ ),

Где:

р - вероятность правильности диагноза или прогноза; P(D<sub>1</sub>) - частота заболевания в обследуемой группе;

 $P(S_1/D_1) - P(S_n/D_1)$  – частота признаков S<sub>1</sub>-S<sub>n</sub>- в обследуемой группе: (P(D<sub>2</sub>) - частота заболевания в группе сравнения:

 $P(S_1/D_2) \cdot P(S_n/D_2)$ - частота признаков S<sub>1</sub>-S<sub>n</sub>- в группе сравнения;

числитель - числовое значение выражения, представленное в числителе. Вероятность правильности диагноза и прогноза считается достоверной, если она равна или превышает  $0.8$  [64, c.1215].

Проверку статистических гипотез о различиях для количественных и порядковых переменных проводили с применением критерия Краскелла- Уоллиса, в случаях категориальных переменных (абсолютных и относительных частот, долей) критерий хи - квадрат ( $\chi^2$ ) с поправкой Йетса, учитывая степени свободы (df) [64, с.1215]. Для оценки относительного риска был проведен анализ таблиц сопряженности: отношение шансов (ОШ) и двустороннее 95% доверительные интервалы (ДИ). Достигнутый уровень значимости (р) приведен как р<0,0001, рассчитывался с учетом его критического значения 5% (р<0,05) [64, с.1215].

Определение зависимости между показателями ocyществлялось с помощью корреляционного анализа Пирсона (р) [56, с.54-60, 42, с.10-15]. Правильность результатов лабора-

торных данных выявляли с использованием формулы:

 $A = \frac{3a}{a}$ ннаявеличина - Истиннаявеличина \*100

Заданнаявеличина

Отклонение результатов в пределах ± Зо считалось допустимым, и результаты лабораторных тестов расценивались как удовлетворительные.

Прогностические критерии оценивали по показателям:

Чувствительность (в %) = истинно положительный результат•100% /истинно положительный результат + ложноотрицательный результат; Специфичность (в%) = истинно отрицательный результат-100% / истинно отрицательный результат + ложноположительный результат; Диагностическая точность = истинно положительный результат + истинно отрицательный результат 100% / ложноположительный результат + + истинно положительный результат + ложноотрицательный результат.

Дизайн проведенных исследований представлен на рис.  $2.2 - 2.5.$ 

Полученные данные подвергали статистической обработки в программной сфере Microsoft Windows с использованием пакетов программ Microsoft Excel-2007 и Statistica, V6. Полученные данные обрабатывались в виде M±m. Достоверность различий определяли по t - критерию Стьюдента и считали значимыми при Р<0,05. Коэффициент корреляции (г) между антропометрическими группами рассчитывали по Пирсону.

# **ГЛАВА III АССОЦИАЦИЯ ФЕНОТИПИЧЕСКИХ ПРИЗНАКОВ** И ГЕНЕТИЧЕСКИХ МАРКЁРОВ НЕДИФФЕРЕНЦИРОВАННОЙ

## ДИСПЛАЗИИ СОЕДИНИТЕЛЬНОЙ ТКАНИ

## \$3.1 Особенности клинического течения заболевания у больных с недифференцированной дисплазией соединительной ткани

Согласно дизайну исследования, все пациенты с НДСТ в зависимости от фенотипических признаков, для усовершенствования ранней диагностики были подразделены на 2 большие группы: 1-я - 57 пациентов, которым проводили общие клинические исследования, и 2-я - 48 пациентов которым проводили общие клинические исследования + анализ HLA II класса + уровень титров аутоантител к коллагену I типа. В связи с этим все проявления НДСТ мы будем рассматривать сопоставительной, в этих группах. Как был сказано ранее, клинические признаки НДСТ в исследованиях была в основном характерна для лиц молодого возраста (табл. 3.1).

### Таблица 3.1 Половые и возрастные показатели в обследованных группах больных

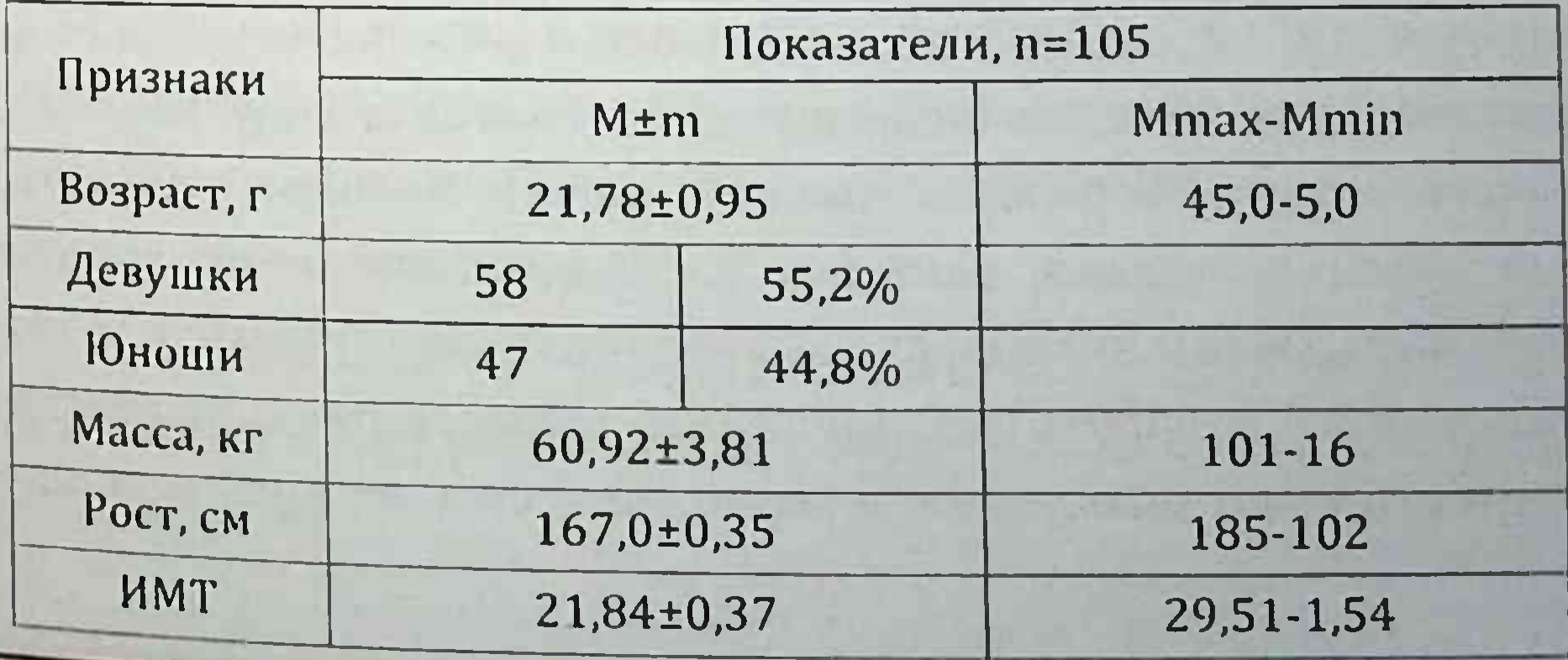

44

Полученные нами результаты несколько отличаются от литературных, в которых показано преобладание лиц женского пола. Эти различия могут быть обусловлены этническими и региональными особенностями, а также контингентом больных, в частности в обследования были включены призывники, которые обследовались в СамГМО и студенты СамМИ. Распределение пациентов по месту жительства показало приблизительно одинаковое распределение, проживающих как в городе, так и в сельской местности.

Масса-ростовые показатели и ИМТ отличались в исследованных группах пациентов, так как их вес, рост зависело от возраста пациентов. Антропометрические и фенотипические характеристики исследованных больных показали, что в среднем окружность грудной клетки - 87,69±8,15 см, эпигастральный угол (в градусах<sup>о</sup>) - 88,29±9,74, длина стопы в зависимости от роста - 0,151±0,08, высота свода стопы - 7,75±1,15 см соответственно.

По данным литературы, для НДСТ характерно астеническое телосложение, но в некоторых случаях были выявлены наличие избыточной массы тела. Эти изменения обусловлены этническими особенностями, так как в рационе питания пациентов преобладали углеводные компоненты.

При НДСТ основными внешними проявлениями являются гипермобильность суставов верхних и нижних конечностей; различные изменения позвоночного столба в виде сколиоза или кифоза; деформация грудной клетки; патология полости рта, проявляющаяся высоким расположением нёба, неправильным ростом зубов и сверхкомплектными зубами; плоскостопие и halluxvalgus, сандалевидная щель; выраженная растяжимость кожи и сосудистая (венозная) сеть на коже и склонность к образованию гематом; патология глаз в виде астигматизма и миопии; оттопыренные уши с приросшими мочками; астеническое телосложение и др. Учитывая вышеизложенные, представляло интерес исследование внешних проявлений НДСТ у пациентов различной степени выраженности.

Суставными проявлениями НДСТ являются плоскостопие и гипермобильность суставов.

Для объективной оценки генерализованной гипермобильности суставов (ГС) использовали критерии Бейтона (Р. Beighton) в баллах, где 1 баллсоответствовал патологическому переразгибанию в одном суставе на одной стороне.

Критерии Бейтона:

1. Пассивное сгибание пястно-фалангового сустава 5-го пальца в обе стороны.

2. Пассивное сгибание 1-го пальца в сторону предплечья при сгибании в лучезапястном суставе.

3. Переразгибание локтевого сустава свыше 10 град.

4. Переразгибание коленного сустава свыше 10 град.

5. Наклон вперед при фиксированных коленных суставах, при этом ладони достигают пола.

Гипермобильность оценивают в баллах: 1 балл означает патологическое переразгибание в одном суставе на одной сто-

роне. Максимальная величина показателя, учитывая двухстороннюю локализацию,

9 баллов (8 - за 4 первых пункта и 1 - за 5-й пункт). Показатель от 4 до 9 баллов расценивается как состояние гипермобильности.

#### Моносрафия

46

При двухсторонней локализации максимальная величина показателя составляла 9 баллов [54, с. 70]. Состоянию гипермобильности соответствовали показатели от 4 до 9 баллов. Среди исследованных больных, больше всего выявляли 4 и 6 балла: 4 балла - у 25 (23,8%), 6 балла - у 27 (25,7%), 8 балла у 7 (6,67%) больных соответственно.

Для выявления плоскостопии у больных применяли метод Фридлянда (табл. 3.2) [61, с.200-203].

Исходя из этой таблицы, следует отметить, что подометрический индекс у больных в среднем состоит из 28,87 %. Это говорит о том, что у большинства исследуемых имеется плоскостопие.

Кроме плоскостопия у больных так же отмечались различные деформации позвоночника: из них, сколиоз 1 степени у 21 (20%), 2 степени - 21 (20%); кифосколиоз 1 степени - 15 (14,29%), 2 степени - 5 (4,8%); гиперлордоз - 8 (7,6%), деформация грудной клетки: ВДГК 1 степени встречалось у 20 (19%), 2 степень - 10 (9,52%) обследованных лиц с НДСТ.

### Таблица 3.2 Вычисление подометрического индекса (ПИ) = I = h\*100%/ L по методу Фридлянда

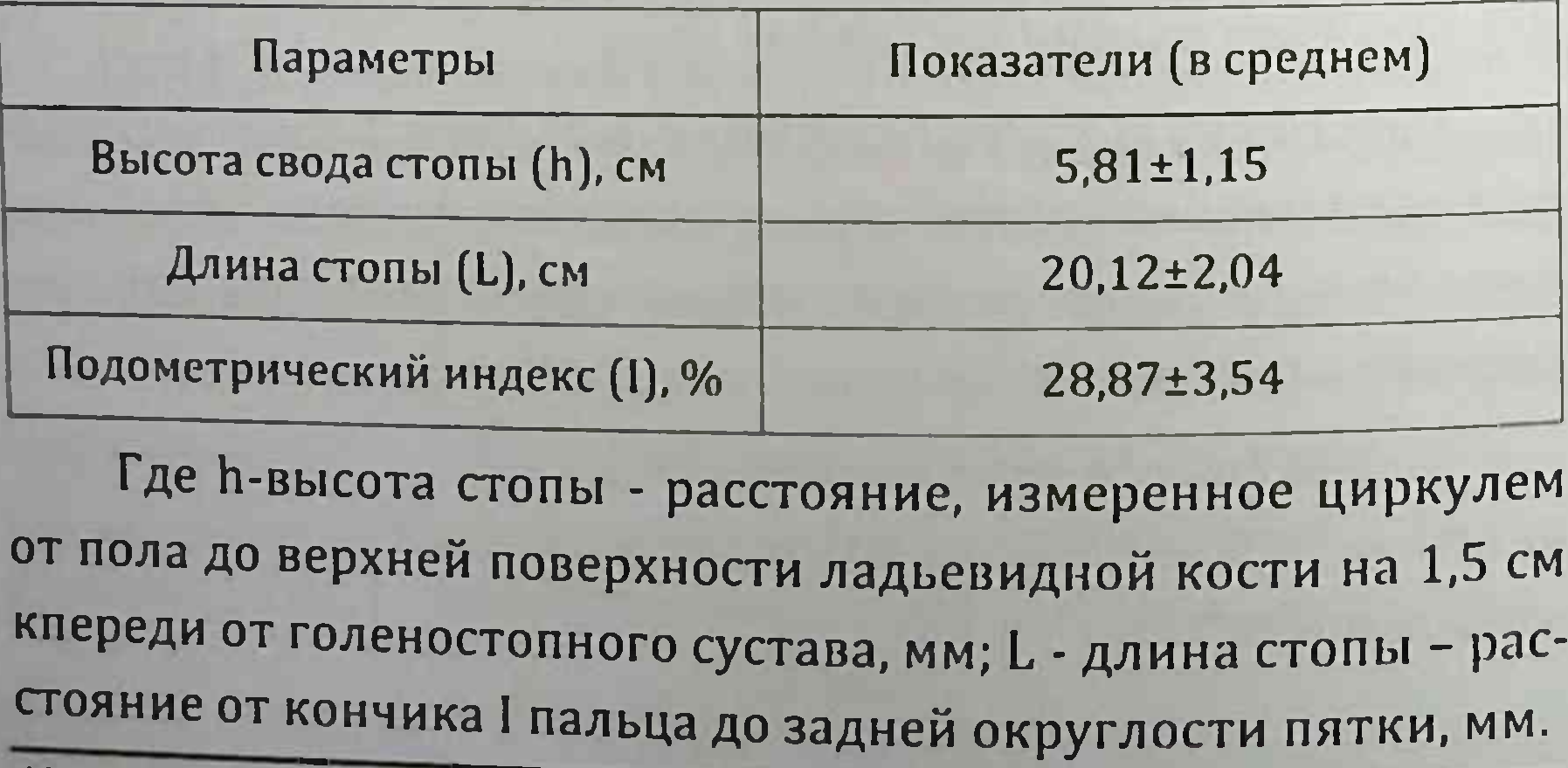

Исходя из вышеуказанных данных, можно сделать вывод. что больные с НДСТ имеют различные клинические варианты суставного синдрома, которые в свою очередь затрудняет диагностнку и тактику лечения врачей общей практики и терапевтов.

Кожные проявления НДСТ у пациентов в виде различной степени выраженности растяжимости кожи отмечены у 48 (45,7%) больных (рис. 3.1).

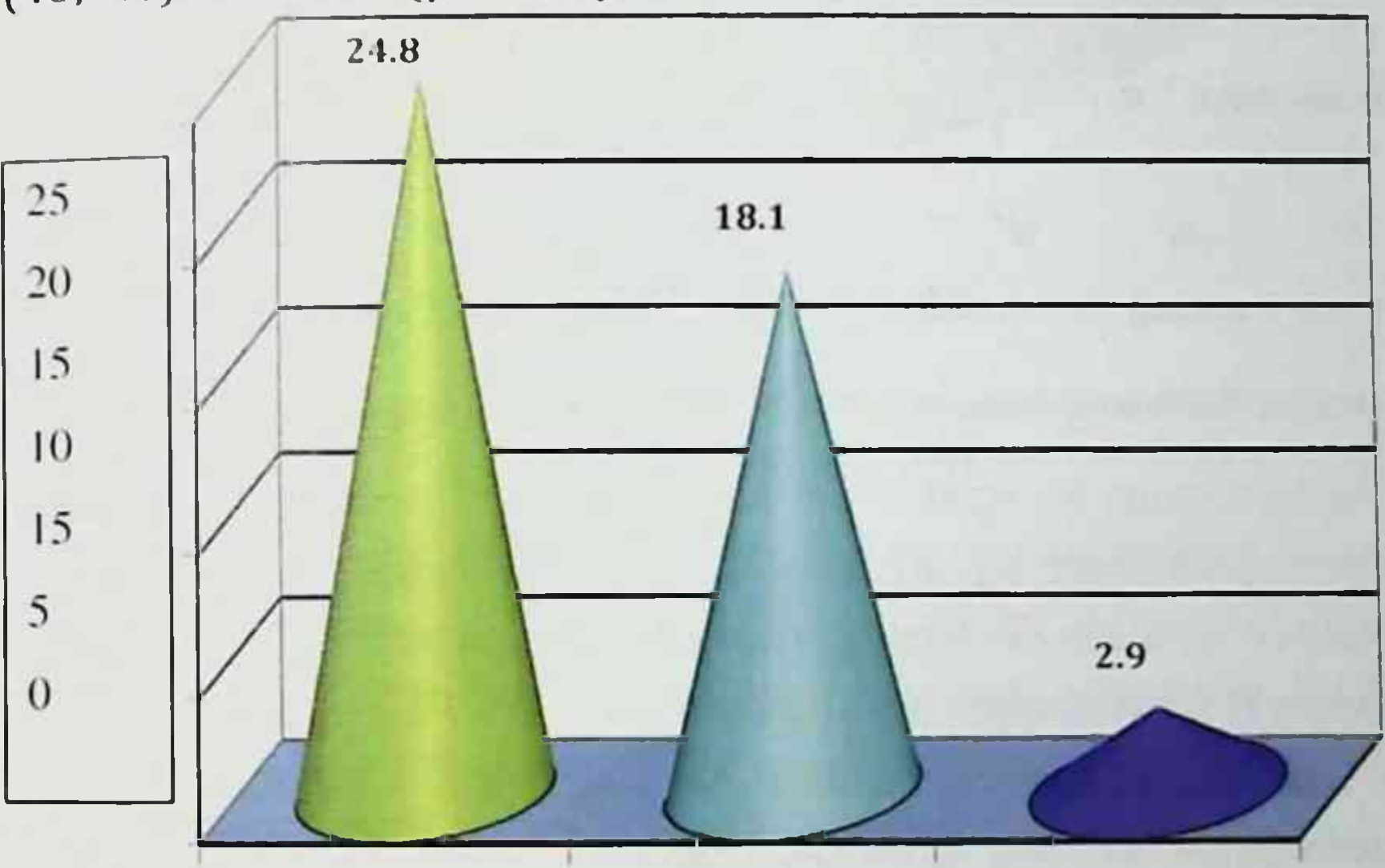

0 1 балл2 балл 3 балл

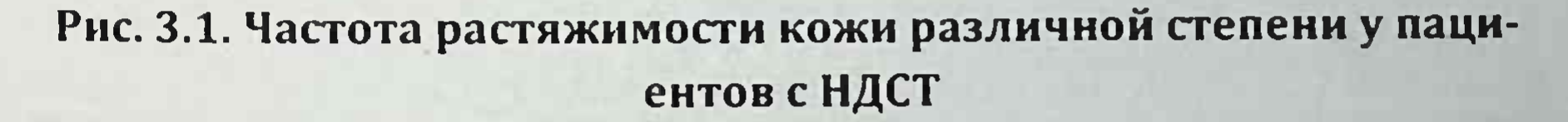

У пациентов растяжимость кожи в основном выявляли 1 и 2 балла у 26 (24,8%) и 19 (18,1%) обследованных, 3 балла встречались у 3 (2,86%) соответственно. Гипотония мышц была отмечена у 28 (26,7%) больных.

Еще одним внешним феном у пациентов с НДСТ являются малые аномалии развития, которые проявляются большими

торчащими ушами и приросшей мочкой уха (рис. 3.2). Эти признаки нами выявлены у 42 (40%) и 20 (19%) больных.

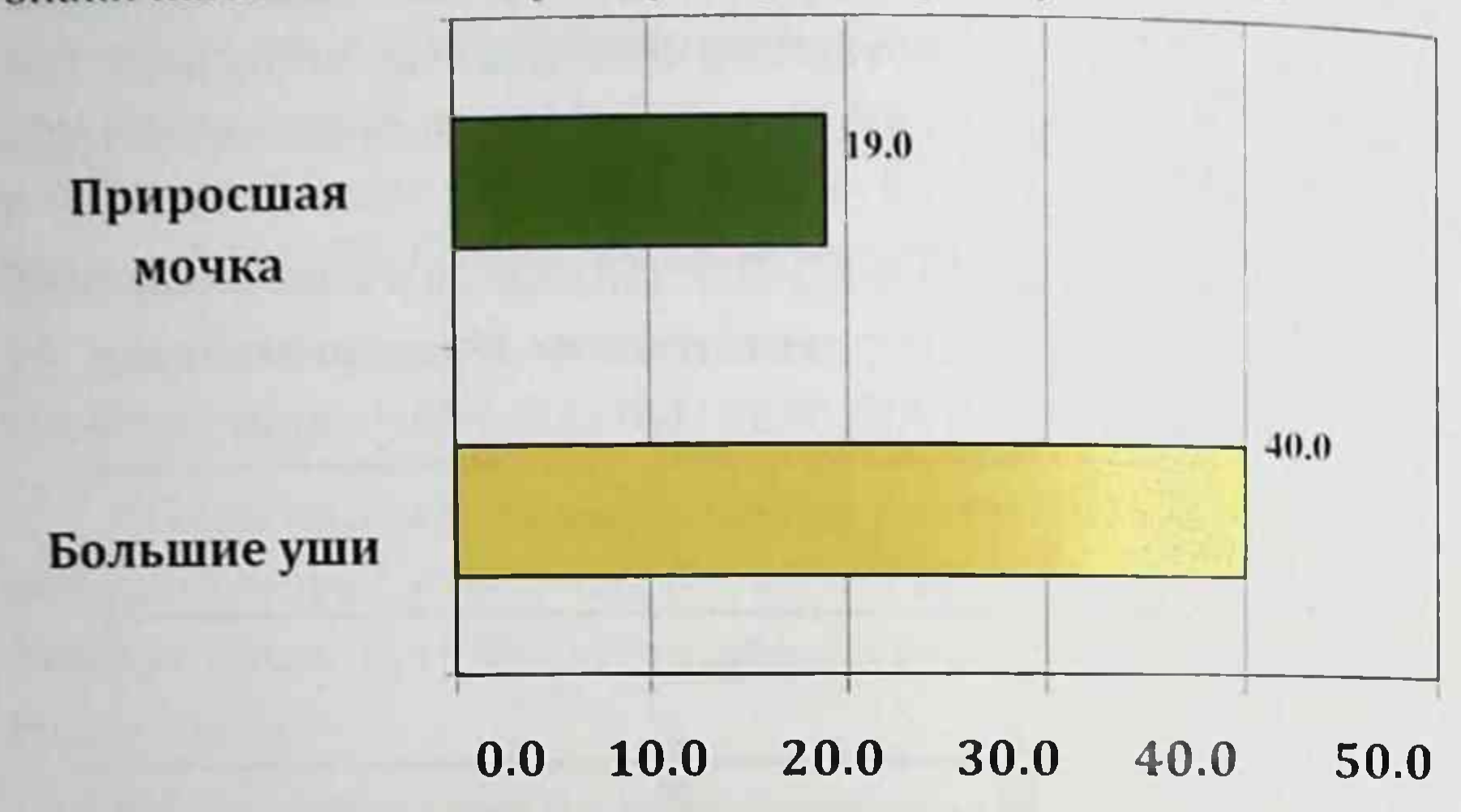

#### Рис. 3.2. Частота малых аномалий развития у пациентов с НДСТ.

Как видно из приведенных данных, внешние фены НДСТ у исследованных проявлялись нарушениями опорно-двигательного аппарата, изменениями кожи и суставов, а также наличием малых аномалий развития. По степени выраженности они проявлялись гипермобильностью суставов (100%). изменением формы позвоночника (41,9%), грудной клетки (40,9%), растяжимостью кожи различной степени выраженности (45,7%), малыми аномалиями развития (59%) и плоскостопием (50,5%). Частота сочетаний различных фенов у паци-

ентов была различной. Частота сочетания 6 внешних фенов выявлено у 18 (17,1%), 5-и - у 21 (20,0%), 4-х - у 29 (27,6%), 3х - у 18 (17,1%), 2-х - у 15 (14,3%) обследованных, а у 4 (3,8%) больных были выявлены по одному фену (рис. 3.3). Следует отметить, что у многих пациентов выявлялись более тяжелые проявления внешних фенов.

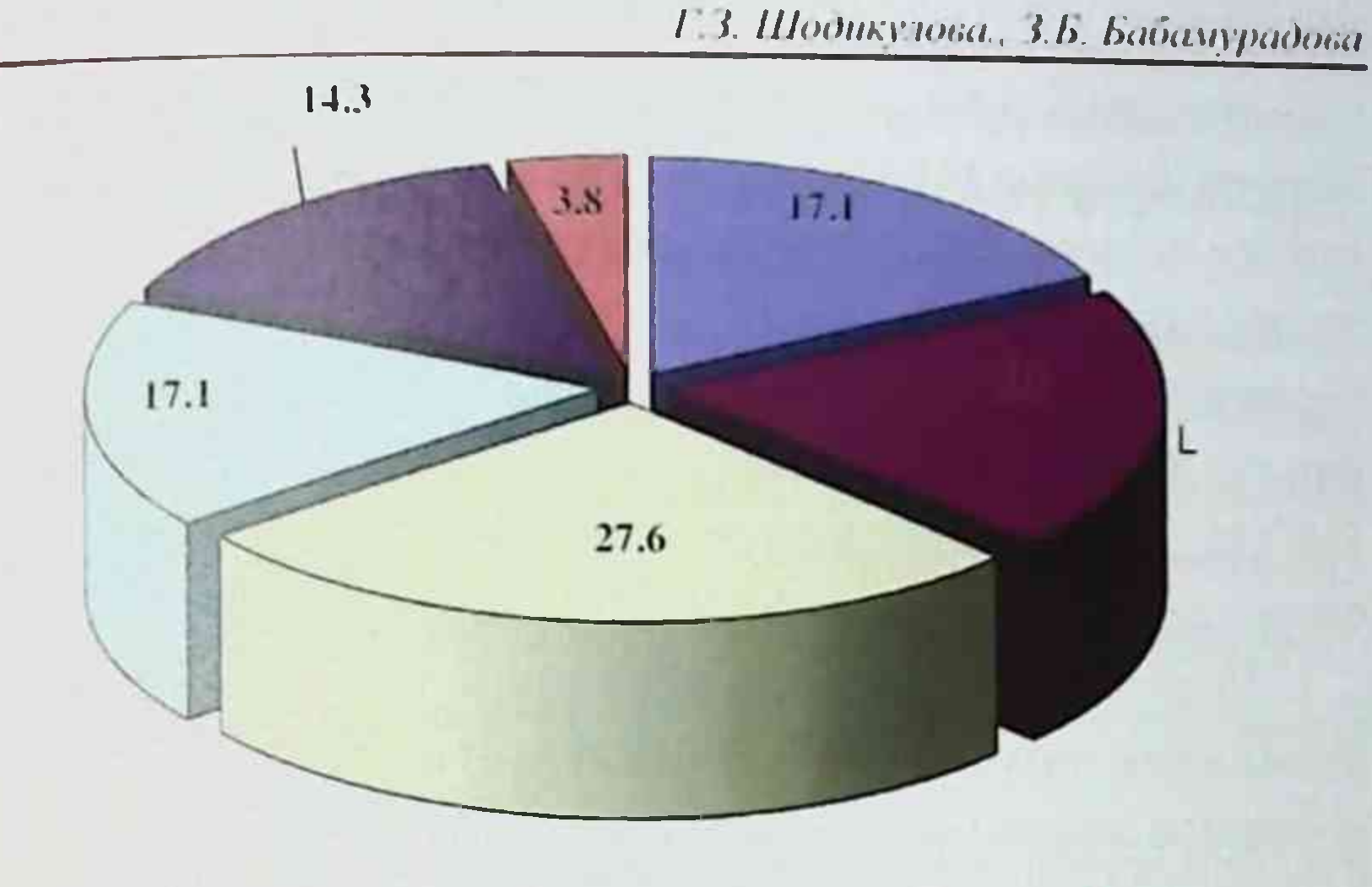

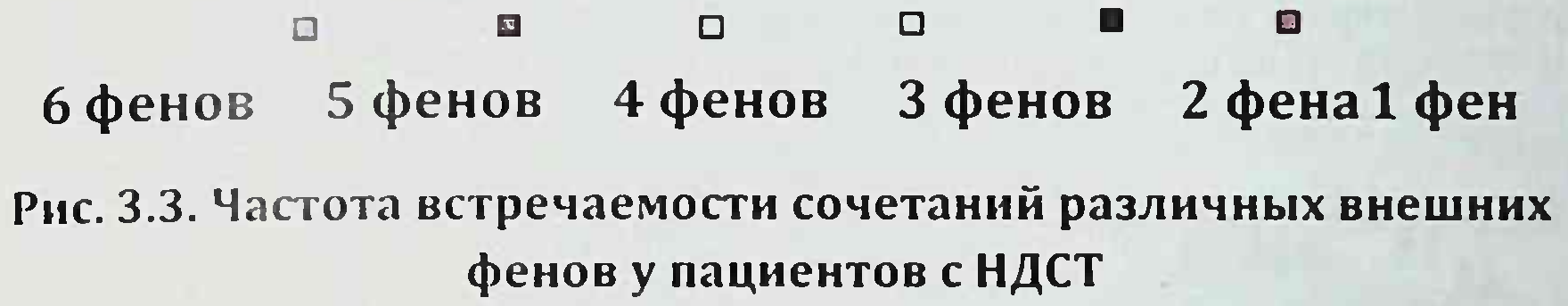

Известно, что генетический дефект синтеза или катаболизма соединительной ткани, клинически проявляющиеся поражением различных органов и систем, которые обычно обозначаются внутренними фенами лежит в основе развития НДСТ [79, с.62]. Эти изменения затрагивают различные системы, в том числе, сердечно-сосудистую и дыхательную системы, органы брюшной полости, почек, нарушения зрения, а также нервной системы [64, с.1215]. Анализ внутренних фенов у пациентов с НДСТ показал, что глазные проявления характе-

ризуются развитием миопии различной степени у 39% пациентов.

При этом астигматизм выявлено у 14 (13,3%) пациентов, однако, анизометропия и дегенерация сетчатки у обследованных лиц не выявлен. В то же время у больных 1-я степень миопии установлена у 20 (19,0%, P<0,01), 2-я степень - у 21 (20,0%, P<0,01) пациентов обследованных.

50

Как видно из приведенных данных, поражения органов зрения была выявлено у многих пациентов, что свидетельствует о тяжелом течении основного заболевания. Это подтверждается наличием сопутствующих заболеваний. Хронический бронхит был выявлен у 14 (13,1%) больных, пиелонефрит у 3 (2.9%), нефроптоз обеих почек 1-й и 2-й степени у 20 (19,1%), дискинезия желчевыводящих путей 36 (34,3%), вегетососудистая дистония 61 (58,1%) соответственно.

Особо следует отметить наличие у пациентов гастродуоденальной патологии (4,8%), патологии печени (1,9%), остеохондроза поясничного отдела позвонка (3,8%), анемии (9,5%). остеоартроз (6,7%) и других (рис. 3.4).

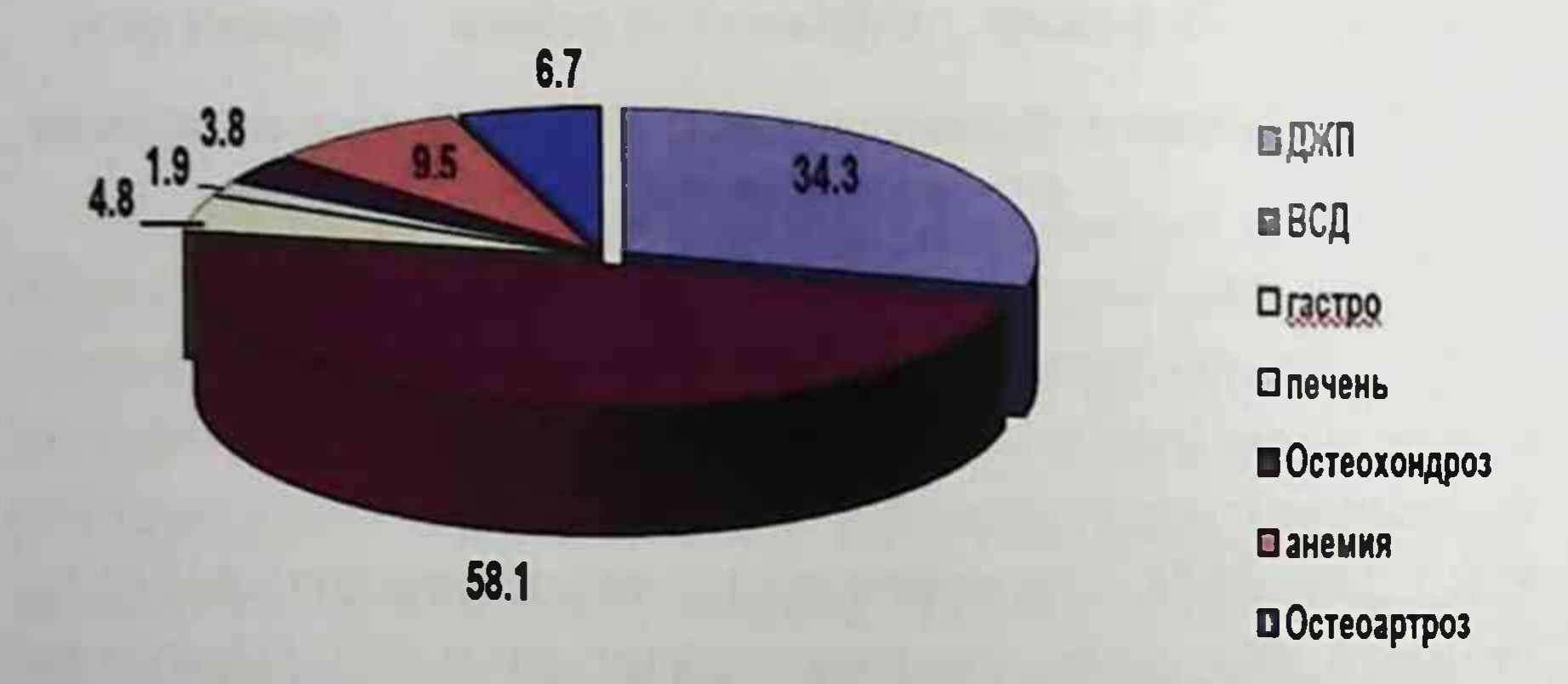

### Рис. 3.4. Частота сопутствующих патологий у пациентов с НДСТ

Таким образом, при анализе клинических проявлений НДСТ, можно сказать, что внешние фены НДСТ характеризовались наличием малых аномалий развития, костно-скелетными, кожными и суставными формами, а внутренние фены нарушением органов зрения, патологией сердечнососудистой и легочной систем, органов брюшной полости и почек, и, особенно ВНС.

§3.2. Особенности электрокардиографических и гемодинамических нарушений у больных с недифференцированной дисплазией соединительной ткани.

Особенности электрокардиографических нарушений зависело от поражения сердечно-сосудистой системы. У обследованных выявляли ПМК, аномально расположенная хорда, миксоматозная дегенерация клапанов сердца. По данным исследования, среди обследованных ПМК 1-й степени регургитации диагностированы у 41 (39,0%), с ПМК 2-й степени - у  $14,3\%$ , APX - 4,8%, MAC - 2,9%.

Многие пациенты жаловались на нарастающую слабость и быструю утомляемость, в связи, с чем отмечалась хроническая усталость и снижение работоспособности. Наряду с этим больные жаловались на ухудшение памяти и сложность концентрировать внимания, особенно это отрицательно отражалось в учебном процессе. У них часто наблюдались головокружение, обморочные состояния и головные боли. Вегетативные дисфункции проявлялись сложностью уснуть, тяжелым сном, чувством обеспокоенности и нервозностью. Зачастую это переходило на чувство внутреннего напряжения и тревоги. По мнению пациентов, вышеуказанные жалобы учащались и имели более выраженный характер в период умственной и физической деятельности.

Представляло интерес выяснение характера вышеуказанных жалоб в обследованных группах больных. Если на первом месте большинство опрошенных больных указывали на колющую боль на верхушке сердца и на неприятные ощущения в области сердца в виде сжимания. На втором месте больные жаловались на периодические приступы сердцебиения и чувство неровного ритма работы сердца. Часто у больных все

эти жалобы сочетались с чувством недостатка воздуха при глубоком вдохе, то есть затруднением вдоха.

Клинические проявления ССЗ при НДСТ варьируют от минимальных до максимальных признаков, в зависимости от степени выраженности миксоматозных изменений. Учитывая что больные в основном жаловались на одышку градацию этих показателей проводились согласно рекомендациям по BO3.

Так, жалобы на одышку предъявляли 39 (37,1%) обследованных, в процессе исследования со временем, по мере прогрессирования патологического процесса, уже 66 (62,9%) больных предъявляли эти жалобы, что говорит, о том что, ухудшается состояние и снижается качество жизни этих больных.

Жалобы на нехватки воздуха предъявляли 74 (70,50%) больных, а на головные боли 83 (79,0%), боли в суставах 80 (76,2%) интенсивность этих жалоб возрастали в зависимости от общего состояния и сопутствующих заболеваний.

У пациентов с НДСТ наличие нарушений ритма и проводимости сердца не всегда подтверждается ЭКГ-исследованием. Таким больным необходимо проводить холтеровское мониторирование с целью уточнения лиц с различной степенью дисплазии соединительной ткани.

Проведенные в этом плане исследования показали, что во многих случаях ССЗ при НДСТ сопровождается определенными изменениями ЭКГ (табл. 3.3).

Функция автоматизма синусового узла было нарушено виде синусовой тахикардии, что говорит о повышенной работе симпатической нервной системы. У обследованных нами больных ЧСС колебалась в широких пределах: от 45до 150 уд/мин, в среднем эти значения составили 83,0±0,37; минимально - 45 уд./мин., максимально - 150 уд./мин. соответственно. Полученные нами данные сходны с литературными, в которых показана широкая вариабильность ЧСС на ЭКГ в состоянии покоя и в половине случаев может не превышать нормальных величин. В наших исследованиях отмечалась тенденция к увеличению ЧСС по мере усугубления патологического процесса. Следует сказать, что больные часто жаловались на эпизоды учащения ЧСС в течение суток, особенно при активной физической нагрузке, что влияло на качество жизни пациентов. В большей степени это было характерно для больных с сочетанной патологией на фоне НДСТ.

Нами было установлена синусовая тахикардия у 17,1%, синусовая брадикардия у 5,7% обследованных, у одного обследованного брадикардия отмечалась на фоне синдрома слабости синусового узла. Это состояние чаще отмечалась у пациентов с исходной ваготонией.

Синусовая тахикардия обычно наблюдалась у пациентов с признаками симпатикотонии и гиперсимпатикотонии, в основном была связана с физическими нагрузками. Она сочеталась с умеренной одышкой, умеренной или выраженной нехваткой воздуха, что существенно сказывалось на качестве жизни пациентов.

Согласно данным Н. И. Нечаевой и соавт. (2011), предсердная и желудочковая экстрасистолия является наиболее распространенным нарушением ритма сердца среди пациентов с НДСТ [48, с.43-47].

### Таблица 3.3 Частота нарушений ритма сердца у пациентов с НДСТ

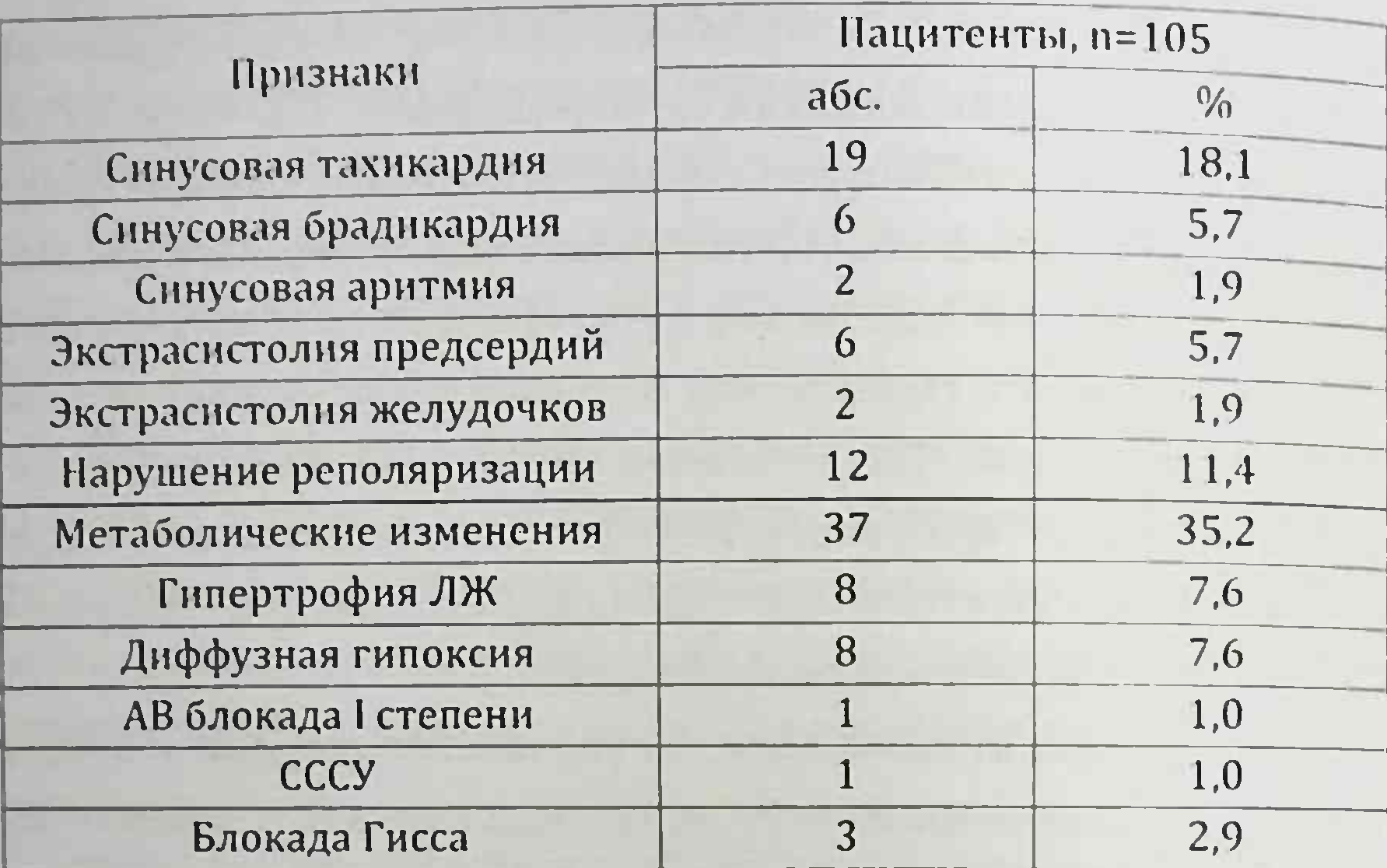

По нашим наблюдениям у пациентов с выраженными проявлениями НДСТ нарушение ритма сердца предсердная экстрасистолия во время покоя было 5,7% и при физической нагрузке 15%, а желудочковые экстрасистолии встречались редко, 1,9% случаев. Наряду с этим в развитии экстрасистолии важную роль играют вегетативные дисфункции, малые аномалии развития сердца, а также снижение тканевого содержания магния. Клинически нарушение ритма сердца сочеталась деформацией позвоночника в виде сколиоза, в лабораторных

исследованиях снижением магния и повышением уровня аутоантител к коллагену I типа в крови у обследованных. У исследованных определялись атриовентрикулярные пароксизмальные тахикардии. Следует сказать, что частота пароксизмов по нашим наблюдениям варьировалась в широких пределах в зависимости от тяжести патологии. Частота пароксизмов в основном была характерна для пациентов, плохо переносящих аритмии.

По данным ЭКГ у 10,5% пациентов выявлялись изменения конечной части желудочкового комплекса.

Таким образом, клинические проявления НДСТ зависят от состояния ССС и присоединения другой патологии. Это связано с изменениями электрической проводимости и ритма сердца. В тяжелых случаях они могут определять риск развития аневризма аорты и внезапную смерть. Раннее выявление нарушений ССЗ при НДСТ, а также изучение механизма их развития у подростков и лиц молодого возраста позволит проводить диспансерный учет, лечение и профилактику осложнений.

Как было отмечено ранее, у некоторых пациентов с ССЗ на фоне НДСТ на ЭКГ были выявлены некоторые изменения в миокарде. Согласно данным литературы, для более четкого выявления изменений в сердечной гемодинамике у пациентов необходимо проведение допплер-Эхо или Холтеровского мониторирования. Учитывая эти заключения, мы изучили показатели сердечной гемодинамики у пациентов с НДСТ.

Проведенные в этом плане исследования показали нарушения сердечной гемодинамики. Имели тенденцию к повышению значения КДР и КСР, при этом они имели значения в нормативов (в среднем 4,89±0,77; **Верхних** пределах 3,28±0,135). Повышение нормативных показателей мы отмечали у 23,4% выборки больных. Показатели ФВ имели тенденцию к понижению по отношению к контрольной группе. Показатель ФВ в среднем состоит из 62,9±0,143 соответственно. Снижение данного показателя мы наблюдали у 16,19% обследованных. Следует сказать, что значения САД и ДАД у многих

сохранялись в пределах возрастной нормы, но у 12 (11,4%) поднималась до 140-150/90-100 мм.рт.ст., у 28 (26,7%) снижалась 90-100/50-60 мм.рт.ст. обследованных соответственно. Изменения показателей сердечной гемодинамики выявлялись у многих пациентов с НДСТ. В месте, с тем следует сказать, что отклонение в показателях сердечной гемодинамики проявлялись у пациентов сочетанными патологиями на фоне этого заболевания, что на наш взгляд, связано изменениями клапанного аппарата, пролабированием створок и увеличением выброса крови обратно в левое предсердие.

В заключение хотелось бы отметить, что у обследованных больных чаще всего внешние фены характеризовались кожными, суставными, костно- скелетными, формами и наличием малых аномалий развития. Внутренние фены проявлялись поражением сердечно-сосудистой и легочной систем, органов зрения, патологией органов брюшной полости и почек, и, особенно ВНС. У пациентов выявляются аритмии, синусовые тахикардии, экстрасистолии, нарушение реполяризации и другие. По данным ЭКГ у 13-15,7% пациентов выявляются нарушения метаболических процессов. Изменения показателей сердечной гемодинамики выявляются у большего числа пациентов со 2-й степенью пролапса, по сравнению с ПМК 1-й степени. По мере прогрессирования ССЗ показатели сердечной гемодинамики ухудшаются. У больных НДСТ выявлено более выраженное нарушение дилатации полости и снижение сердечного выброса. В этих условиях для подержания адекватной насосной функции активизируются миокардиальные системы нейрогуморальной регуляции, обусловливая развитие тахикардии и гипертрофии, и как следствие - к систолической дисфункции. В тяжелых случаях они могут определять риск развития аневризма аорты и внезапную смерть. Раннее

выявление нарушений ССЗ, а также изучение механизм их развития в подростков и лиц молодого возраста позволит проводить диспансерный учет, лечение и профилактику осложнений.

### §3.3. Особенности изменений основных лабораторных показателей у больных с дисплазией соединительной ткани

Одной из главных причин увеличения патологии дисплазии соединительной ткани, являются нарушения структуры соединительной ткани, экстрацеллюлярного матрикса, стуктуры коллагена и эластина [78, с.41-45]. Ведущие мировые ученые в последнее время подчеркивают актуальность изучения регуляции фибриллярных белков экстрацеллюлярного матрикса, то есть ионов магния [23, с.80]. Дефицит Мg-2 способствует нарушению деятельности суставов, костей, сердечно-сосудистой системы и клапанного аппарата сердца, частоту миксоматозной дегенерации пролабирующих створок митрального клапана, аритмии сердца [27, с.714; 78, с.41-45]. Одним из значимых проявлений НДСТ является нарушение синтеза коллагена у больных. В процессе метаболизма коллагена происходит иммунная реакция - циркулирующие аутоантитела. Они представляют собой физиологический процесс, в котором происходит отсев продуктов жизнедеятельности соединительной ткани, ее снижение приводит к активации иммунных реакций, которые указывают на определенные типы коллагена участвующие в патологический процесс. В связи с этим нами были также исследованы уровень магния, оксипролина, титров аутоантител к коллагену I типа в сыворотке крови больных с НДСТ. Проведенные в этом плане исследования показали тенденцию к снижению уровня магния, значимое снижение содержания магния мы выявили

у пациентов с сопутствующими заболеваниями, в частности в сочетании ССЗ. У данной группы пациентов уровень его в сыворотке крови снизился в 1,2 раза (P<0,001) относительно значений практически здоровых лиц (таблица 3.4).

Таблица 3.4 Содержание ионов Mg<sup>+2</sup>, титров аутоантител к коллагену I типа в сыворотке крови и экскреция оксипролина у больных с НДСТ, M±m

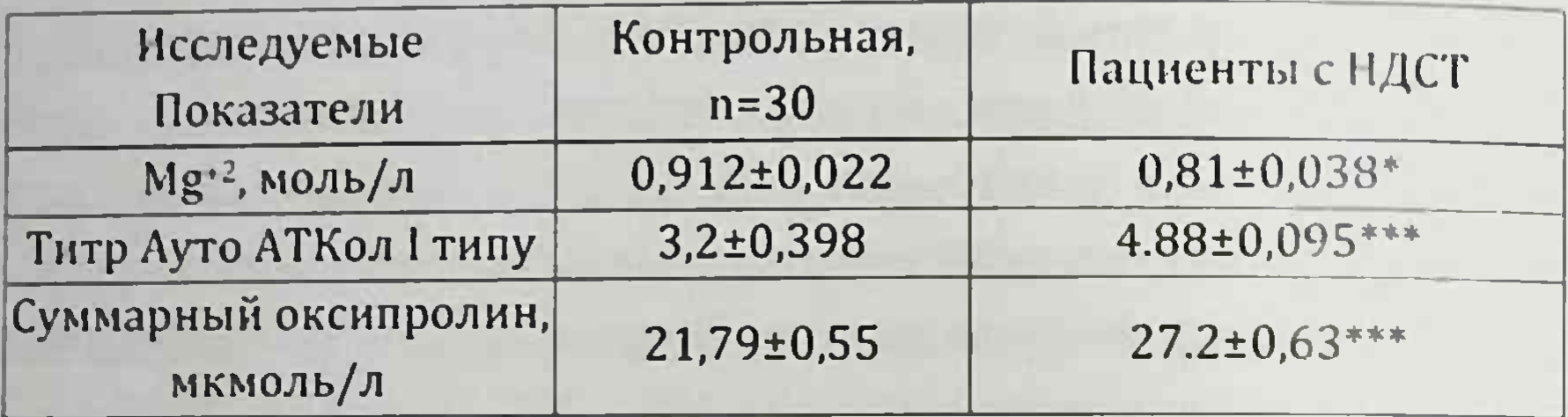

Примечание: \* - различия относительно данных контрольной группы значимы (\* - Р<0,05, \*\*\* - Р<0,001

Снижение уровня магния приводит к патологии эндотелия, нарушению объемной организации коллагена и эластина, что является причиной нарушения формирование компонентов экстрацеллюлярного матрикса. Таким образом, низкий уровень магния у пациентов с НДСТ, является запускающим механизмов прогрессирования ССС.

На фоне снижения ионов Mg<sup>+2</sup> в крови отмечается повышение активности протеолитических ферментов, в частности достоверное повышение экскреции суммарного оксипролина

у пациентов с НДСТ на 24,3%, относительно значений практически здоровых лиц. Для изучения титров аутоантител к коллагену I типа в зависимости от фенотипических признаков НДСТ, мы распределили клинические признаки на несколько групп, в зависимости от изменения уровня аутоантител. Это имеет важную

клиническую значимость и даёт возможность провести раннюю диагностику, выявить прогрессирование опроно-двигательного аппарата - сколиоз, ВДГК, плоскостопие и синдрома гипермобильности суставов, так же малых аномалий сердца.

Показатели уровня титров аутоантител при нарушений опрно-двигательного аппарата, МАС указано в таблице 3.5. Исходя из этой таблицы, можно сравнить показатели титров аутоантител в различных комбинациях поражений опрнодвигательного аппарата, синдрома гипермобильности суставов и малых аномалий сердца.

### Таблица 3.5 Показатели уровня титров аутоантител при нарушений опрно-двигательного аппарата

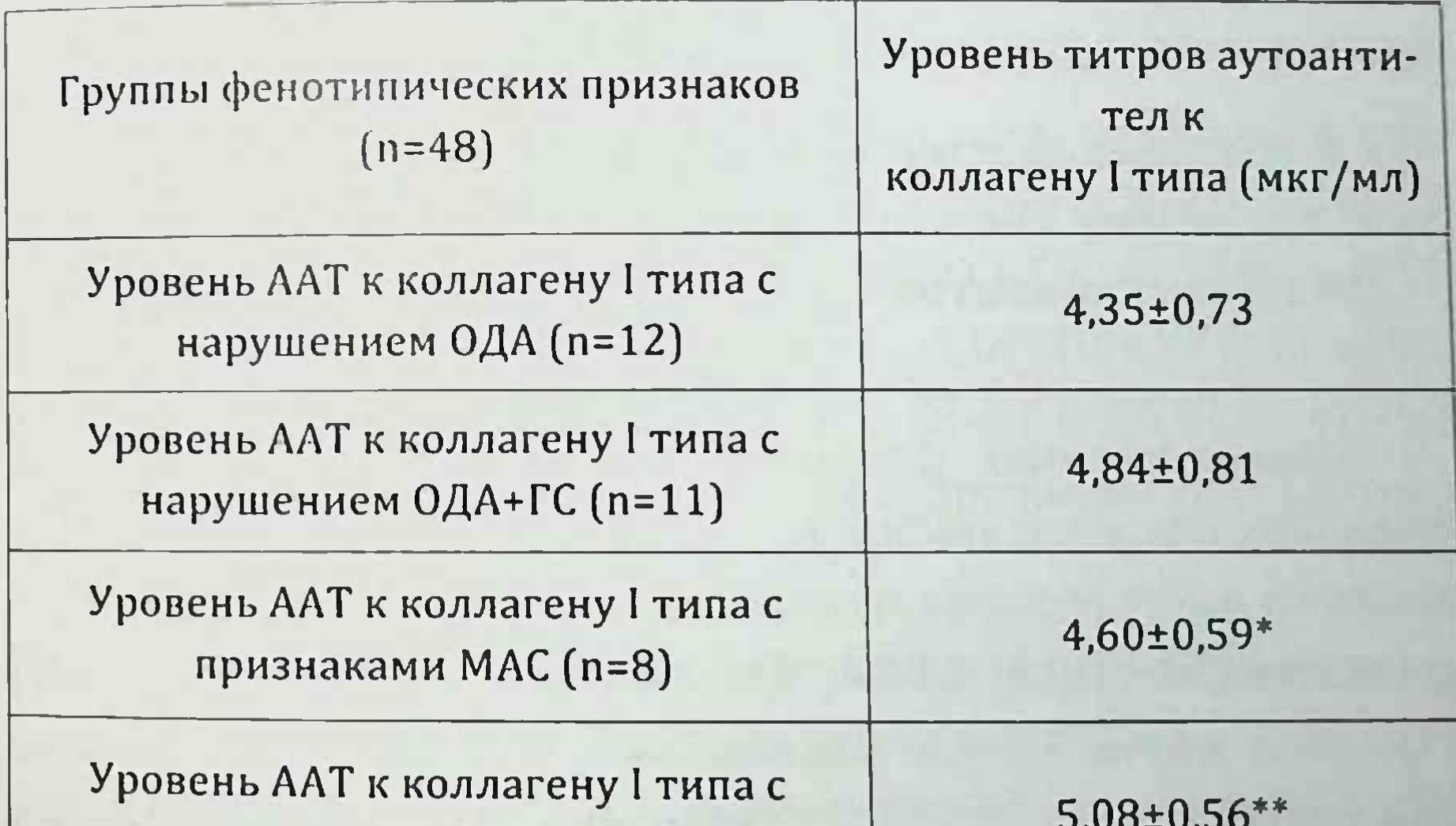

60

Установлен большой уровень концентрации титров аутоантител к коллагену I типа (5,08±0,56 мкг/мл) (P<0,01), а также выборки больных (n=17), которые имели сложные клинические проявления НДСТ, в частности сочетание нарушений ОДА, выраженная гипермобильность суставов (имеющие более 2 баллов) и МАС (ПМК I, II степени+АРХ) по сравнению с контрольной группой.

Эти данные указывают на то, что есть взаимосвязь между клиническими проявлениями НДСТ и показателями уровня титров аутоантител к коллагену I типа в плазме обследованных. Таким образом, повышение уровня антител позволяет предположить значение аутоиммунного компонента в патогенезе этого заболевания, что нам поможет, провести раннюю диагностику, и предотвратить возможных осложнений.

### §3.4. Иммуногенетический статус недифференцированной дисплазии соединительной ткани. Исследование аллельных вариантов генов DRB1, DQA1 и DQB1 HLA II класса

Наследственная предрасположенность и устойчивость индивидуума к нарушениям функции иммунной системы зависит он многообразия генов главного комплекса гистосовместимости (HLA) [12, с.3-10]. Следует отметить, что для НДСТ отмечена значительная взаимосвязь с дисфункцией иммунной системы [12, с.3-10]. Установлено что, среди больных с НДСТ отмечается статистически достоверное повышение частоты встречаемости гена HLA II класса, в частности в первой и второй линии родства. Специфичность HLA системы II класса локусов DQA1  $(0101, 0102, 0103, 0201,0301, 0401, 0501, 0601),$ DQB1 (0201,0301, 0302, 0303, 0304, 0305, 0401, 0501, 0502, 0503,

Г.З. Шодикулова., З.Б. Бабамурадова

0504, 0601, 0602), DRB1 (01, 02, 03, 04, 07, 08, 09, 10, 11, 13.14.15) типировали у 48 (22 мужчин, 2 мальчика, 22 женщин, 2 девочки) пациентов с внутренними и внешними фенами НДСТ.

Проведен анализ частоты встречаемости аллелей генов HLA-II DRB1, HLA-DQA1 и HLA-DQB1 (таблица 3.6-3.7) у выборки больных с НДСТ (основная группа) и здоровых (контрольная группа).

При обследовании гена HLA-II DQA1, было отмечено, что достоверно чаще в группе больных с НДСТ встречаются аллелей \*0101 (RR=1,58, CI 95% - 1,05-2,37; OR=2,50, CI 95% - 1,01-6.19), \*0102 (RR=2,00, CI 95% - 1,38-2,90; OR=5,00, CI 95% - 1,66-15.03). \*0501 (RR=7,69, CI 95% - 3,30-17,92; OR=28,26, CI 95% -9.38-85,10) в сравнении с контрольной группой.

Исследование гена HLA-II DQB1 также показало достоверно большую встречаемость у пациентов с НДСТ аллелей \*0201 (RR=4,07, CI 95% - 2,45- 6,76; OR=17,50, CI 95% - 6,57-46,60), \*0501 (RR=1,81, CI 95% - 1,23-2,67; OR=3,71, CI 95% -1,30-10,57), \*0602 (RR=1,69, CI 95% - 1,09-2,61; OR=3,23, CI 95% - 0,93-11,24) в сравнении с частотой встречаемости аллелей у обследованных контрольной группы.

### Таблица 3.6 Встречаемость аллельных вариантов HLA фенотипов II класса у лиц с НДСТ

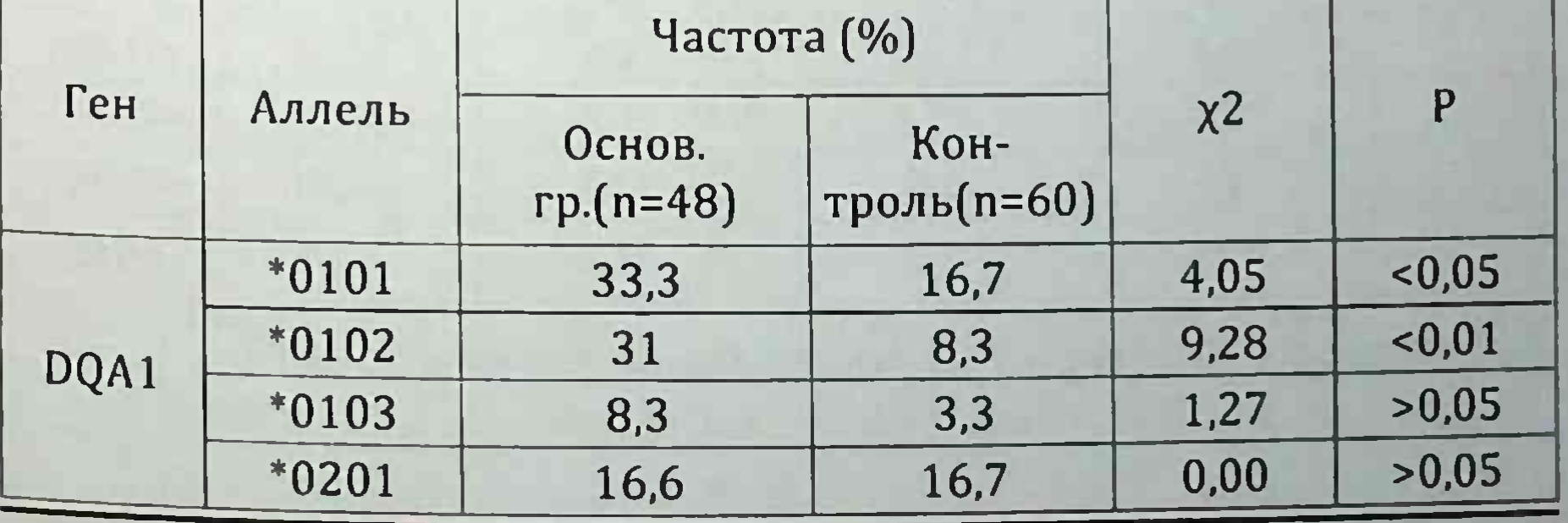

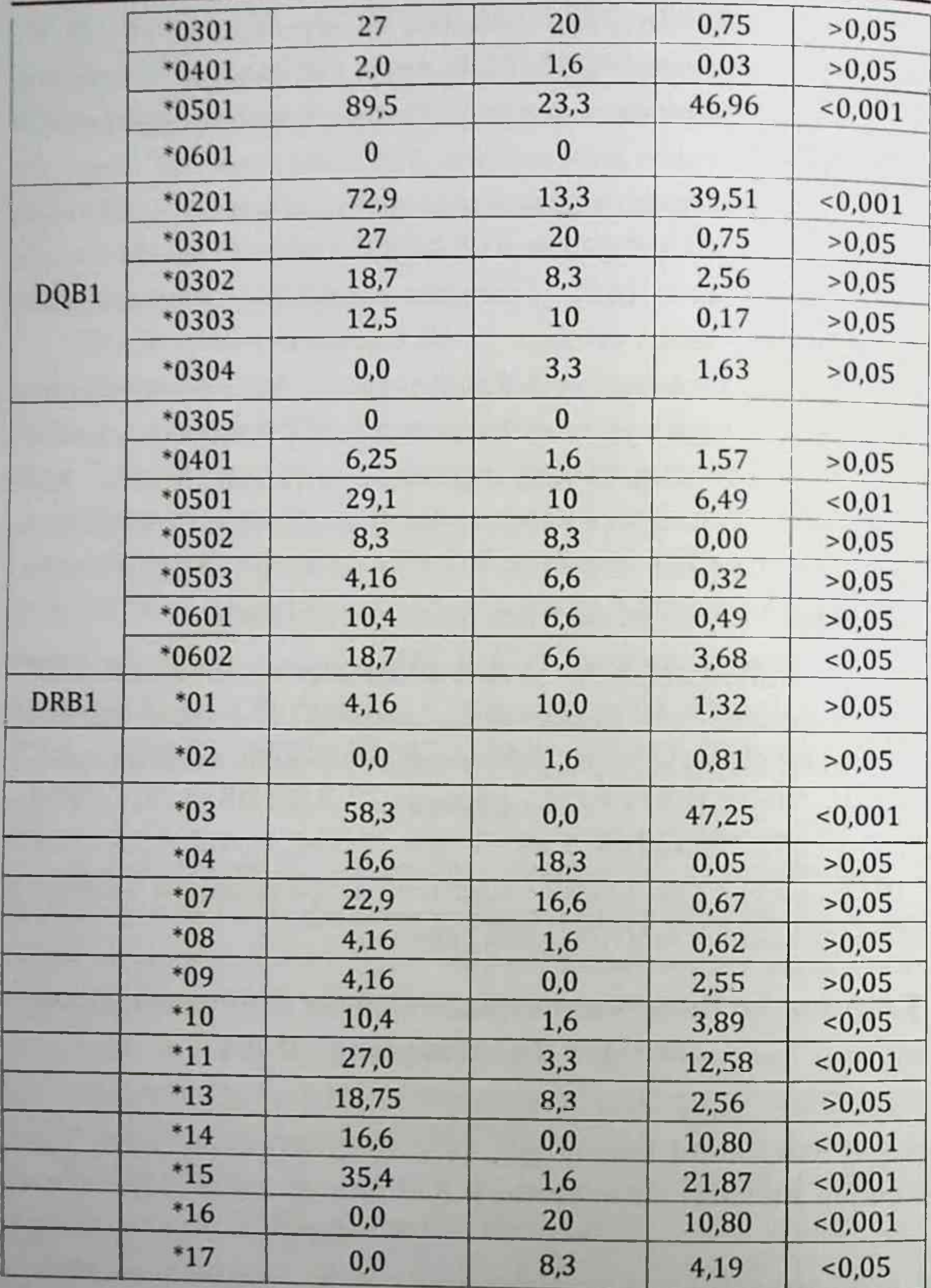

Примечание: Критерий х2 рассчитывался при 95% СІ

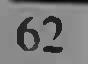

Г. З. Шодикулова., 3. Ь Бабамурадова

#### Таблица 3.7

### Анализ относительного риска (RR, CI 95%) и отношения шансов (OR, CI 95%) различных аллелей генов HLA II класса у обследованных

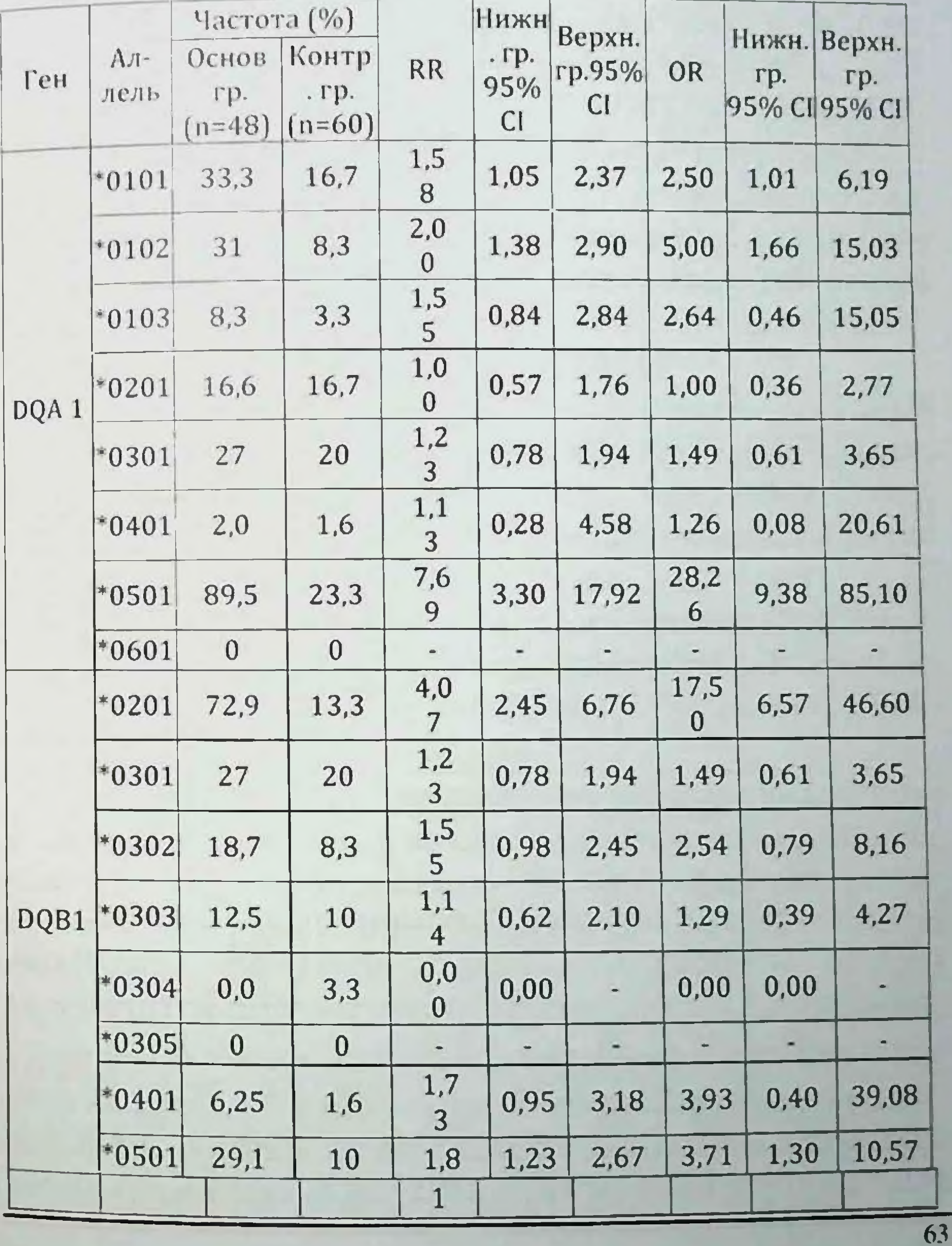

 $\frac{1}{\sqrt{2}}$ 

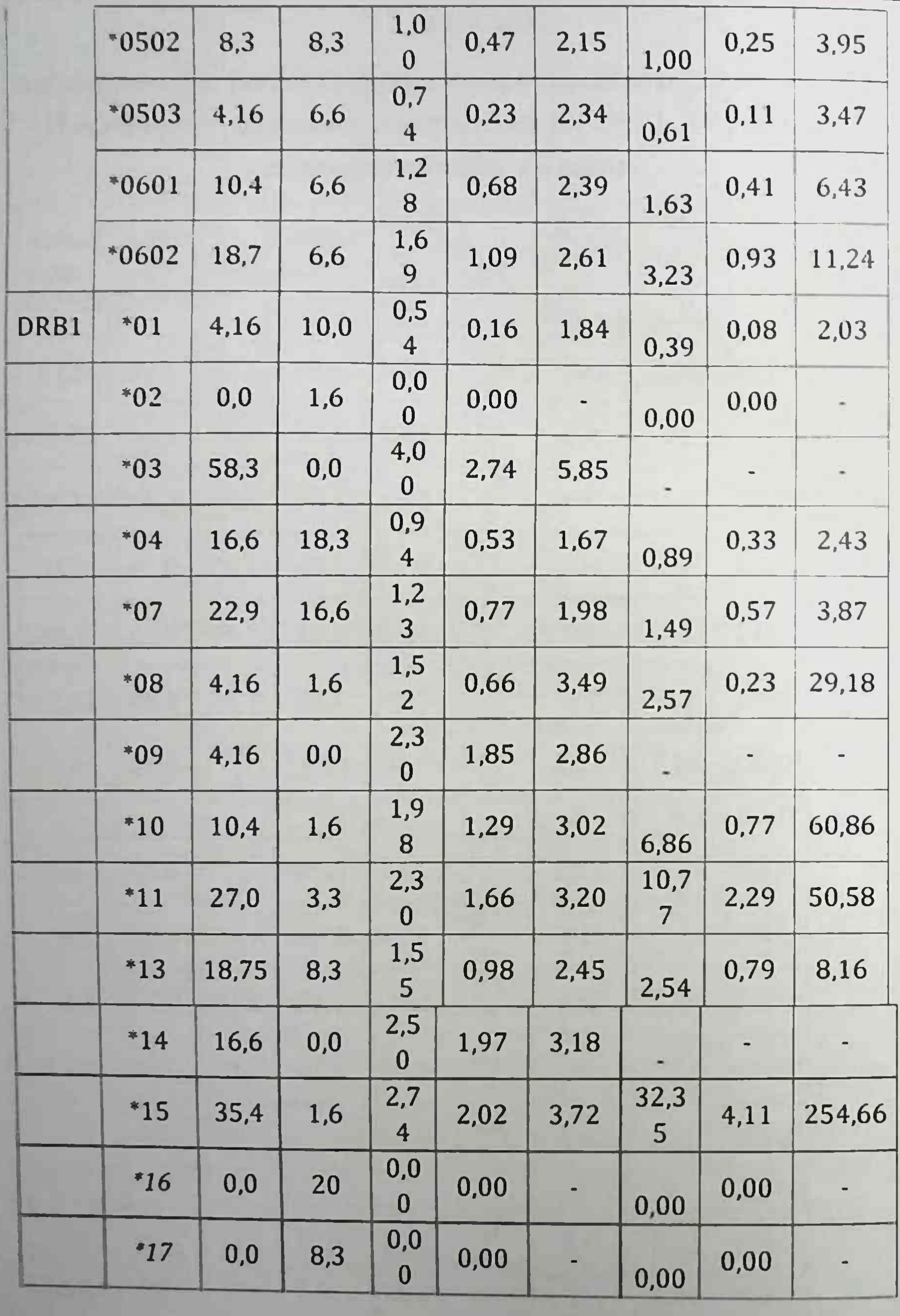

Г.З. Шодикулова., 3.Б. Бабамурадова

Обследование гена HLA-II DRB1 показало, что у пациентов с НДСТ отмечалось достоверное повышение частоты встречаемости в аллелях \*03 (RR=4,00, CI 95% - 2,74-5,85; OR=5,85), \*10 (RR=1,98, Cl 95% - 1,29-3,02;

OR=6,86, CI 95% - 0,77-60,86), \*11 (RR=2,30, CI 95% - 1,66-3.20; OR=10,7, CI 95% - 2,29-50,58), \*13 (RR=1,55, CI 95% - 0,98-2.45; OR=2,54, CI 95% - 0,79-8,16), \*14 (RR=2,50, CI 95% - 1,97-3,18), \*15 (RR=2,74, CI 95% - 2,02-3,72; OR=32,35, CI 95% - 4,11-254,66) в сравнении с обследуемыми контрольной группы. В тоже время в ходе обследования было установлено, что 2 аллели гена HLA-II DRB1 не встречались у пациентов с НДСТ что было достоверно значимо в сравнении с контрольной группой в аллелях \*16 (RR=2,00, CI 95% - 1,64-2,44; OR=2,54, CI 95% - $(0.79-8.16)$   $\mu$  \*17 (RR=1.87, CI 95% - 1,56-2,24).

Таким образом, проведенное исследование позволило установить как предрасполагающие к развитию НДСТ аллели генов: DQA1\*0101, \*0102, \*0501; DQB1 \*0201, \*0501, \*0602; DRB1 \*03, \*10, \*10, \*11, \*14, \*15, так и протективные к развитию НДСТ аллели генов: DRB1 \*16, \*17.

Встречаемость генов HLA II класса у больных с НДСТ, преимущественно поражением опорно-двигательной, сердечнососудистой системы, и их комбинацией с глазными проявлениями представлено в таблице 3.8.

У обследованных были выделены наиболее выявленные гаплотипы (таблица 3.9), при этом у пациентов с НДСТ отмечалось достоверное повышение частоты встречаемости гаплотипов DQA1\*0501 DQB1\*02 DRB1\*03 (x2=8,52; P<0,01), DQA1\*0301 DQB1\*0501 DRB1\*15 (x2=12,19; P<0,01), DQA1\*0101 DQB1\*0301 DRB1\*13 в сравнении с контрольной группой, суммарная частота в исследуемой популяции составила 23,1%, 11,1% и 4,6% соответственно. Таким образом, проведенный анализ позволяет сделать заключение, что обнаружение гаплотипов DQA1\*0501 DQB1\*02 DRB1\*03, DQA1\*0301

DQB1\*0501 DRB1\*15 или DQA1\*0101 DQB1\*0301 DRB1\*13 свидетельствует о риске развития НДСТ.

### Таблица 3.8 Ассоциация генов с клиническим течением у больных с НДСТ

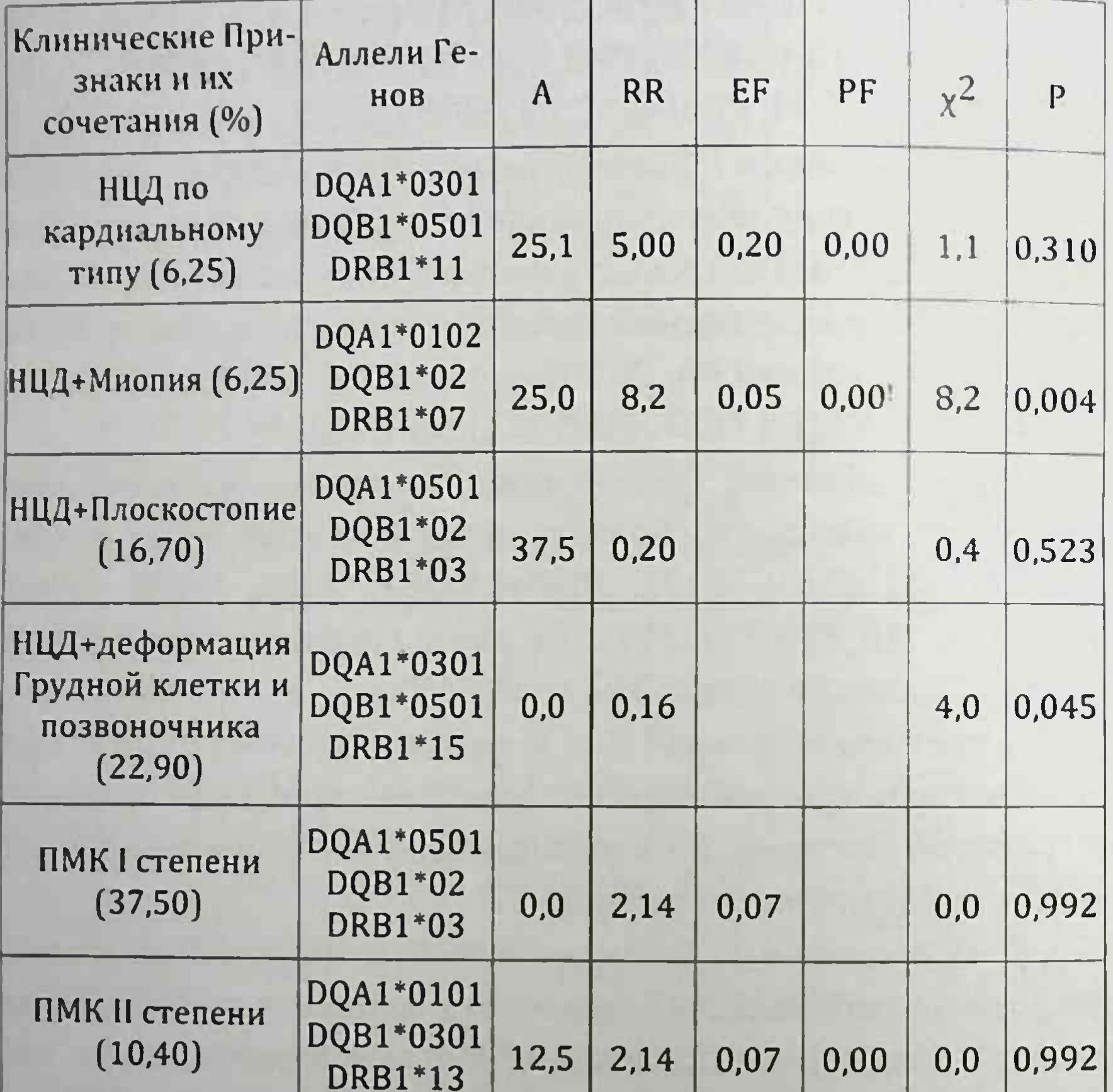

Статистическая обработка генетического материала включала расчет и анализ следующих показателей: частоты распределения антигена (F), критерия х2 (Хи-квадрат), величины относительного риска (RR), этиологической фракции (ЕҒ), превентивной фракции (РҒ).

#### Таблица 3.9 Наиболее распространенные гаплотипы среди исследованных группах

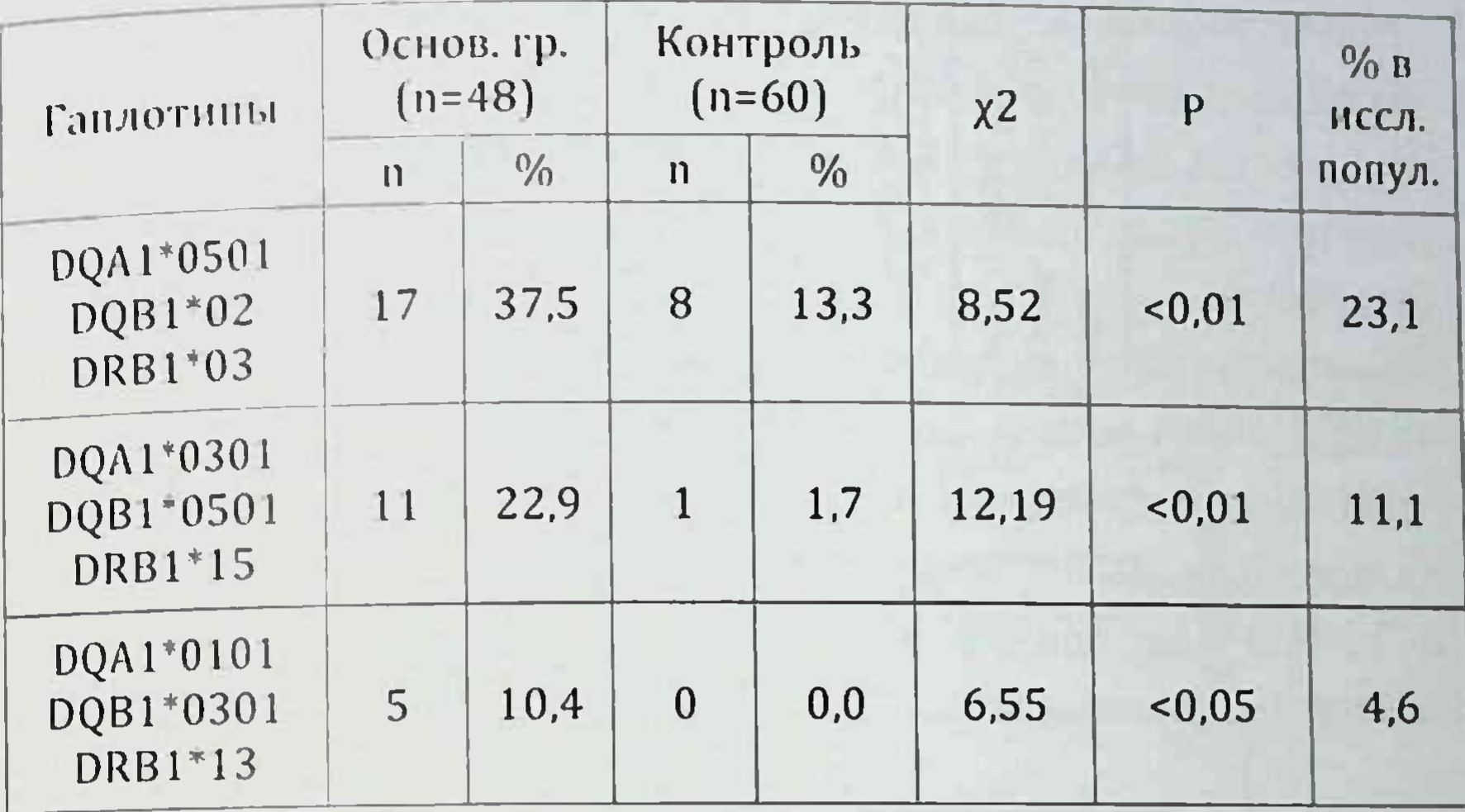

Таким образом, при НДСТ отмечены положительные взаимосвязи с более высокими показателями RR гена DQA1, DQB1 и DRB1. Исследования показали, что ассоциации этих генов выявлялось чаще всего у больных с деформацией ГК и позвоночника, миопией, плоскостопием, ПМК, АРХ, миксоматозной дегенерацией МК. Что в свою очередь, говорит о том, что проведя эти исследования можно провести раннюю диагностику и предотвратить возможных осложнений.

Исходя из вышеизложенного, нам представляло интерес исследование наследственного проявления. Исследование пробандов показало определенную зависимость генетических факторов в формировании НДСТ (рис. 3.5-3.6). Так, если в 1-й группе пациентов частота встречаемости признаков НДСТ в 1й, 2-й и 3-й линии родства выявлены у 6 (8,5%), 9 (13%) и 5(7%) пациентов из 71 обследованных, то во 2-й группе они Выявлялись у 13 (18,3%, P<0,01), 14 (20%, P<0,05) и 11(15,5%, Р<0,01) обследованных лиц.

По данным этого рисунка заметны сходства между генетическими показателями всех локусов HLA системы II класса.

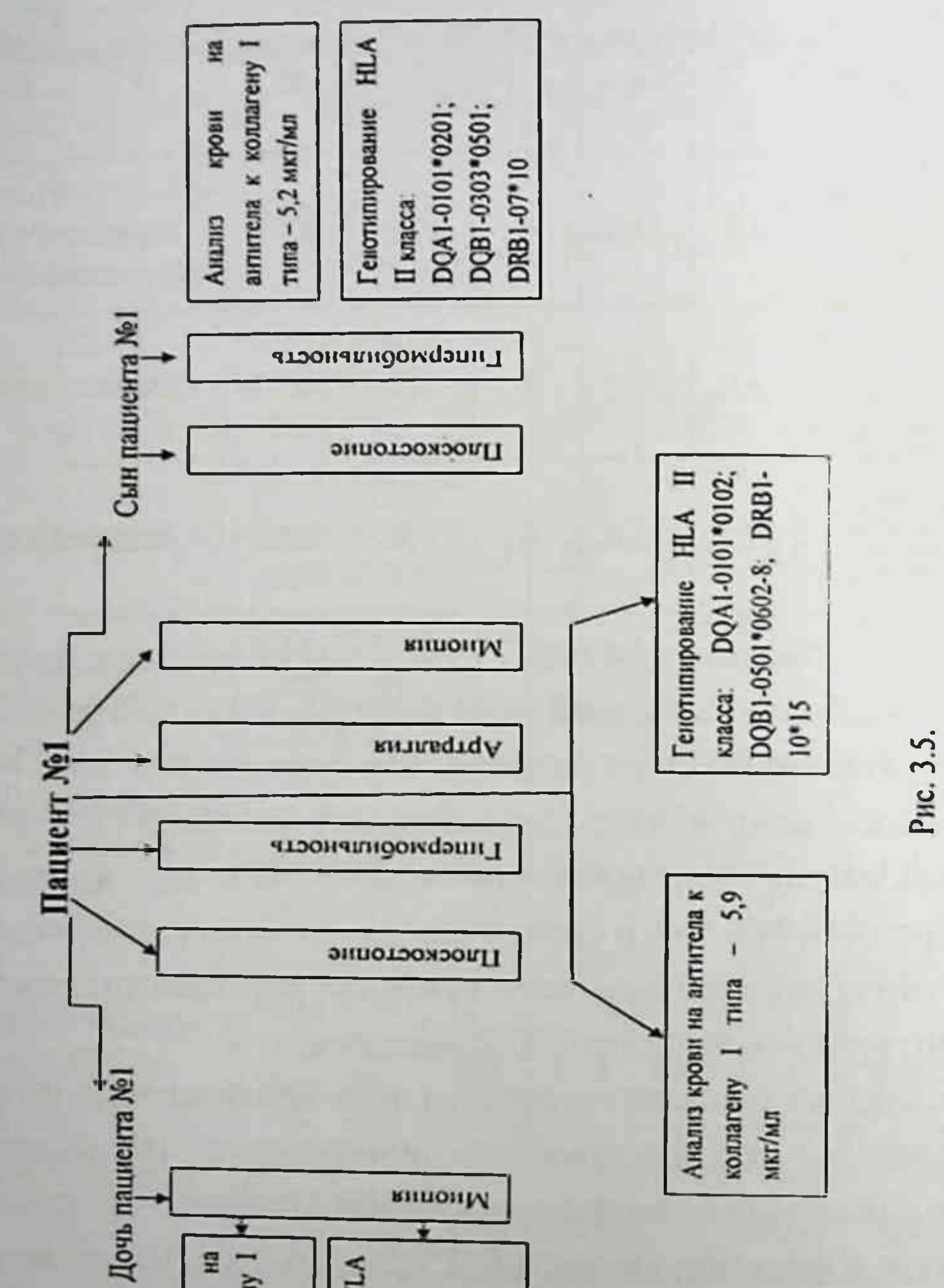

68

23 антитела к коллагену крови типа - 4,9 мкг/мл Ananis

**HLA** Генотипирование DQA1-0101\*0102; П класса:

DQB1-0501\*0601; DRB1-10\*07

### Г. З. Шодикулова., 3 Б. Бабамурадова

Таким образом, хотелось бы отметить, что у обследованных больных чаще всего внешние фены характеризовались кожными, суставными, костно- скелетными, формами и наличнем малых аномалий развития. Внутренние фены проявлялись поражением сердечно-сосудистой и легочной систем, органов зрения, патологией органов брюшной полости и почек, и, особенно ВНС. У пациентов выявляются аритмии, синусовые тахикардии, экстрасистолии, нарушение реполяризации и другие. По данным ЭКГ у 13-15,7% пациентов выявляются нарушения метаболических процессов. Изменения показателей сердечной гемодинамики выявляются у большего числа пациентов со 2-й степенью пролапса, по сравнению с ПМК 1-й степени. По мере прогрессирования ССЗ показатели сердечной гемодинамики ухудшаются.

У больных НДСТ выявлено более выраженное нарушение дилатации полости и снижение сердечного выброса. В этих условиях для подержания адекватной насосной функции активизируются миокардиальные системы нейрогуморальной регуляции, обусловливая развитие тахикардии и гипертрофии, и как следствие - к систолической дисфункции.

В тяжелых случаях они могут определять риск развития аневризма аорты и внезапную смерть. Раннее выявление нарушений ССЗ, а также изучение механизм их развития в подростков и лиц молодого возраста позволит проводить диспансерный учет, лечение и профилактику осложнений. По полученным результатам лабораторных исследований, можно сделать вывод, что повышение уровня антител позволяет предположить значение аутоиммунного компонента в патогенезе этого заболевания, так же при НДСТ отмечены положительные взаимосвязи с более высокими показателями RR гена DQA1, DQB1 и DRB1. Исследования показали, что ассоциации этих генов выявлялось чаще всего у больных с деформацией

70

ГК и позвоночника, мнопией, плоскостопием, ПМК, АРХ, миксоматозной дегенерацией МК. Что в свою очередь, говорит о том, что проведя эти исследования можно провести раннюю диагностику и предотвратить возможных осложнений.

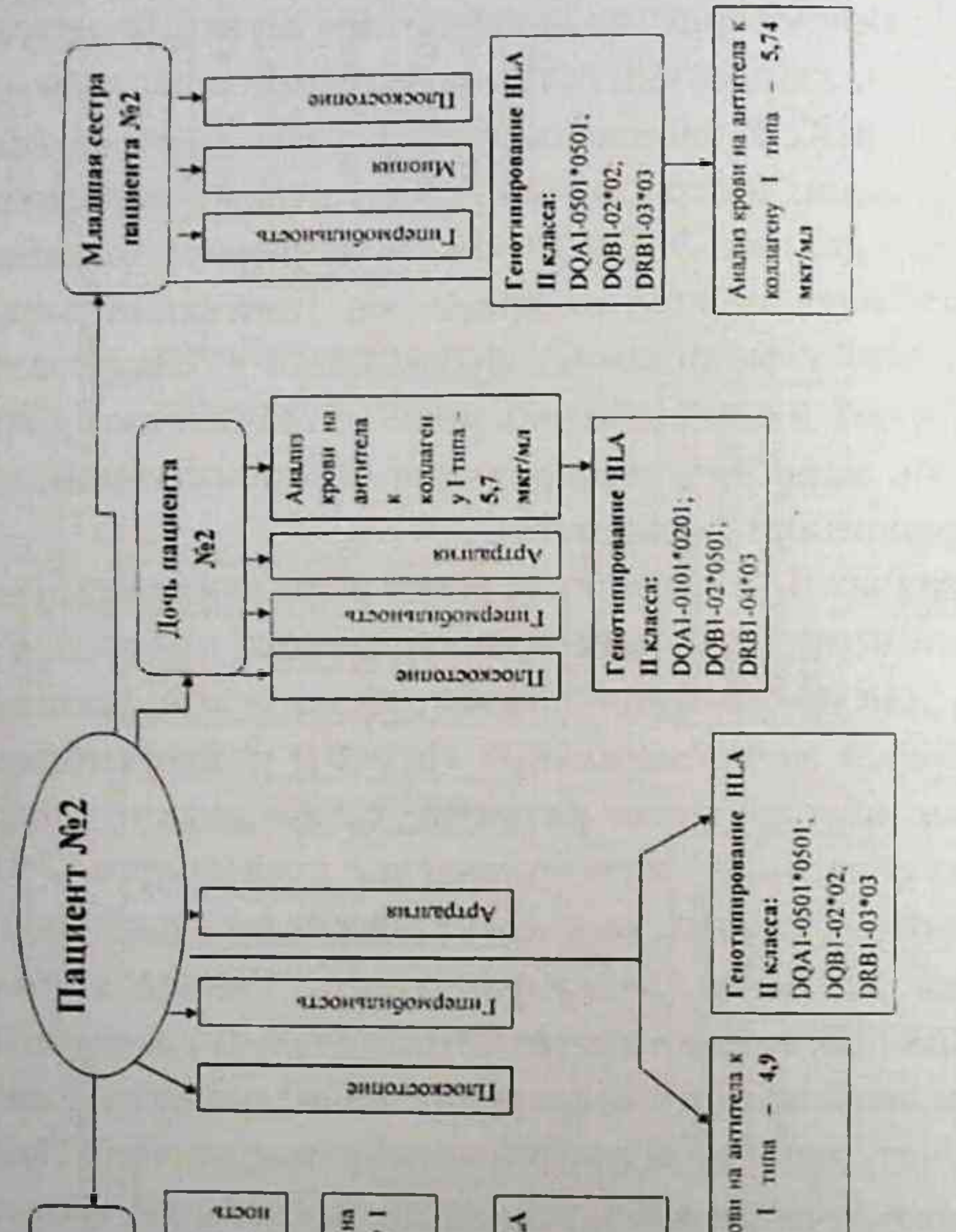

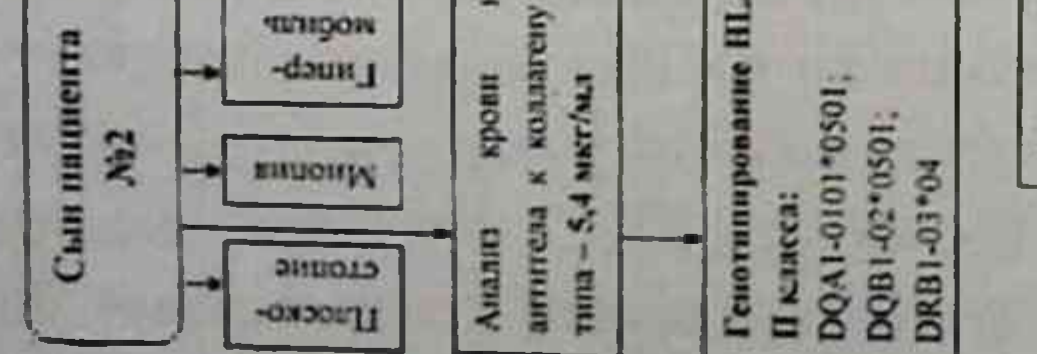

Anama spo коллагену мкт/мл Рис. 3.6.

### ГЛАВА IV. АСПЕКТЫ ФАРМАКОТЕРАПИИ И ПРОФИЛАКтики недифференцированной дисплазии соедини-ТЕЛЬНОЙ ТКАНИ

### §4.1. Эффективность терапии хондропротекторами и препаратами магния у лиц с недифференцированной дисплазии соединительной ткани

В выше приведенных данных указано, что одним из факторов развития дисплазии со стороны соединительной ткани, является снижение уровня магния и повышение титров аутоантител к коллагену I типа в сыворотке крови.

В связи с этим, по плану лечения больные были разделены на три подгруппы:

подгруппу "А" составили 16 пациентов, которым в течение 6 месяцев назначили курс терапии с профилактической и лечебной целью традиционное лечение + препараты, содержащие магний в суточной дозе 3 г (по 2 таб 3 раза в день);

подгруппа "В", 16 пациентов получавшие лечение традиционное лечение + препараты магния + хондропротекторы (хондроитин сульфат натрия в суточной дозе 500 мг или глюкозамина сульфата натрия хлорид в суточной дозе 750 мг в течение 2 месяцев ежедневно утром 1 раз, с последующим интервалом через 2 месяца повторами трехкратно).

подгруппа "С" 16 пациентов, которым применяли традиционное лечение в виде метаболиков и витаминов в течении 10 дней; Обследование проводили при поступлении и через 6 ме-

сяцев от начала лечения. Оценку эффективности проводили на основании клинико-лабора- торных и инструментальных
72

исследований. Контролем для всех сравниваемых групп были данные от 30 условно здоровых лиц, давших информационное согласие на проведение исследования.

По данным исследования, предлагаемые методы лечения НДСТ показали высокую эффективность (рис. 4.1). В группе «А», у больных уменьшились жалобы на одышку в 2,86 (P<0,001) раза, на нехватку воздуха 7,35 (P<0,001) раза.

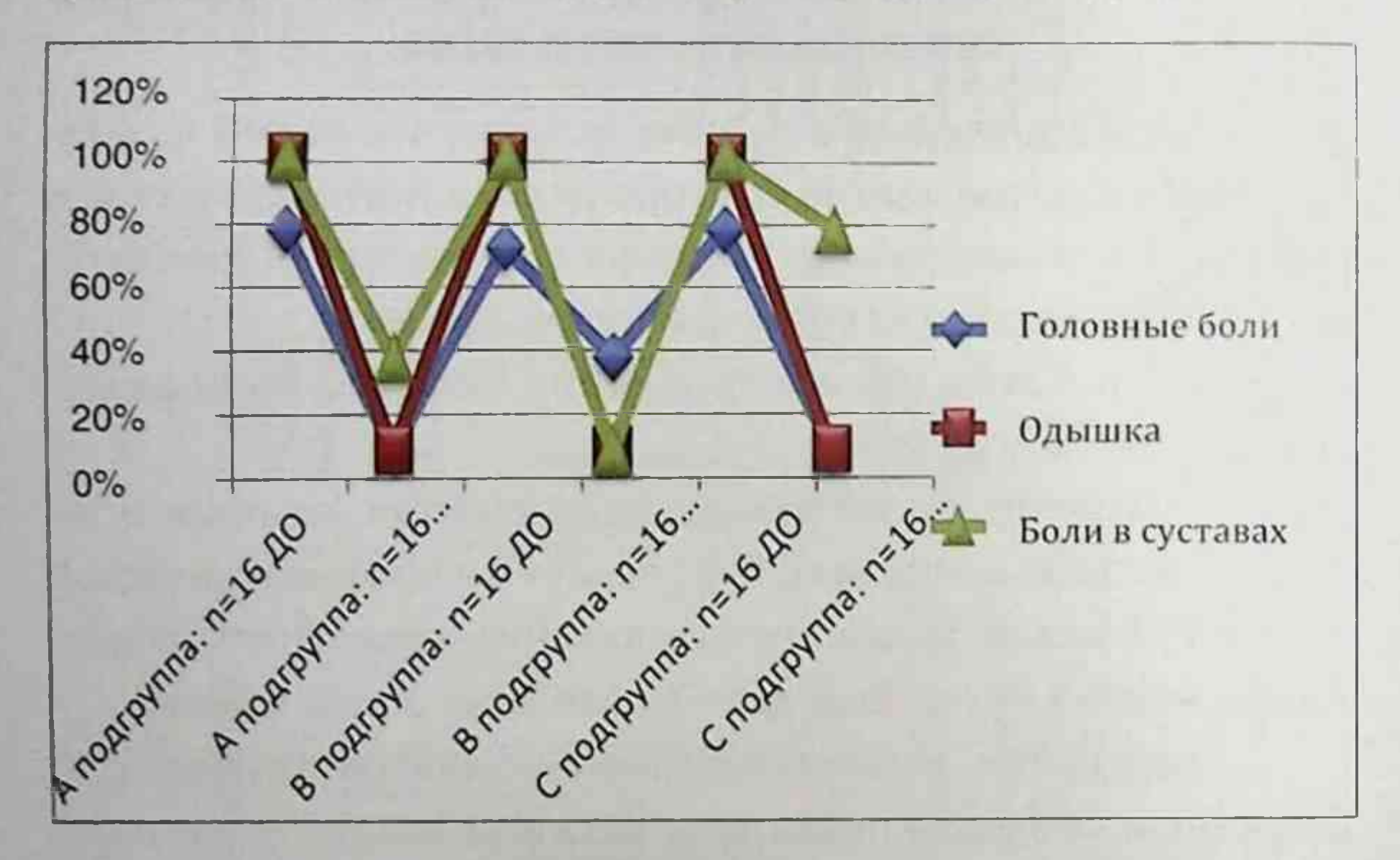

## Рис. 4.1. Динамика регресса клинических проявлений НДСТ в процессе лечения, %

Всё же, у 18,2% больных сохранялись жалобы на одышку легкой степени и умеренной нехватки воздуха, боли в суставах

# сохранились у 31%, на головные боли почти не жаловались, нарушений в ЭКГ после лечения препаратами магния в группе «А» не встречалось (таблица 4.1).

# Таблица 4.1 Динамика электрокардиограммы при НДСТ в процессе лечения, %

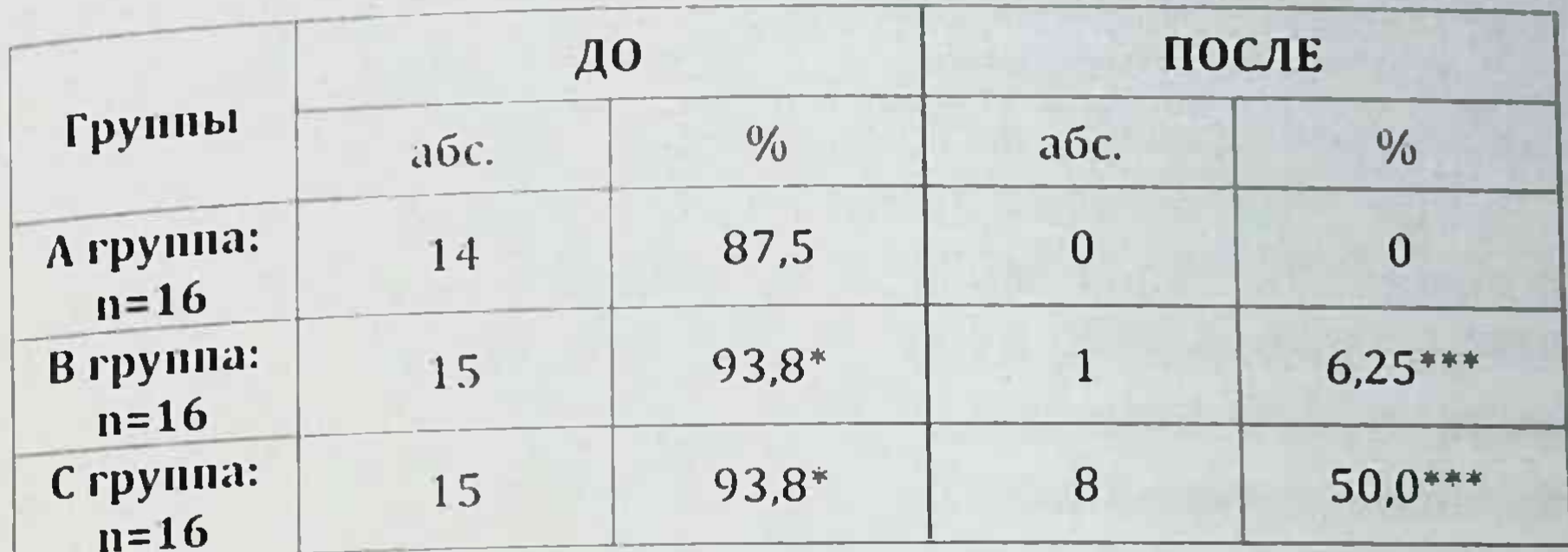

Примечание: \* - различия относительно данных группы до лечения значимы (\* - P<0,05, \*\* - P<0,01, \*\*\* - P<0,001)

По данным этой таблицы, можно сделать вывод, что назначения препаратами магния оказывает благоприятное влияние, способствуя существенному снижению клинических проявлений НДСТ.

Дополнительное включение к препаратам магния хондропротекторов по схеме (группа В) привело к еще большему увеличению эффективности лечения. Частота жалоб на нехватки воздуха уменьшилась в 3,2 (Р<0,001) раза, относительно значений до лечения; в 2,2 (P<0,05) раза по сравнению с выборкой больных, получивших только традиционное лечение. После лечения, в группе «В» у пациентов практически не отмечались жалобы на боли в суставах, тогда как в группе «А» они были сохранены у 31% больных, а в группе «С» у 75% пациентов соответственно. Жалобы на головные боли уменьшились на 2,2 (P<0,05) раза по сравнению до лечения, а в отличие от традиционно леченных пациентов на 2,6 (Р<0,05). После лечения в группе «В» ЭКГ изменения почти не выявлялись, тогда как в группе пациентов, получавших только традиционное лечение, они сохранялись у 87,5% пролеченных. Следует отметить, что

у больных с НДСТ выявлялись изменения показателей Эхокг Лечение этих пациентов с использованием препаратов магния показал позитивную динамику, снижением показателей КДР. КСР, уровня артериального давления, ЧСС на фоне увеличения параметров фракции выброса, УО сердца.

Еще один из важных симптомов при НДСТ, это гипермобильность суставов. Мы провели исследование по баллам ГС. по тесту Бейтона. По нашим данным, после проведенного лечения, отмечалось улучшение состояния больных, которые указаны в таблице 4.2.

Исходя из этой таблицы, нами сделан вывод, что с помошью препаратов магния происходит относительное улучшение состояния суставов, так как, в группе «А», 44% пациентов которые имели 3 балла, из них 25% перешли на 2 балла, а из 2 баллов (31,2% пациентов) перешли на 1 балл 6,25% соответственно. Более улучшенный показатель был в группе «В», так как, 44% имели высокий балл ГС, но у 56% после применения в комплексе препаратов магния и ХП, снизилось до 1 балл, в отличие от группы «С». Это в свою очередь привело к регрессу клинических проявлений суставного синдрома при НДСТ.

# Таблица 4.2 Динамика регресса гипермобильности суставов после лечения у больных с НДСТ

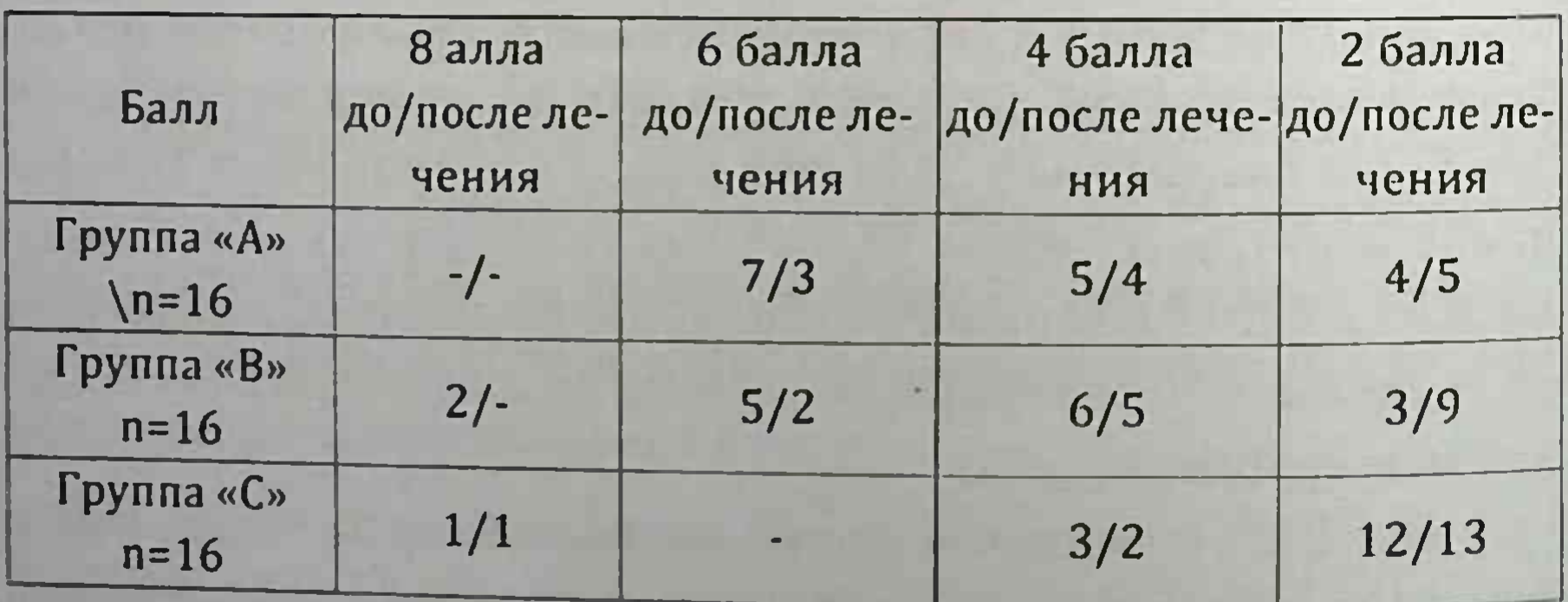

# Г.З. Шодикулова., 3.Б. Бабамурадова

Нами все полученные данные указывают на высокую эффективность комплексного применения препаратов магния и хондропротекторов для лечения НДСТ. Это обусловлено существенным улучшением синтеза коллагена и эластина в фибробластах под влиянием ионов магния. Согласно данным литературы, наши результаты совпадают, так как, шестимесячный курс терапии препаратами магния обеспечивает значимую обратную динамику клинической симптоматики проявлений НДСТ. Наиболее лучший показатель клинической эффективности показал результат сочетания препаратов магния и хондропротекторов на регресс клинических симптомов опорно-двигательного аппарата, суставного синдрома, гипермобильности суставов, МАС. Это, по нашему мнению, связано с улучшением процессов регенерации хрящевых и костных тканей, а также замедлением дегенеративных изменений. Противовоспалительное действие ХП положительно на опорно-двигательную систему, что приводит к уменьшению боли и восстановлению функции.

# § 4.2. Результаты фармакотерапии на биохимические показатели у больных с НДСТ

По нашим данным, выяснилось, что применение препаратов магния и ХП является основным патогенетическим методом лечения и профилактики НДСТ. Назначение магния боль-

# ным с НДСТ показал повышение уровня магния в крови больных (рис. 4.2).

Уровень магния в крови у больных с НДСТ до и после лечения (моль/л)

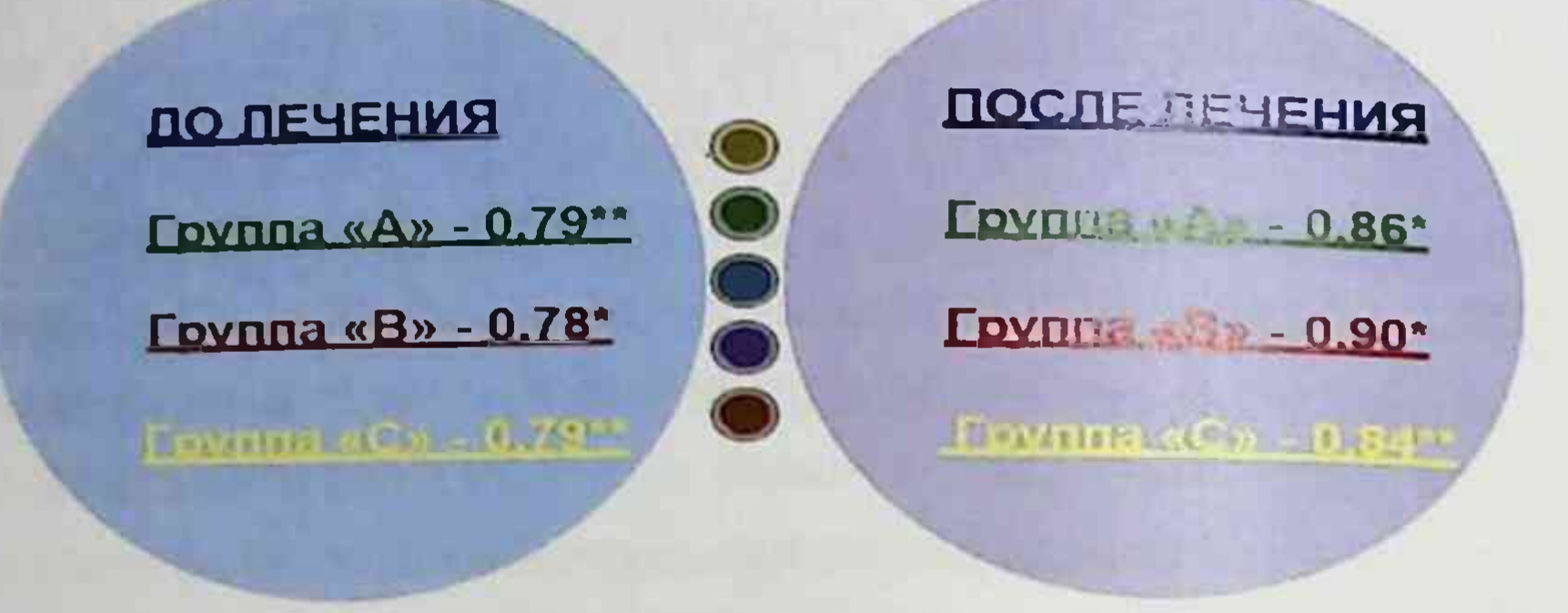

## Рис. 4.2. Динамика изменения содержания магния в сыворотке крови больных с НДСТ в процессе лечения.

Как видно из этого рисунка, у пациентов группы «А» уровень магния в сыворотке крови статистически значимо возрос с 0,79±0,018 моль/л до 0,86±0,010 моль/л (Р<0,05). У пациентов группы «С» уровень магния в сыворотке крови был исходно существенно ниже по сравнению с показателями предыдущей группы. Несмотря на повышение содержания магния в крови обследованных, сохранялся тот уровень, котобыл ниже значений практически здоровых рый ЛИЦ  $(0,912\pm0,022$  моль/л).

У пациентов группы «В», получавших препараты магния и ХП, уровень магния в сыворотке крови статистически значимо возрос с 0,78±0,008 моль/л до 0,901±0,007 моль/л (Р<0,05). Однако, также, как и в предыдущей группе, значения уровня магния статистически значимо отличались от нормативных величин.

Таким образом, профилактическое и лечебное применение магния в отдельности или в сочетании с ХП повышает уровень магния в сыворотке крови обследованных больных.

Как говорилось ранее, одной из главных причин, лежаниих в основе недостаточности функций систем органов при НДСТ, считают нарушения в процессе синтеза коллагена, детерминированные аутоиммунной активностью организма, посредством выработки аутоантител.

При обмене веществ коллагена появляется иммунная реакция в виде циркулирующих аутоантител, где мы ранее провели исследование и показали, что уровень титров аутоантител к коллагену I типа повышается в крови этих больных.

При применении магния, ХП пациентам с НДСТ наблюдалась тенденция к снижению уровня аутоантител к коллагену 1 типа (рис. 4.3).

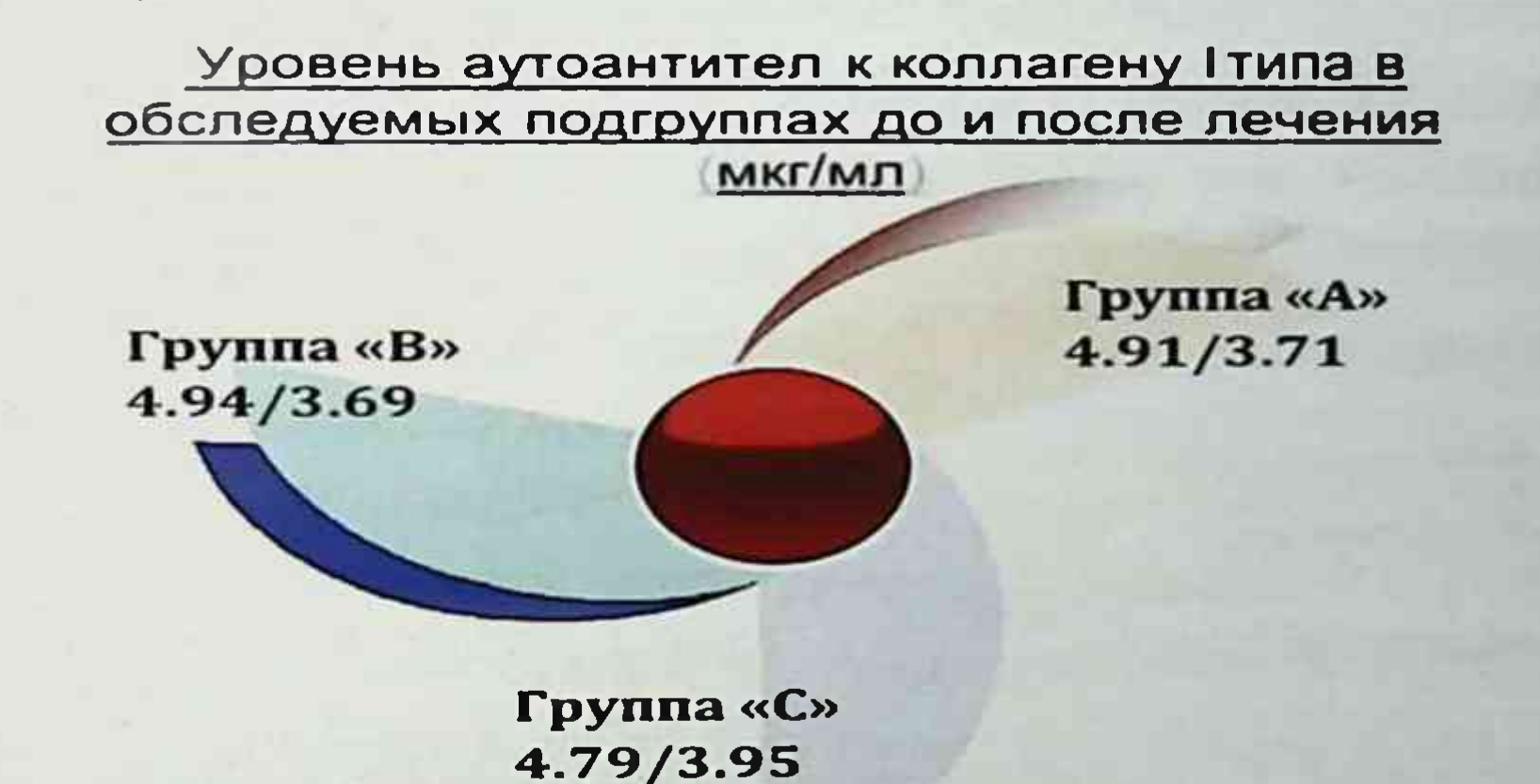

## Рис. 4.3. Показатели титров аутоантител к коллагену I типа до и после лечения у больных с НДСТ

Более выражено это проявлялось у больных в группе «В». Так, у этих больных статистически значимо снизились в 1,25 (P<0,05) раза. Эти изучаемые показатели приблизились к значениям практически здоровых лиц. Полученные результаты свидетельствуют об эффективности магния и ХП для коррекции показателей аутоиммунного состояния при НДСТ.

Особенности фармакотерапии больных с НДСТ показал, что в период лечения, группа больных которые имели аллельные варианты \*02 и/или \*0501 гена DQB1, а также \*15/03 гена DRB1 имели сложное клиническое течение и соответственно, они плохо поддавались лечению, что в свою очередь, требовало более длительного применения препаратов магния и ХП (таблица 4.3).

# Таблица 4.3 Особенности фармакотерапии больных НДСТ в зависимости от аллелей HLA II класса

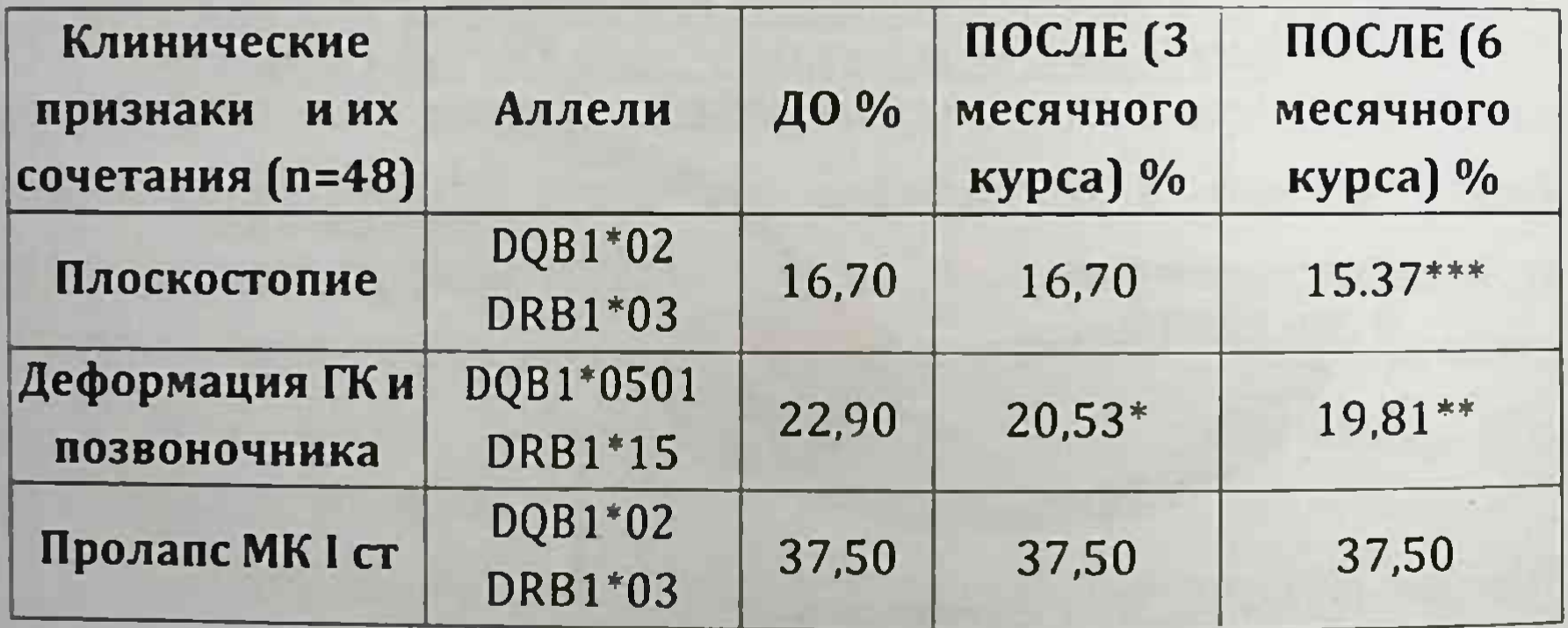

Примечание: \* - различия относительно данных между группами значимы \*- P<0,05, \*\*- P<0,001 \*\*\* - P<0,001 Доказано, что аутоиммунные состояния являются обязательным фактором поддержки коллагенового гомеостаза. При метаболизме коллагена появляется иммунный ответ, который отображает жизнедеятельность соединительной ткани [79, с.61-68]. При наличии воспалительных процессов при 78

НДСТ, изменяется возможность фибробластов выделять коллаген и эластазу, отвечающих за формирование компонентов экстрациллюлярного матрикса. Можно полагать, что выявленные в наших исследованиях повышенный уровень титра аутоантител к коллагену I типа при НДСТ также обосновывает необходимость включения ХП в курс терапии эти больным. Применение препаратов магния и ХП приводит к активации синтеза высокомолекулярной гиалуроновой кислоты синовноцитами, маскирует вторичные антигенные факторы в отношении коллагенов, снижает активность ферментов, нарушающих хрящ и синтез интерлейкинов.

### §4.3. Алгоритм ранней диагностики и лечения НДСТ

Сделав анализ по полученным данным, можно сказать, что уже в детском и подростковом возрасте необходимо проводить комплексные исследования для ранней диагностики НДСТ. На первичном звене, в кабинетах подростковых осмотров врачи должны уделять внимание на наличие внешних и внутренних фенов у лиц юношеского и молодого возраста, особенно призывников с целью исключения НДСТ, и подготовить к необходимым профилактическим мероприятиям.

По нашей научной работе была разработана программа для определения вероятности развития осложнений сердечно - сосудистых заболеваний недифференцированной дисплазии соединительной ткани у лиц молодого возраста. Эта про-

грамма предназначена для раннего определения риска развития осложнений ССЗ у лиц молодого возраста недифференцированной дисплазии соединительной ткани. Функциональные возможности программы: оформление карты обследуемого больного, сбор, ввод, сохранение данных по факторам встречаемости и распространения среди родственников риска

развития НДСТ. Программа позволяет оценить риск вероятности развития осложнения ССЗ, опорно-двигательной системы и других органов, прогнозировать неблагоприятное течение и предотвратить возможные осложнения данной патологии. Программу можно использовать в таких отраслях как терапия. семейная медицина и в поликлинической практике, для ранней диагностики, прогноза течения и предупреждения осложнений НДСТ у лиц молодого возраста (табл. 4.5)

Таблица 4.5 Программа для определения вероятности развития осложнений сердечно - сосудистых заболеваний недифференцированной дисплазии соединительной - ткани у лиц молодого возраста.

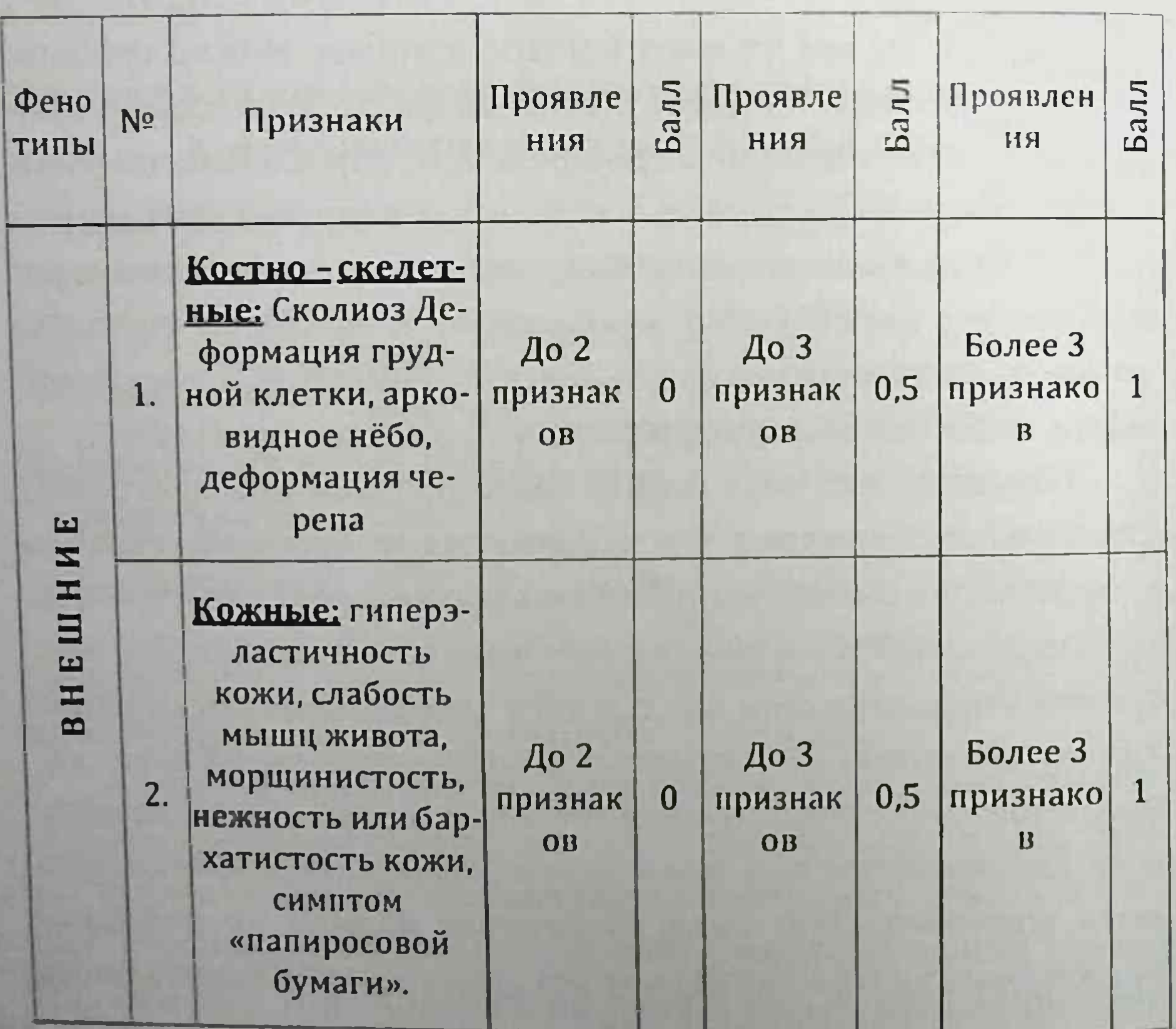

|                                                                                                   | $\overline{3}$ . | Суставные:<br>выраженная                                                                                                    | $\text{Ao }2$<br>признак     | $\overline{0}$ | До З<br>признак       | 0,5            | Более 3<br>признако                        |  |
|---------------------------------------------------------------------------------------------------|------------------|----------------------------------------------------------------------------------------------------|------------------------------|----------------|-----------------------|----------------|--------------------------------------------|--|
| W                                                                                                 |                  | гипермобильность<br>суставов, плоско-<br>стопие, артрал-<br>гия, дисплазия та-<br>зобедренного су-<br>става, сандале-<br>видная<br>щель | <b>OB</b>                    |                | OB                    |                | $\mathbf{B}$                               |  |
|                                                                                                   | 4.               | Малые аномалии<br>развития: гипер-<br>телоризм глаз, от-<br>топыренные уши,<br>приросшие мочки<br>ушей, скуловая<br>гипоплазия          | До 2<br>признак<br>OB        | $\bf{0}$       | До 3<br>признак<br>OB | 0,5            | Более<br>$\overline{3}$<br>признако<br>B   |  |
| $\mathbf{r}$<br>H<br>H<br>H<br>$\boxed{\underline{\mathbf{r}}$<br>$\Delta$<br>HYT<br>$\mathbf{B}$ | 5.               | Глазные: эктопия<br>хрусталика, астиг-<br>матизм, миопия,<br>голубые<br>склеры                                                          | До 2<br>признак<br><b>OB</b> | $\bf{0}$       | До 3<br>признак<br>OB | $\mathbf{1}$   | $\overline{3}$<br>Более<br>признако 2<br>B |  |
|                                                                                                   | 6.               | Сердечно - сосу-<br>дистые: пролапс<br>створок митраль-<br>ного клапана,<br>аномально                                                   | До 2<br>признак<br><b>OB</b> | $\bf{0}$       | До 3<br>признак<br>OB | 2 <sup>1</sup> | $\overline{3}$<br>Более<br>признако 3<br>B |  |

1.3 Шодиктика. 3.6 Битампридови

## расположенные хорды, миксоматозная дегенерация МК.

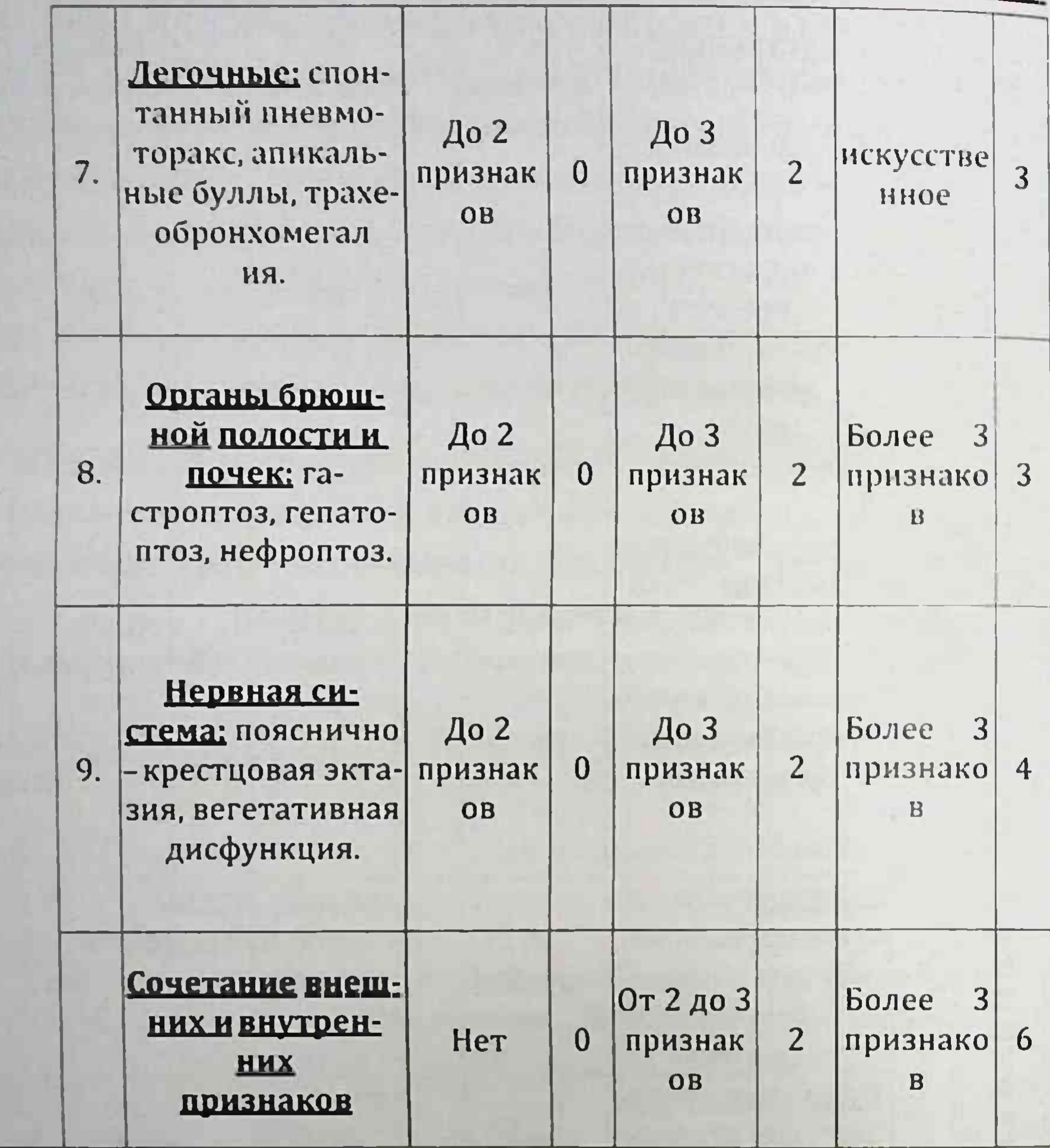

Проводится оценка признаков, после чего полученные баллы суммируются и результат интерпретируется следую-

## щим образом:

- 0-4 балла риск развития осложнений со стороны сердечно - сосудистой системы минимален или отсутствует.
- - 5-15 риск развития осложнений со стороны сердечно
- сосудистой системы незначительный, есть склонность к развитию пролапса митрального клапана I - II степени, аритмии,

необходимо проведение комплекса профилактических мероприятий, применить препаратов магния, хондропротекторы, рекомендован осмотр терапевтом каждые 6 месяцев.

15-21 - высокий риск развития осложнений со стороны сердечно - сосудистой системы (в течении 3 месяцев), необходимо проведение комплекса профилактических мероприятий, применить препаратов магния, хондропротекторы, рекомендован осмотр терапевтом каждые 3 месяцев.

Применение шкалы ВРОССЗ позволит проводить объективную оценку вероятности развития осложнений ССЗ у лиц молодого возраста с НДСТ, выявит риск развития таких осложнений как, пролапс митрального клапана, нарушений ритма сердца, выраженный сколиоз, пиелонефрит, гастрит и т.д.

Кроме этого, необходимо провести R-исследования для выявления нарушений ОДА, такие как, деформации грудной клетки, позвоночника, плоскостопия, определить ГС, выявить рефлюкс-эзофагита и др. патологии желудочно-кишечного тракта, так же провести консультацию окулиста для выявления патологии со стороны зрения. Рекомендуется провести исследование ЭКГ и ЭхоКГ для изучения сердечного ритма, нарушений проводимости сердца и наличия МАС, а также биохимические исследования для определения в сыворотке крови ионов магния, уровня титров аутоантител к коллагену 1 типа (рис. 4.4).

При выявлении этих нарушений пациенты должны быть взяты на учет в группу риска для дальнейшего тщательного обследования и проведения лечебно-профилактических работ. Желательно, провести генную диагностику в первичном этапе, на наличие предрасположенности к слабой иммунной системе, определив HLA антигенов II класса, для сохранения иммунного статуса на фоне НДСТ. Это приведет к раннему

предотвращению осложнений ОДА, ССС и т.д. Эти исследования позволят выявить скрытые нарушения в формировании соединительной ткани.

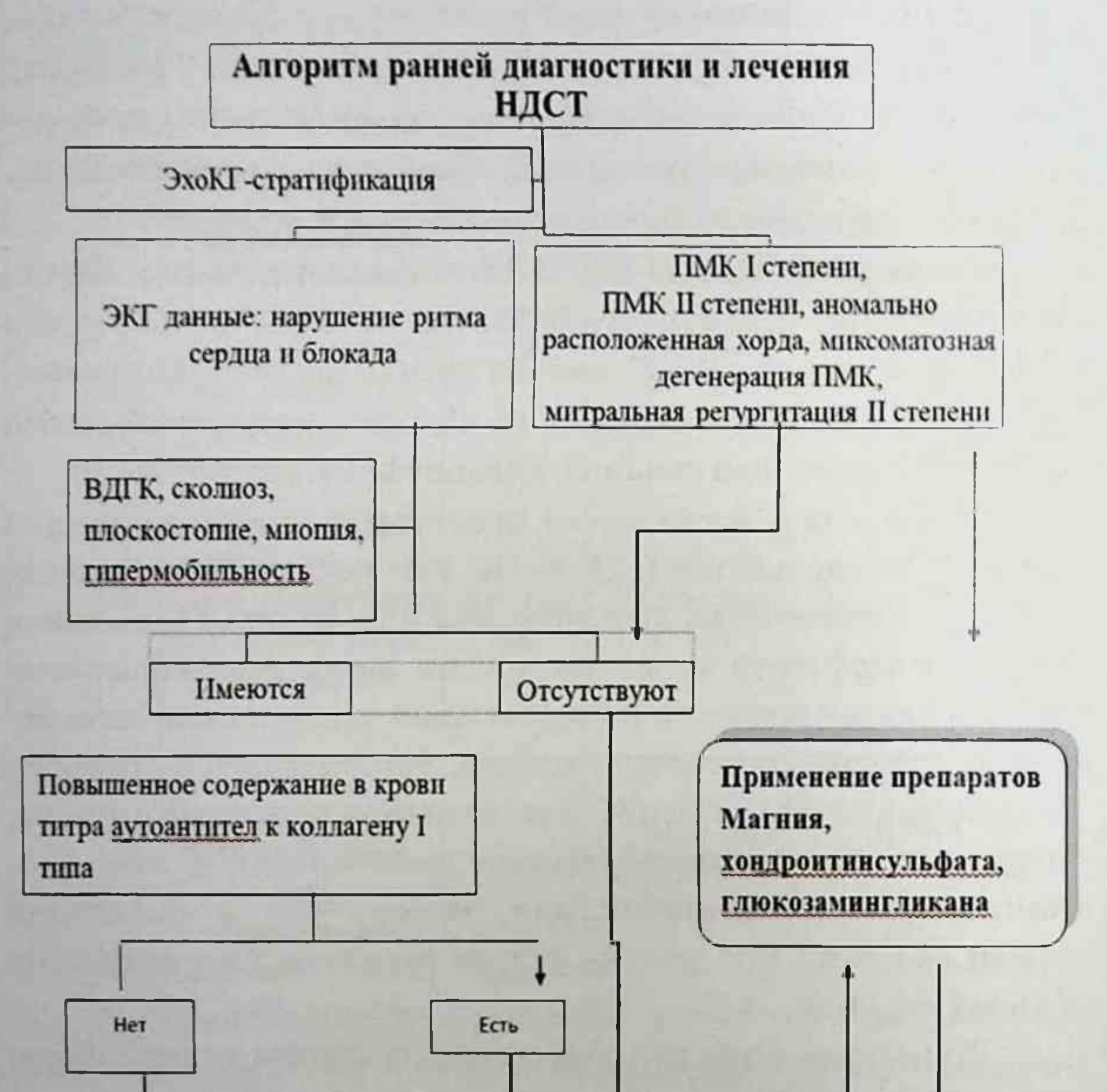

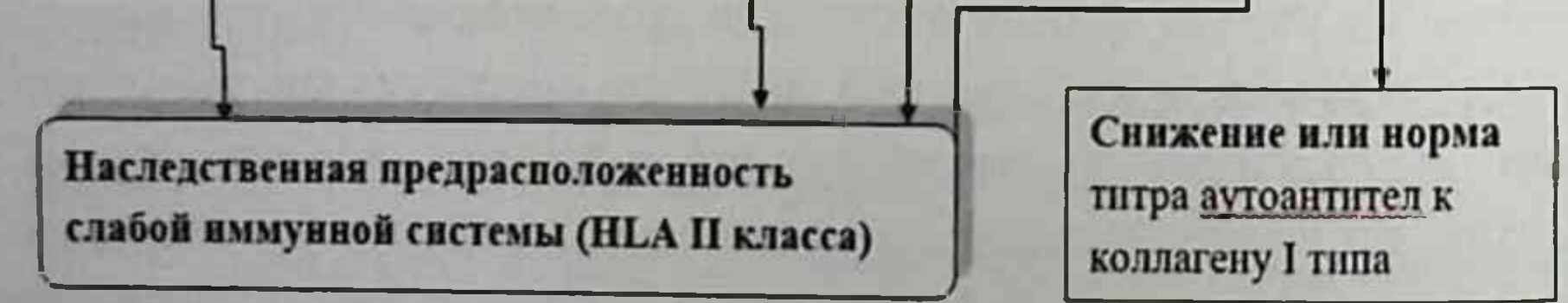

# Рис. 4.4. Алгоритм ранней диагностики и лечения НДСТ

#### Г.З. Шодикулова., З.Б. Бабамурадова

Пациентам группы риска обязательно при наличии недостаточности в организме магния необходимо назначение препаратов магния в суточной дозе 3,0 (по 2 таблетки 3 раза в день в течение 3 и 6 месяцев). При повышении уровня титров аутоантител к коллагену I типа необходимо дополнительно назначение ХП (хондроитин сульфат натрия в суточной дозе 500 мг или глюкозамина сульфата натрия хлорид в суточной дозе 750 мг в течение 2 месяцев ежедневно утром 1 раз, с последующим интервалом через 2 месяца повторами трехкратно). Это позволит снизить риск развития осложнений, улучшить качество жизни пациентов и способствовать выздоровлению.

Просмотрев все полученные данные, следует сказать, что применение магния, особенно в комплексе ХП, для лечения НДСТ является обоснованным и эффективным. Так как, повышение синтеза коллагена и эластина в фибробластах под влиянием ионов магния и ХП способствует улучшению качества соединительной ткани. Однако, лечение необходимо проводить длительно (в течение 6 месяцев).

Действительно, проведенные исследования по терапии НДСТ, показали более раннее и выраженное восстановление баланса в системе коллагенообразования, особенно при применении магния и ХП. Совокупность этих свойств, видимо, приводит к улучшению обмена в соединительной ткани, общей сердечной гемодинамики и клинических проявлений

# НДСТ у обследованных больных.

## ЗАКЛЮЧЕНИЕ

Дисплазия соединительной ткани объединяет большую группу заболеваний, включающую как генетически детерминированные факторы (дифференцированная ДСТ) с доказанными генными нарушениями, а также несиндромные формы или недифференцированная ДСТ с многообразными путями развития. Клинические проявления генетически обусловленных заболеваний предполагает значительную генетическое разнообразие.

НДСТ является одной из распространенных аномалий соединительной ткани. У данной выборки больных имеется высокий риск возникновения таких осложнений, как выраженный сколиоз, переломы костей, вывихи суставов, инфекционный эндокардит, тромбоэмболия, аритмия, сердечная недостаточность. В настоящее время клиницисты предлагают выделять заболевания ОДА, МАС в качестве самостоятельного диспластического синдрома. Рассмотрение этих патологий как синдрома требует решения связи его с ДСТ, т.е. с точки зренарушений соединительной патогенеза понимания НИЯ ткани. Однако данные проблемы до конца не отрегулированы и находятся в поиске своего решения. Алгоритмы диагностики поражений других органов и систем до настоящего времени не утверждены, а большинство механизмов нарушения структуры и функции соединительной ткани у больных НДСТ также остаются не изученными. Исследования такого ряда в Узбекистане не проводились, поэтому отсутствуют рекомендаций по ведению таких больных, в частности, с вовлечением в патологический процесс сердца и суставов что приводит к

#### Г.З. Шодикулова., З.Б. Бабамурадова

существенным различиям в лечебно-диагностической тактике врачами разных специальностей. Все выше перечисленные факторы явились обоснованием для проведения данного исследования - поисковых подходов диагностики, лечения и профилактики возможных осложнений НДСТ.

Наконец отметим, что дальнейшее решение проблемы ранней диагностики и коррекции недифференцированной дисплазии соединительной ткани у лиц молодого возраста попрежнему зависит от учета анатомо-физиологических особенностей, качества своевременной и первичной диагностики заболевания. Лишь в этом случае удастся добиться главных целей - минимизации инвалидизации, предотвращений возможных осложнений, а также снижения как длительности, так и частоты госпитализации молодых лиц с данной патологией.

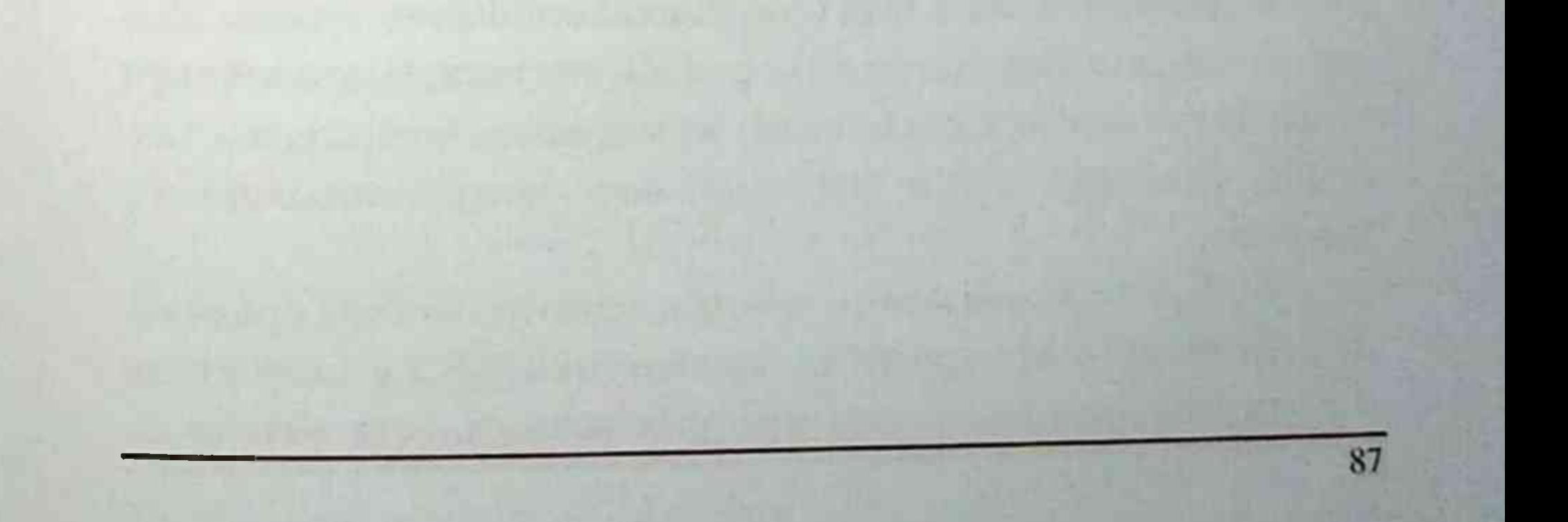

## **ВЫВОДЫ**

1. Степень выраженности клинических симптомов НДСТ было связана с частотой встречаемости и количеством сочетаний внешних фенов: дисплазии соединительной ткани: гипермобильность суставов (100%), изменением формы позвоночника (41,9%), грудной клетки (40,9%), растяжимостью кожи различной степени выраженности (45,7%), малыми аномалиями развития (59%), плоскостопием (50,5%) и внутренних фенов: миопия 39%, аномалии сердца 61%, ЭКГ и ЭхоКГ изменения наблюдались у 80% обследованных, где наличие нарушения ритма сердца ассоциируется со слабостью соединительной ткани.

2. При НДСТ отмечены позитивные ассоциации с более высокими значениями RR гена DQA1, DQB1 и DRB1. Установлена взаимосвязь между генами HLA II класса (аллельными вариантами гена DRB1 \*14 и/или \*15, 13/14) и клиническими проявлениями НДСТ в виде изменений внешних и внутренних фенов (опорно-двигательного аппарата и ССС).

3. Установлено предрасполагающие аллели генов HLA системы II класса к развитию НДСТ: DQA1\*0101, \*0102, \*0501; DQB1 \*0201, \*0501, \*0602; DRB1 \*03, \*10, \*10, \*11, \*14, \*15, a также протективные аллели генов к развитию НДСТ аллели генов: DRB1 \*16, \*17.

- 4. У пациентов с НДСТ выявлено снижение уровня магния в крови и повышения титров аутоантител к коллагену I типа. Это привело к ухудшению образования коллагена и эластина, участвующие в формирование экстрацеллюлярного матрикса.
- 5. На основании клинических и генотипических проявлений предложен метод ранней диагностики НДСТ у подростков и у лиц молодого возраста, что даёт возможность взятия на 88

диспансерный учет и проведение вторичной профилактики в семейной консультативной поликлинике.

6. Для профилактики возможных осложнений и лечения НДСТ целесообразно длительное назначение препаратов магния и XII. Они восстанавливают баланс магния в организме, замедляют распад экстрацеллюлярного матрикса.

## ПРАКТИЧЕСКИЕ РЕКОМЕНДАЦИИ

1 У пациентов с внешними и внутренними фенами дисплазии соединительной ткани необходимо определение содержания магния, генетическое исследование HLA системы II класса, уровня титров аутоантител к коллагену I типа для проведения соответствующих профилактических и лечебных мероприятий.

2 Комплексная оценка определений состояния соединительной ткани и внутрисердечной гемодинамики будет способствовать адекватной оценке функционального состояния ОДА и миокарда у больных с НДСТ.

3. Для улучшения коллагенооброзования больным с НДСТ рекомендовано применение препаратов магния (в суточной дозе 3,0 р в течении 3-6 месяцев) и хондропротекторов (глюкозамина сульфата натрия хлорид в суточной дозе 750 мг в течение 2 месяцев ежедневно утром 1 раз, с последующим

интервалом через 2 месяца).

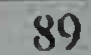

# СПИСОК ИСПОЛЬЗОВАННОЙ ЛИТЕРАТУРЫ

1. Абдужабарова З.М. Клиническое значение иммуногенетических и структурно-функциональных изменений тонкой кишки у детей с целиакией узбекской популяции. // Автореферат докторской диссертации. - 2017. - С. 35

2. Автандилов А. Г., Дзеранова К. М., Пухаева А. А., Манизер Е. Д. Магний и пролапс митрального клапана. Эффективность и точки приложения // Рациональная фармакотерапия в кардиологии. - 2010. - Том 6, №5. - С. 677-684.

3. Автандилов А. Г., Манизер Е. Д. Пролапс митрального клапана и его осложнения. Диагностика, лечение и экспертиза // Руководство. - М.: Новик. - 2009. - С. 58-69.

4. Аляви А.Л., Шодикулова Г.З. Состояние ангиогенных и антиангиогенных факторов при недифференцированных формах дисплазии соединительной ткани // Вестник Ташкентской медицинской академии. - Ташкент, 2015- № 3 - С. 43-45.

5. Белозеров Ю.М., Османов И.М., Магамедова Ш.М. Диагностика и классификация пролапса митрального клапана у детей и подростков // Кардиология. - 2011. - №3. - С. 63-67.

6. Белозеров Ю.М., Османов И.М., Магамедова Ш.М. Новый взгляд на проблему пролапса митрального клапана у детей и подростков // Кардиология. - 2009. - №1. - С.15-23.

7. Верещагина Г. Н. Системная дисплазия соединительной

ткани. Клинические синдромы, диагностика, подходы к лечению: методическое пособие для врачей // Г. Н. Верещагина. - Новосибирск: НГМУ. - 2008. - С. 37.

8. Верещагина Г.Н. Системная дисплазия соединительной ткани. Клинические синдромы, диагностика, подходы к лечению: методическое пособие для врачей. - Новосибирск: НГМУ, 2008. -Том 37. - С. 23-31

Г.З. Шодикулова., З.Б. Бабамурадова

9. Воронцов И.М. «Оценка функции эндотелия в клинической практике» // Кардио. терапия и профилактика. - 2004. - №6 (4). - $C. 12-16;$ 

10. Гладких Н.Н., Ягода А.В. Медиаторы межклеточных взаимодействий и эндотелиальная функция при миксоматозном пролансе митрального клапана // Российский кардиологический журнал. - 2013. - №1(99). - С. 28-32.

11. Гладких Н. Н. Пролапс митрального клапана: клинико-патогенетический анализ с позиции диплазии соединительной ткани: диссертация, д. м. н. 14.00.05 - Ставрополь, 2009. - С. 286.

12. Гладких, Н.Н. Клинико-иммунологическая характеристика пациентов с малыми аномалиями сердца / Н.Н. Гладких, Я.М. Трубушкина, А.В. Ягода // Вестник Санкт-Петербургского университета. Серия 11. - 2007. №2. - С. 3-10.

13. Глотов А.В., Миниевич О.Л. Сосудисто-тромбоцитарный гемостаз при дисплазии соединительной ткани и заболеваниях, ассоциированных с ней // Омский научный вестник. - 2005. - $N<sup>0</sup>1(30)$ . - C. 107 - 110.

14. Гнусаев С.Ф. Синдром соединительнотканной дисплазии сердца у детей // Лечащий врач, - 2010. - № 8. - С. 40-44.

15. Городецкий В.В., Талибов О.Б. Препараты магния в медицинской практике: Малая энциклопедия магния. - М.: Медпрактика, 2006. - С. 44.

16. Григус Я. И., Михайлова О.Д., Горбунов А.Ю., Вахрушев Я.М. Значение магния в физиологии и патологии органов пищеваре-

ния // Экспериментальная и клиническая гастроэнтерология. -2015. – Выпуск 118 №6. – С. 89-94. 17. Громова О.А. Молекулярные механизмы воздействия магния на дисплазию соединительной ткани // Дисплазия соединит. ткани. - 2008. - № 1. - С. 23-32.

92

18. Громова О.А., Торшин И.Ю. Дисплазия соединительной ткани, клеточная биология и молекулярные механизмы воздействия магния // Русский медицинский журнал. - 2008. - №4. - С. 230-239.

19. Демидов Р.О., Лапшина С.А., Мухина Р.Г. Дисплазия соединительной ткани: современные подходы к клинике, диагностике и лечению. Журнал «Практическая медицина», Том 2, 2015. - С. 37-42.

20. Домницкая Т.М., Дъяченко А.В., Куприянова О.О., Домницкий М.В. Клиническое значение применения магния оротата у подростков с синдромом дисплазии соединительной ткани сердца // Кардиология. - 2005. - Т.45(3). - С. 76-81.

21. Земцовский Э.В. Диагностика и лечение дисплазии соединительной ткани // Медицинский вестник. - 2006. - №11(354). - С. 13.

22. Земцовский Э.В. и др. Алгоритмы диагностики распространенных диспластических синдромов и фенотипов. Теоретические подходы и практическое применение классификации //Артериальная гипертензия. - 2009. - Т.15, №2. - С.162-165.

23. Земцовский, Э.В. Диспластические фенотипы и диспластическое сердце: аналитический обзор. - СПб.: Изд-во «Ольга», 2007.  $- C. 80.$ 

24. Инструкция по применению набора реагентов для выявления гена RHD плода в крови матери методом ПЦР в режиме реального времени // ДНК-технология. - 2017. - С. 9-20

25. Инструкция по применению набора реагентов для типирования генов гистосовместимости человека (HLA) II класса методом амплификации ДНК НLA-ДНК-ТЕХ // ДНК-технология. - 2017.  $- C. 13-15$ 

26. Кадурина Т.И. Наследственные коллагенопатии (клиника, диагностика, лечение и диспансеризация). - СПб: Невский диалект, 2000. - С. 271.

27. Кадурина Т.И., Горбунова В.Н. Дисплазия соединительной ткани. - СПб: ЭЛБИ, 2009. - С. 714.

28. Кан Н.Е., Амирасланов Э.Ю., Тютюнник В.Л. Балльная шкала недифферинцированной дисплазии соединительной ткани в прогнозировании акушерских осложнений // Акушерство и гинекология. 2014. №7. С. 7-9

29. Кан Н.Е., Тютюнник В.Л., Амирасланов Э.Ю., Балушкина А.А., Сухих Г.Т. Акушерские осложнения и недифференцированная дисплазия соединительной ткани // Клиническая и экспериментальная хирургия. 2015.№2. С. 47-52

30. Кан Н.Е., Тютюнник В.Л., Кесова М.И., Донников А.Е. Современные представления о дисплазии соединительной ткани // Журнал имени Академика Б.В. Петровского. - 2016. - №1. С. 46-50

31. Ким Л.Б., Петерсон В. Д., Скосырева Г.А.. Способ коррекции недифференцированной дисплазии соединительной ткани // Патент. - 2006

32. Кишкун А.А. Руководство по лабораторным методам диагностики // Издательство ГЕОТАР-Медия. - 2013. - С. 284-286

33. Клеменов А.В. Препараты магния в патогенетической терании недифференцированной дисплазии соединительной ткани и пролапса митрального клапана //Кардиология. - 2007. - №3. - С.2 -4.

34. Клеменов А.В., Суслов А.С. Наследственные нарушения соединительной ткани: современный подход к классификации и диагностике (обзор)// Современные технологии в медицине.- 2014.-

том 6, №2. - С.127 - 136. 35. Комиссарова Л.М., Карачаева А.Н., Кесова М.И. Течение беременности и родов при дисплазии соединительной ткани //Акушерство и гинекология. - 2012. - №3. - С.4-8. 36. Конюшевская А.А., Франчук М.А. Синдром недифференцированной дисплазии соединительной ткани. Пулмонологические аспекты.2012. - С.147-152.

37. Коровнна Н.А., Т.М. Гворогова, Л.П. Гаврюшова. Применение препаратов магния при сердечно - сосудистых заболеваниях у детей. Медицинский научно - практический журнал «Лечащий врач» №3, 2006. - С. 17 - 30.

38. М. Бен Салха, Н.Б. Репина Клиническая диагностика недифференцированной дисплазии соединительной ткани // Российский медико-биологический вестник имени академика И.П. Павлова. - 2016. - Т.24. - №4. С. 164-172

39. Магомедова Д.Н. к.м.н., автореферат. Гипермобильный синдром в клинике внутренних болезней: кардиальные и скелетные нарушения - взаимосвязь клинико-функциональных и генетических данных. Москва - 2011. - С.3

40. Магомедова Д.Н. к.м.н., автореферат. Гипермобильный синдром в клинике внутренних болезней: кардиальные и скелетные нарушения - взаимосвязь клинико-функциональных и генетических данных. Москва - 2011. - С.30

41. Магомедова Д.Н. к.м.н., диссертация. Гипермобильный синдром в клинике внутренних болезней: кардиальные и скелетные нарушения - взаимосвязь клинико-функциональных и генетических данных. Москва - 2011. - С.38-42

42. Медянникова И.В., Гудинов Ж.В. Распространенность генетических полиморфизмов, ассоциируемых с тромбогеморрагическими и сосудистыми осложнениями гестационного периода, в когорте беременных женщин рочийской популяции // Научно-практический журнал «Акушерство и гинекология». - 2012. - С.10-15

94

43. Метаболизм магния и терапевтическое значение его препаратов. М.: Медпрактика, 2002. - С. 28. 44. Мозес В.Г., Ушакова Г.А. Системные проявления дисплазии соединительной ткани у женщин с варикозным расширением вен малого таза //Акушерство и гинекология. - 2006. - №2. - С.42-44.

45. Нечаева Г.И. и соавт. К проблеме дисплазии соединительной ткани в патологии сердечно-сосудистой системы у детей. Журнал «здоровье ребенка» 4(7) 2007.- С. 20-24

46. Нечаева Г.И., Викторова И.А. Дисплазия соединительной ткани: терминология, диагностика, тактика ведения пациентов.-Омск, 2007. - С. 188.

47. Нечаева Г.И., Друк И.В., Тихонова О.В. Терапия препаратами магния при первичном пролапсе митрального клапана // Лечащий врач. - 2007. - № 6. - С. 2-7.

48. Нечаева Г.М., Яковлев В.М., Друк И.В., Тихонова О.В. Нарушения ритма сердца при недифференцированной дисплазии соединительной ткани // Медицина неотложных состояний .- 2011.- $N91 - 2 - C.43 - 47$ 

49. Николаев К.Ю., Отева Э.А., Николаева А.А. и др. Дисплазия соединительной ткани и полиорганная патология у детей школьного возраста //Педиатрия. - 2006. - №2. - С.89-92

50. Осипенко И.П. Биохимические маркеры недифференцированной дисплазии соединительной ткани у пациентов с идиопатическим пролапсом митрального клапана // Российский медикобиологический вестник имени академика И.П. Павлова. 2013. №1.  $C. 38-44.$ 

51. Основы полимеразной реакции (ПЦР) методическое пособие // Москва 2012г. - С. 7.

52. Основы полимеразной реакции (ПЦР) методическое пособие, Москва 2012г. - С. 54.

53. Писарева Е.В., Власов М.Ю. Голуб Ю.В., Стадлер Е.Р. «Модификация метода определения фракций оксипролина в сыворотке Самарского государственного университета. крови» Вестник Естественнонаучная серия. 2012, №9 (100) - С. 211-216.

96

54. Правдюк Н.Г., Шостак Н.А. Гипермобильный синдром: клинические проявления, дифференциальный диагноз, подходы к терапии // Рациональная Фармакотерапия в Кардиологии. - 2008;  $N93. - C.70-75$ 

55. Пшепий А.Р. Оценка эффективности терапии преператом Магнерот при различных диспластических синдромах и фенотипах // Дисплазия соединит. ткани. - 2008. - № 1. - С.19-22.

56. Рачин А.П., Сергеев А.В., Михейкина О.В. Дефицит магния: возможности применения препарата магне В6 // Фарматека.-2008.- Nº5.-C. 54-60.

57. Рузибакиев Р.С., Wells R.S. The Eurasian heartland: a continental perspective on Y-chromosome diversity.// Proc Natl Acad Sci USA 98:10244-10249

58. Семенова А.Б., автореферат Клинико - диагностическое значение некоторых цитокинов и аутоантител к коллагенам при недифференцированной дисплазии соединительной ткани. Ставрополь, 2006. - С. 4-5.

59. Солодухин К. А. Клинико-патогенетические варианты течения ишемической болезни сердца у лиц с синдромом недифференцированной дисплазии соединительной ткани: методология диагностики и особенности лечебной тактики: диссертация д.м.н.: 14.00.06 ГОУВПО "Военно- медицинская академия" - Санкт-Петербург, 2006. - С. 235.

60. Соломин Вяч.Ю., Соломин Вит. Ю., Федотов В.К. Алгоритмизация расчетов подометрического индекса при диагностике

продольного плоскостопия // Омский научный вестник №3 (32) 2005. - C. 200-203

61. Спасов А.А. Магний в медицинской практике. - Волгоград,  $2000. - C. 272.$ 

62. Сторожков Г.И., Верещагина Г.С., Малышева Н.В. Стратификация риска и выбор клинической тактики у пациентов с пролапсом митрального клапана //Сердечная недостаточность. - 2001.- $T.2. N96 - C.48 - 53$ 

63. Стяжкина С.Н., Князев А.Д., Минаханов И.И. Дисплазия соединительной ткани в современной клинической практике //Современные инновации №5 (7). - 2016. - С. 57-64

64. Творогова Т.М., Воробьева А.С. Недифференцированная дисплазия соединительной ткани с позиции дизэлементоза у детей и подростков // Регулярные выпуски «РМЖ». - 2012. - №24. С. 1215

65. Тихомирова Н.Ю., Елисеева Л.Н., Малхасян И.Г. Особенности суставного синдрома у лиц молодого возраста с НДСТ, Современные проблемы науки и образования. 2015 №3 - С.6

66. Торшин И.Ю., Громова О.А. Возможные молекулярные механизмы воздействия магния на дисплазию соединительной ткани

//Рос.медицинский журнал. - 2008. - №2. - С.10-14.

67. Торшин И.Ю., Громова О.А. Феноменология дисплазии соединительной ткани // регулярные выпуски «РМЖ». - 2008. - №4. - $C.230 - 238.$ 

68. Трубушкина Я.М. диссертация «Клинико-диагностическое значение некоторых гено-фенотипических маркеров у пациентов с недифференцированной дисплазиеи соединительной ткани». Ставрополь. - 2007. - С. 13-14

69. Трубушкина Я.М. диссертация «Клинико-диагностическое значение некоторых гено-фенотипических маркеров у пациентов с недифференцированной дисплазиеи соединительной ткани». Ставрополь. - 2007. - С. 15 70. Трубушкина Я.М. диссертация «Клинико-диагностическое значение некоторых гено-фенотипических маркеров у пациентов

с недифференцированной дисплазиеи соединительной ткани». Ставрополь. - 2007. - С. 115-120

71. Тюрин А.В. Клинические особенности и молекулярно-генетические аспекты остеоартроза у больных с дисплазией соединительной ткани, диссертация к.м.н., Уфа, 2015 - С. 48

72. Узунова А.Н., Аксенов А.В. Характеристика клиники и микроэлементного состава сыворотки крови у детей с ювенильным артритом, сформировавшимся на фоне дисплазии соединительной ткани // Электронный научный журнал «Современные проблемы науки и образования». - 2012. - №6. - С.188

73. Утц И.А., Городкова Е.Н. Недифференцированная дисплазия соединительной ткани у детей // Коллектив авторов. Педиатрия. 2008. – Том 87. - №2. С.117-119

74. Чернова А.Я., Никулина С.Ю., Шульман В.А. и др. Ассоциация полиморфизма гена α1β-адренорецептора с нарушениями проводимости сердца //Кардиология. - 2012. - №5. - С.20-24.

75. Чухловина М.Л. Факторы риска сосудистой патологии головного мозга при наследственной дисплазии соединительной ткани. // Медицинский вестник Северного Кавказа. - 2017. - том. 12. No 1 .- C. 119-122.

76. Шабалов Н.П., Арсентьев В.Г. Наследственные болезни соединительной ткани. Педиатрия: Национальное руководство. 2009. - C.298-320

77. Школьникова М.А. Метаболизм магния и терапевтическое значение его препаратов. - М.: Медпрактика, 2002. - С. 8 - 28.

78. Шодикулова Г.З. Клинико - лабораторные показатели и их взаимосвязь с уровнем магния при НДСТ. «Достижения науки и образования» Россия, 2019 №10 (51) - С. 41-45 79. Ягода А.В., Гладких Н.Н. Аутоиммунные аспекты нарушения коллагенового гомеостаза при недифференцированной дисплазии соединительной ткани //Медицинская иммунология.-2007.-T.9, Nº1.-C.61-68

1/3. Шодикулова., 3.5. Бабамурадова

80. Arroyo-Avila M., Vila L.M. Cardiac tamponade in a patient with mixed connective tissue disease // J. Clin. Rheumatol. 2015. Vol. 21, Nº I. P. 42-45.

81. Bai S.W., Choe B.H., Kim J.Y., et al. Pelvic organ prolaps and connective tissue abnormalities in Koorean women // J. Reprod. Med.-2002. - Vol. 47, Nº3. - P. 231 - 235.

82. Boon R., Hazekamp M., Hoohenkerk G. et al. Artificial chordae for pediatric mitral and tricuspid valve repair //Eur.J.Cardiothorac.Surg.- 2007.- Vol.32 (1).- P.143-148.

83. Cauwe B., Van den Steen P.E., Opdenakker G. The biochemical, biological, and pathological kaleidoscope of cell surface substrates processed by matrix metalloproteinases //Crit. Rev. Biochem. Mol. Biol.-2007.- Vol.42(3).- P.113-185.

84. Castori M., Morlino S., Ghibellini G., Celletti C., Camerota F., Grammatico P. Connective tissue, Ehlers-Danlos syndrome(s), and head and cervical pain // Am. J. Med. Genet. C. Semin. Med. Ge-net. 2015. Vol. 169, № 1. P. 84-96.

85. Deng Y., Wei S., Hu S., Chen J., Tan Z., Yang Y. Ehlers-Danlos syndrome type IV is associated with a novel G984R COL3A1 mutation // Mol. Med. Rep. 2015. Vol. 12, Nº1. P. 1119-1124.

86. Ekmekci O.B, Donma O., Tunckale A. Angiotensin-converting enzyme and metals in untreated essential hypertension //Biol. Trace Elem. Res. - 2003. - Vol.95 (3). - P.203-210.

87. Ergul, A. (2002), Endothelin-1 and Endothelin Receptor Antag-Cardiovascular Therapeutic Agents. Potential onists as

Pharmacotherapy, 22: P. 54-65. 88. Gharni A., Maas M., Deinoy M. et al. Sex Based Differences in Cardic Arrhythmias, ICD Utilisation and Cardic Resynchronisation Therapy //Neth. Heart. J.- 2011.- Vol.19 (1).- P.35-40. 89. Grau J.B., Pirelli L., Yu P.J. et al. The gtenetics of mitral valve prolapse //Clin. Denet.- 2007.- Vol.72 (4).- P.288-295.

90. Guo H., Lee J.D., Uzui H. et al. Effects of folic acid and magnesium on the production of homocysteine-induced extracellular matrix metalloproteinase-2 in cultured rat vascular smooth muscle cells //Circ. ].-2006.- Vol.70(1).- P.141-146.

91. Ikari A., Okude C., Sawada H. et al. Activation of a polyvalent cation-sensing receptor decreases magnesium transport via claudin-16 //Biochim. Biophys. Acta. - 2007. - Vol. - 1. P.234-241

92. Kitliewski M., Stepniewski M., Nessler J. et al. Is magnesium deficit in lymphocytes a part of the mitral valve prolapse syndrome? // Magnes. Res.- 2004.- Vol.17 (1).- P.39-45.

93. Laurant P., Hayoz D., Brunner H., Berthelot A. Dietary magnesium intake can affect mechanical properties of rat carotid artery //Br. J. Nutr.- 2000.- Vol.84(5).- P.757-764.

94. Lee N.P., Tong M.K., Leung P.P. et al. Kidney claudin-19: localization in distal tubules and collecting ducts and dysregulation in polycystic renal disease //FEBS Lett. - 2006. - Vol.580(3). - P.923-931.

95. Loeys B.L., Schwarze U., Holm T. et al. Aneurysm syndromes caused by mutations in the TGF-beta receptor //N. Engl. J. Med.- 2006.-Vol.355(8).- P.788-798.

96. Malemud C.J. Matrix metalloproteinases (MMPs) in health and disease: an overview //Front. Biosci. - 2006. - Vol.11. - P.1696-1701.

97. Mosca M., Tani C., Vagnani S., Bom-bardieri S. The diagnosis and classifica-tion of undifferentiated connective tissue diseases // J. Autoimmun. 2014. Vol. 48-79 P. 50-52.

98. Mosca M., Tani C., Carli L., Bombardieri S. Undifferentiated CTD: a wide spectrum of autoimmune diseases // Best Pract. Res. Clin. Rheumatol. 2012. Vol. 26. P. 73-77.

99. Nagase T., Murakami T., Tsukada T. et al. A family of autosomal dominant hypocalcemia with a positive correlation between serum calcium and magnesium: identification of a novel gain of function mutation (Ser(820)Phe) in the calcium-sensing receptor //J. Clin. Endocrinol. Metab.- 2002.- Vol.87(6).- P.2681-2687.

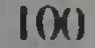

100. Nicole S., Davoine C.S., Topaloglu H. et al. Perlecan, the major proteoglycan of basement membranes, is altered in patients with Schwartz-Jampel syndrome (chondrodystrophicmyotonia) //Nat. Genet.-2000.-Vol.26(4).-P.480-483.

Oesser S. and Seifert J. Stimulation of type collagen biosyn- $101.$ thesis and secretion in bovine chondrocytes cultured with degraded collagen. // Cell Tissue Res. 2003, Vol. 311. - P. 393-399.

Tani C., Carli L., Vagnani S. et al. The diagnosis and classifi- $102.$ cation of mixed connective tissue disease // J. Autoimmun. 2014. Vol. 48-49. P. 46-49.

Schlingmann K.P., Weber S., Peters M. et al. Hypomagnese- $103.$ mia with secondary hypocalcemia is caused by mutations in TRPM6, a new member of the TRPM gene family //Nat. Genet.- 2002.- Vol.31(2).-P.166-170.

 $104.$ Scordo K.A. Medication use and symptoms in individuals with mitral valve prolapse syndrome //Clin.Nurs.Res.- 2007.- Vol.16  $(1) - P.58 - 71.$ 

Seelig M.S. Metabolic Sindrom-X. A complex of common  $105.$ diseases - diabetes, hypertension, heart disease, dyslipidemia and obesity - marked by insulin resistance and low magnesium/high calcium //Mineral Res. Intern. Tech. Prod. Infor.- 2003.- P.1-11.

Shechter M., Sharir M., Labrador M. J. et al. Oral magnesium 106. therapy improves endothelial function in patients with coronary artery disease //Circulation Nov.- 2000.- Vol.102.- P.2353-2358.

Van Dijk N., Boer M.C., Muldcr B.J. et al. Is fatigue in Marfan  $107.$ syndrome related to orthostatic intolerance? //Clin. Auton. Res.- 2008.-Vol.18 (4) .- P.187-193.

Witte K.K., Clark A.L. Micronutrients and their supplemen-108. tation in chronic cardiac failure. An update beyond theoretical perspectives //Heart. Fail. Rev.- 2006.- Vol.11 (1).- P.65-74.

Yarnos M.J., Curtis A.B. More reasons why men and women 109. are not the same (gender differences in electrophysiology and arrhythmias) // Am. J. Cardiol.- 2008.- Vol.101.- P.1291-1296.

Yosefy C., Ben Barak A. Floppy mitral valve/mitral valve 110. prolapse and genetics //J. Heart Valve Dis.- 2007.- Vol.16 (6).- P.590. 595.Yue H., Lee J.D., Shimizu H. et al. Effects of magnesium on the production of extracellular matrix metalloproteinases in cultured rat vascular smooth muscle cells //Atherosclerosis.- 2003.- Vol.166(2).- $P.271 - 277.$ 

Zacchigna L., Vecchione C., Notte A., Cordenonsi M., et al.  $H1.$ Emilin1 links TGF-beta maturation to blood pressure homeostasis //Cell.- 2006.- Vol.124(5).- P.929-942.

Zweers M.C., Dean W.B., van Kuppevelt T.H. et al. Elastic fi- $112.$ ber abnormalities in hypermobility type Ehlers-Danlos syndrome patients with tenascin-X mutations //Clin. Genet.- 2005.- Vol.67(4).-P.330-334.

Zweers MC, Hakim AJ, Grahame R, Schalkwij KJ. Joint hyper- $113.$ mobility syndrome: The pathophysioologic role of tenascin-x gene defect // Arthritis Rheum.- 2004.- Vol.67(4).- P.2742-2749.

114. Zweers MC, Schalkwijk J, van Kuppeveltvan Vligmen-Willems, Bergers M and at. Transplantation of reconstructure humen skin on nude mice; a model system studyexpression of human tenascin-x and elastin fiber components// Cell Tissue Reum. .- 2005.-Vol.319(2). - P.279

ШОДИКУЛОВА ГУЛАНДОМ ЗИКРИЯЕВНА., БАБАМУРАДОВА ЗАРРИНА БАХТИЯРОВНА

НЕДИФФЕРЕНЦИРОВАННАЯ ДИСПЛАЗИЯ СОЕДИ-НИТЕЛЬНОЙ ТКАНИ: КОНСТИТУЦИОНАЛЬНАЯ ОСНОВА ПОЛИОРГАННЫХ НАРУШЕНИЙ У ЛИЦ МОЛОДОГО ВОЗРАСТА

Монография

a watan sa kacamatan Kasayar Tanahir

## ИЗДАТЕЛЬСТВО " TIBBIYOT KO'ZGUSI "

Ответственный редактор — Бобомурод ЭРАЛИЕВ Корректор — Олим РАХИМОВ Технический редактор - Акмал КЕЛДИЯРОВ Дизайн и верстка — Алишер РАХМАТОВ

Отпечатано в типографии Самаркандского государственного медицинского института 140100. г. Самарканд, ул. Амир Темура, 18. Подписано в печать от 25.11.2020. Протокол 4 Формат 60x84<sup>1/16</sup>. Гарнитура "Times New Roman". усл. печ. л. 5.35 Тираж:500 экз. Заказ №78 от 29.04.2021 г. Тел/фах: 0(366)2330766e-mail:samgmi@mail.ru www.sammi.uz

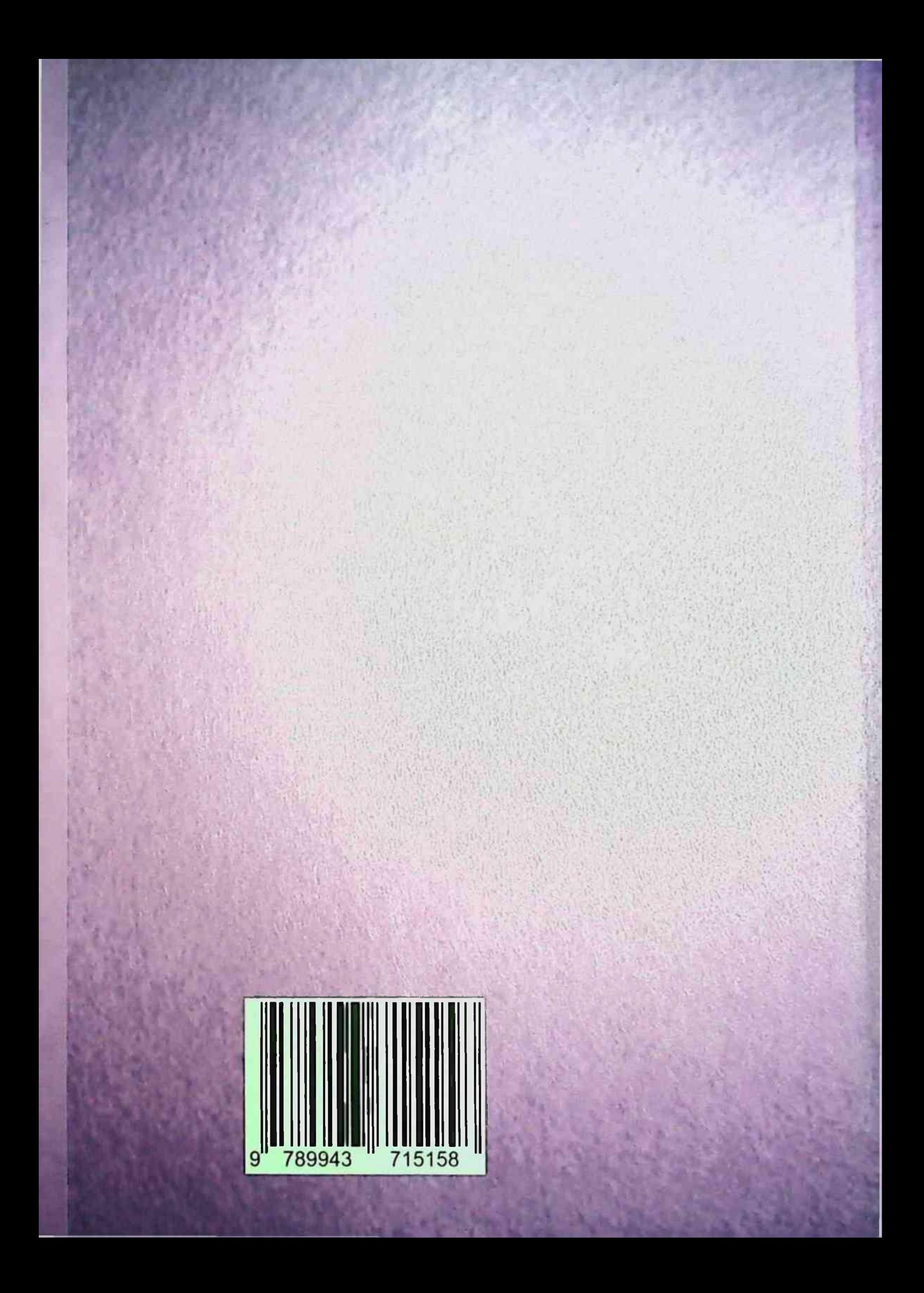